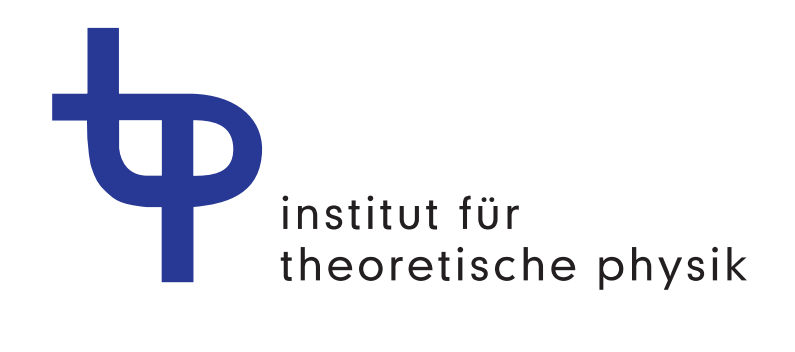

# Ni
ht-perturbative Untersu
hungen an einem System von lei
hten und s
hweren Quarks

als Diplomatic Diplomark von Diplomarket von Diplomarket von Diplomarket von Diplomarket von Diplomarket von D

institut fur the Physical function of the Physical function of the Physical function of the Physical function Westfälische Wilhelms-Universität Münster

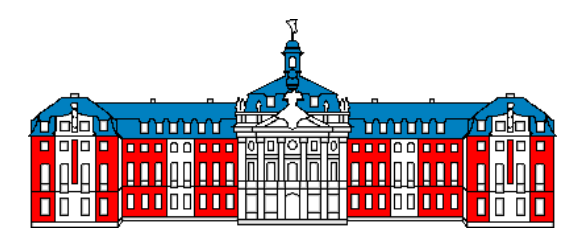

h geringfugig is die heide von der der der dem Prufugig is die heiden von der der der dem Prufugig is die heid sekretariat vorgelegten. Die Verbesserungen sind in erster Linie von orthographis
her und stilistis
her Natur. Dazu kommt ein Faktor a, der in den Gleichungen (4.82) und (4.91) auf unerklärliche Weise abhanden gekommen ist.

 $M_{\rm H}$  , and  $M_{\rm H}$  are  $M_{\rm H}$  and  $M_{\rm H}$  are  $M_{\rm H}$  and  $M_{\rm H}$  are  $M_{\rm H}$ 

## Inhaltsverzeichnis

### 1 Einleitung

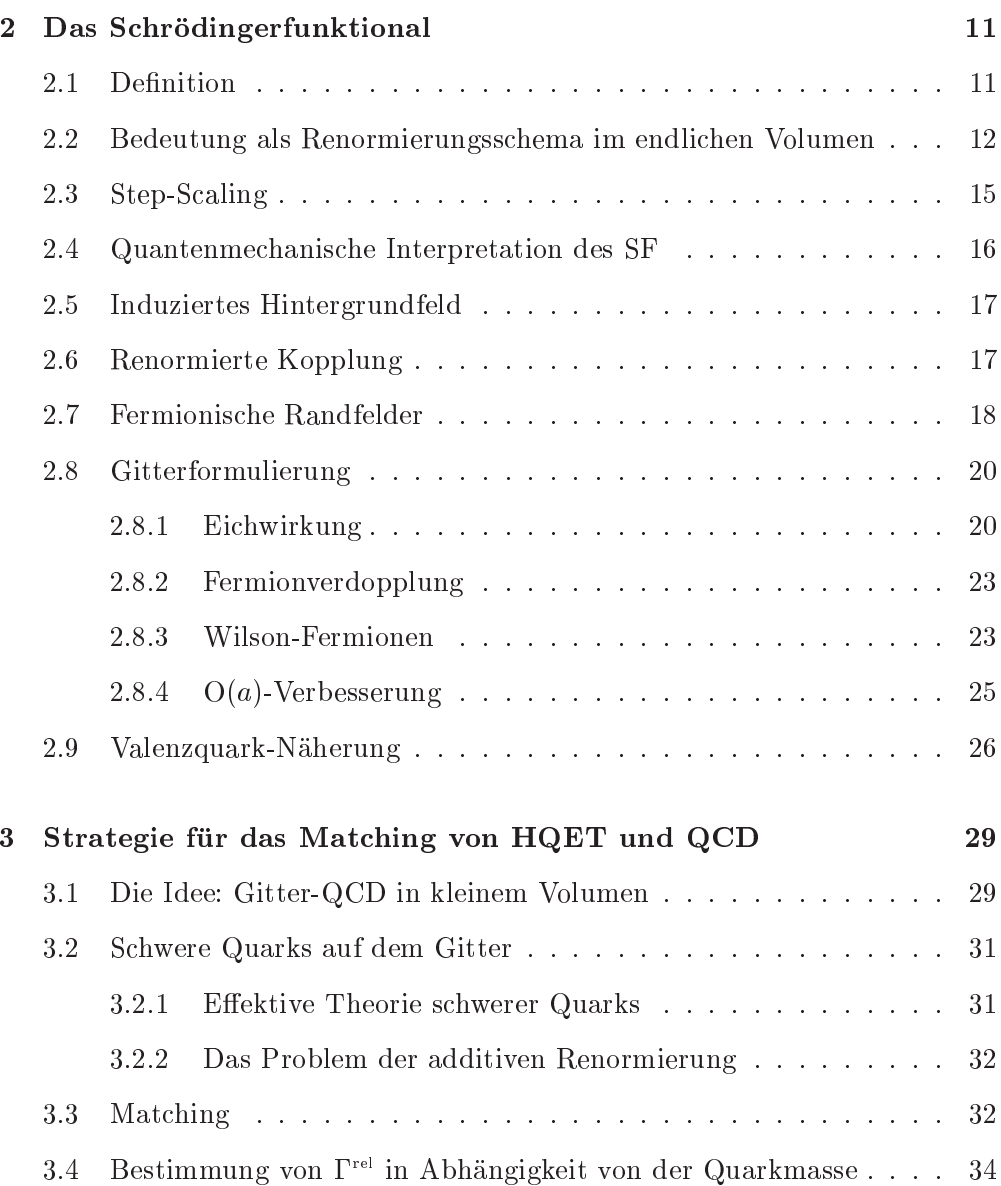

 $\overline{7}$ 

### $\bf INHALTS VERZEICH NIS$

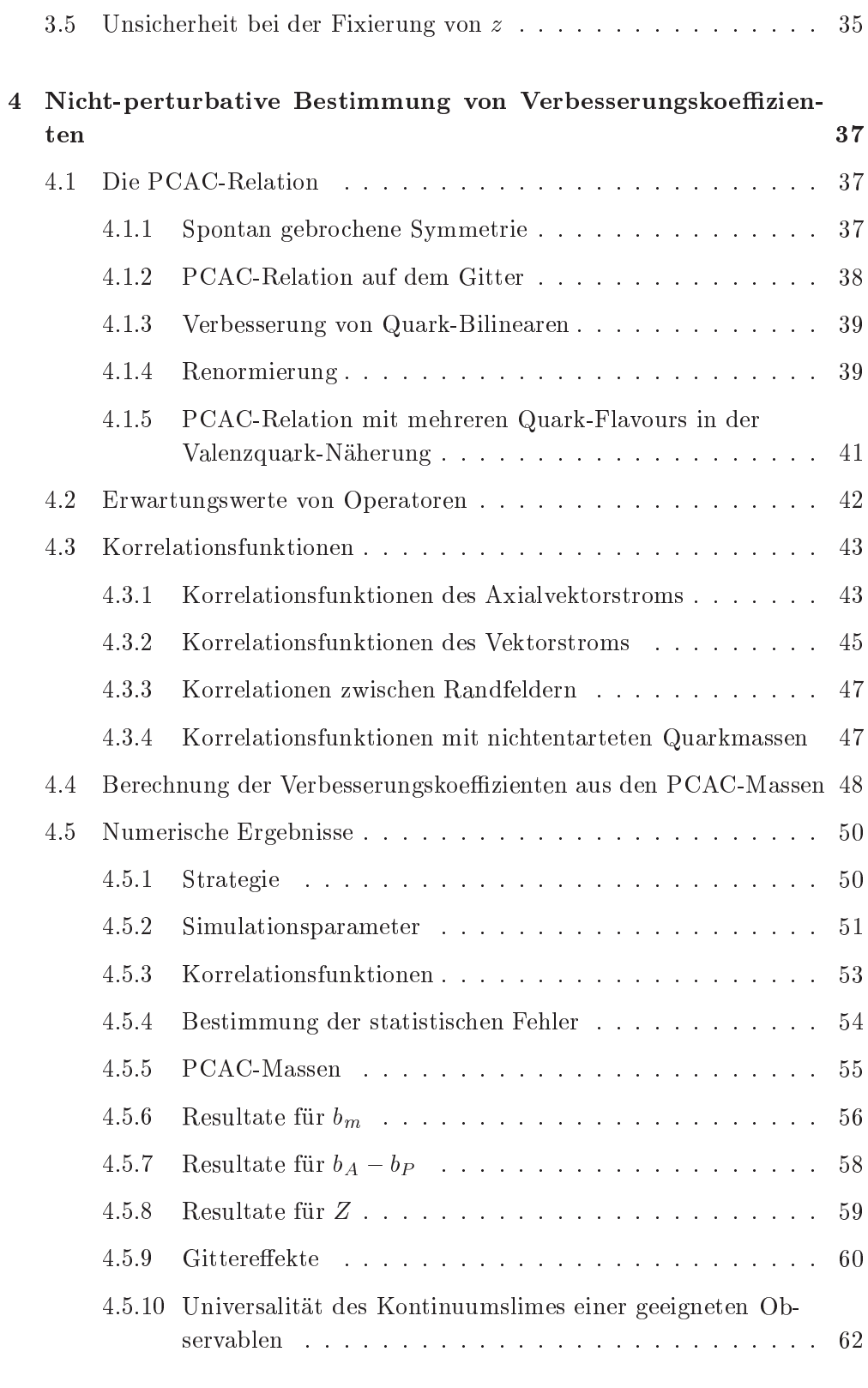

5 Nicht-perturbative Bestimmung von Observablen in Abhängigkeit von der Quarkmasse

65

### INHALTSVERZEICHNIS

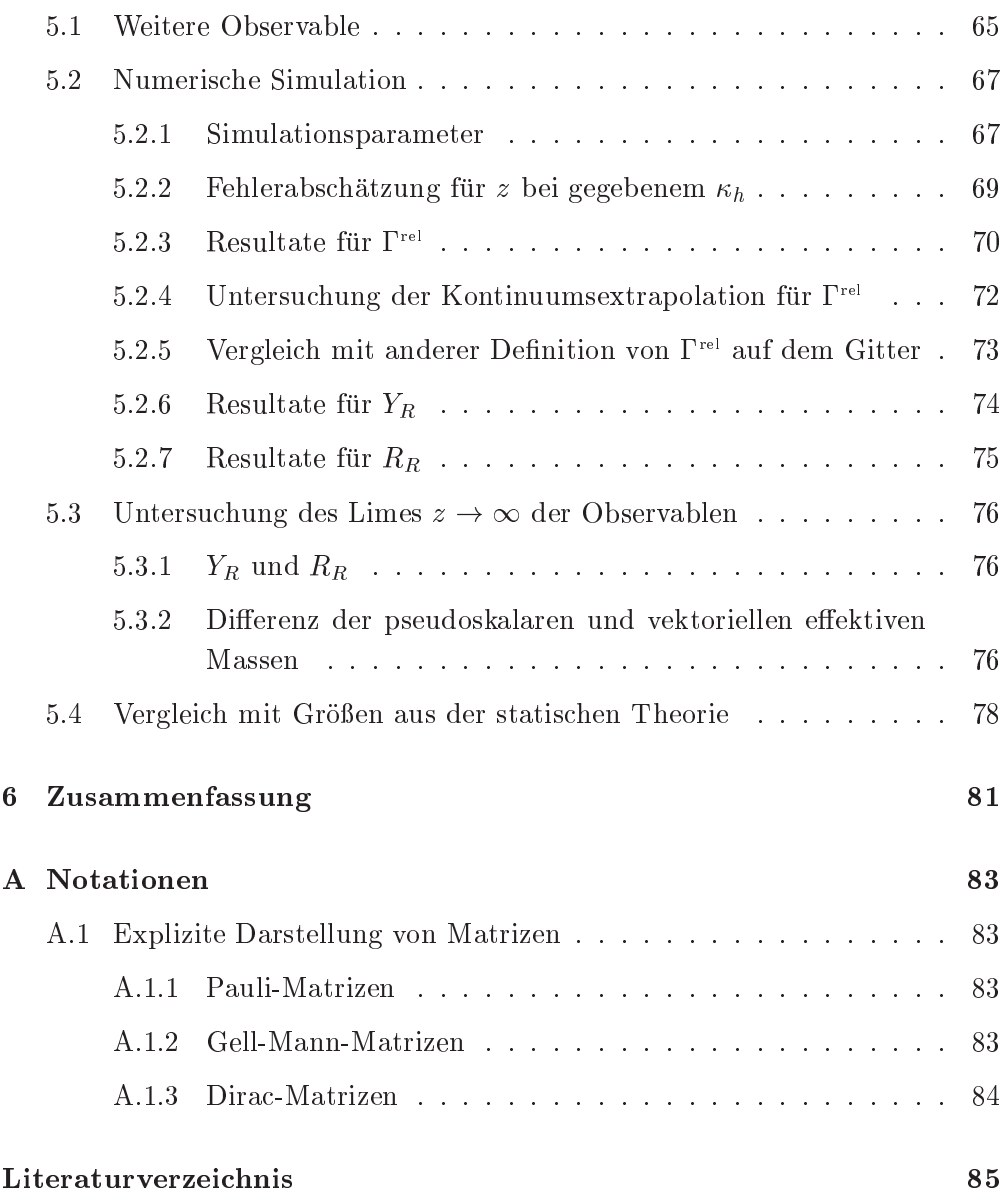

INHALTSVERZEICHNIS

## Kapitel 1

## Einleitung

Die heutige Bes
hreibung der starken We
hselwirkung innerhalb des Standardmodells der Elementarteil
henphysik ist die Quanten
hromodynamik (QCD). Die Wechselwirkung wird durch masselose Bosonen, die Gluonen, zwischen den i.A. massiven Fermionen, den *Quarks* vermittelt. Diese nichtabelsche Eichtheorie der starken We
hselwirkung kann prinzipiell Quarks mit beliebigen Massen bes
hreiben.

Fur Ho
henergie-Prozesse mit kleiner Kopplung ist es mogli
h perturbativ zu rechnen. Da die Kopplungsstärke der starken Wechselwirkung bei kleinen Energien groß wird, ist die Störungstheorie dort nicht anwendbar. Eine Methode ni
ht-perturbative Ergebnisse zu erzielen, ist die Gitterformulierung der QCD. Dur
h Einfuhrung einer Gitterregularisierung ist es mogli
h, den Niederenergieberei
h mit Monte-Carlo-Simulationen (MC) zu untersu
hen. Bei der gemeinsamen Behandlung von lei
hten und s
hweren Quarks treten bei der praktis
hen Umsetzung jedoch einige Unvereinbarkeiten auf. Numerische Rechnungen in der QCD stoßen aber bei schweren Quarks wie dem c-, b- oder t-Quark schnell an ihre Grenzen. Mit der Gitterregularisierung wird ein Cuto eingefuhrt, der dem Inversen des Gitterabstands entspricht. Mit den in den nächsten Jahren erreichbaren Gitterauflösungen ist es nicht möglich, den Cutoff bis über die Massen der schwersten Quarks hinauszuschieben. Deshalb ist es momentan nicht möglich, s
hwere Quarks auf dem Gitter direkt relativistis
h zu behandeln.

Die Behandlung s
hwerer Quarks ist aber sowohl analytis
h als au
h numeris
h im Rahmen einer effektiven Theorie möglich. Hier werden die Freiheitsgrade, die bei niedrigen Energien verna
hlassigbar sind, formal ausintegriert. So wird eine effektive Feldtheorie gefunden, die nur in diesem Energiebereich Gültigkeit besitzt. Bei einem System aus einem leichten und einem schweren Quark — wie dem B-Meson — wird nur das leichte Quark als relativistisches Teilchen der QCD betra
htet. Die Auswirkungen der Dynamik des s
hweren Quarks innerhalb des Mesons werden als klein angesehen. So eine effektive Theorie schwerer

#### 1. Einleitung

Quarks (Heavy Quark Effective Theory, HQET) fasst die Observablen der QCD als eine Reihenentwicklung in  $1/m_Q$  auf. Für große Massen  $m_Q$  tragen nur die ersten Terme merklich bei. Die einfachste Form der HQET ist die statische Theorie, die der niedrigsten Ordnung dieser Entwi
klung entspri
ht.

Um aus Re
hnungen in der HQET und deren Ergebnissen Vorhersagen fur die volle QCD machen zu können, muss ein Matching der beiden Theorien vorgenommen werden. Sollen die Theorien miteinander in Beziehung gesetzt werden, so sind Größen erforderlich, die in beiden Theorien definiert sind. Es ist vorteilhaft, dans material nieuw parties was den die Anwenderung durch den die Anwenderung der Storungstheorie ist begrenzt und es ist s
hwierig die Abwei
hungen dur
h nicht-perturbative Effekte abzuschätzen. Dann müssen aber beide Theorien auf dem Gitter formuliert werden, und die gewahlten Observablen si
h ins Kontinuum extrapolieren lassen.

Das Ziel dieser Arbeit ist, einige Observable auf der relativistis
hen Seite der Theorie in Abhangigkeit von der Quarkmasse ni
ht-perturbativ zu bestimmen. Diese können dann u.a. dafür verwendet werden, physikalische Vorhersagen (z.B. fur die b-Quark-Masse) im Rahmen der eektiven Theorie zu ma
hen. daruberhinaus wird ein nicht der HQET durch der HQET durch der HQET durch der HQET durch der HQET durch der H des Limes groepens gebieden de geeigneter Observablen durch de en de de geeigneter de de de gebieden de de de wird auch eine quantitative Abschätzung der  $1/m_{Q}$ –Korrekturen zur statischen Theorie ermogli
ht, was bisher no
h ni
ht mit ni
ht-perturbativer Genauigkeit durch durch durch den ist. Der den ist. Der den ist. Der der den ist. Der den ist. Der den ist. Der den ist. D

Zuerst wird im zweiten Kapitel das Schrödingerfunktional (SF) eingeführt. Das SF ist ein endli
hes Volumen-S
hema, in dem man die QCD formulieren kann. Withig fur ment-perturbative Rechnungen ist dabei die Opertragung auf das Gitter. Das SF eignet sich besonders zum Berechnen skalenabhängiger Größen uber groe Energieberei
he. Dabei wird die sogenannte Step-S
aling-Funktion verwendet, die es ermöglicht, schrittweise entfernte Skalen zu verknüpfen. Diese primare Anwendung des SF spielt hier aber nur eine Nebenrolle. Denno
h ist das en die Volumen auf die Untersuchten dieser Arbeit eine Arbeit eine die Untersuchten der Arbeit eine der E dender Faktor, da nur die Beschränkung auf ein kleines physikalisches Volumen die Berechnungen in der QCD möglich macht. Die untersuchten Observablen sind alle aus Korrelationsfunktionen abgeleitet, die entweder den Axialvektorstrom oder den Vektorstrom enthalten. Das SF erweist si
h fur die Bere
hnung von Korrelationsfunktionen als sinnvolles Renormierungss
hema. Bei den MC-Simulationen muss auf die Valenzquark-Näherung zurückgegriffen werden. Sie vernachlässigt die Effekte durch Anregung von Quark-Antiquark-Paaren.

hing in Kapitel 3 die Strategie fur datum wird in Kapitel 3 die Strategie fur das Materiale in die Strategie f QCD beschrieben. Das Hauptaugenmerk liegt auf einer Größe  $\Gamma$ , die über den exponentiellen Abfall der Korrelationsfunktion des Axialvektorstroms deniert hen in einem genugend die groen physikalische physikalische physikalische physikalische physikalische physikalis

rel in der QCD der renormierten Masse des B-Mesons. Aber fur ein groes Volumen kann die Gitterauflösung  $a/L$  nicht mehr klein genug gehalten werden. um den Kontinuumslimes zu nehmen. Somit ist eine direkte Bere
hnung auf dem Gitter ni
ht mogli
h. Stattdessen wird jetzt das Volumen wesentli
h verkleinert ( $L \approx 0.2$  fm). Zwar treten dadurch in bestimmten Größen starke endliche Volumen-Effekte auf, aber die Quarkmassenabhängigkeit von  $\Gamma$ <sup>rel</sup> bleibt weiterhin gultig ward annat studiert werden. Werden som

Da fur die einzelnen Simulationen jeweils die renormierungsgruppeninvariante (RGI) Quarkmasse konstant gehalten wird, ist es notig diese Bedingung in das verwendete SF-S
hema umzure
hnen. Hier gehen mehrere Renormierungskonstanten und Verbesserungskoeffizienten mit unterschiedlich großen statistischen Fehlern ein. Sind die Unsicherheiten in den Parametern zu groß, wird die Genauigkeit der Re
hnungen ni
ht nur dur
h die eigene Statistik sondern au
h wesentli
h dur
h Fortp
anzung dieser Fehlerquellen herabgesetzt. Deshalb werden zwei der Größen, die in diese Umrechnung eingehen, in einer separaten MC-Simulation bestimmt. Der VerbesserungskoeÆzient der renormierten Quarkmasse  $b_m$  und die Renormierungskonstante Z werden daher für kleinere Kopplungen als bisher prazise bestimmt. Dies wird in Kapitel <sup>4</sup> dargestellt. Die bisherigen Resultate haben fur den benotigten Parameterberei
h zu groe statistis
he Unsi
herheiten. Deshalb ist eine erneute Bere
hnung notwendig, bevor rel bestimmt werden kann.

Die Berechnung von  $\Gamma$ <sup>rel</sup> und den anderen Observablen, mit denen die statische Theorie getestet werden kann, erfolgt fur vers
hiedene Werte der Quarkmasse in Kapitel 5 na
h der in Kapitel 3 vorgegebenen Strategie. Hier werden die Resultate fund and  $\alpha$  and  $\alpha$  and  $\alpha$  and  $\alpha$  are  $\alpha$  and  $\alpha$  and  $\alpha$  and  $\alpha$  and  $\alpha$  and  $\alpha$ 

Das abschließende Kapitel 6 fasst die Ergebnisse der vorangegangenen Kapitel knapp zusammen.

1. Einleitung

## Kapitel 2

## Das Schrödingerfunktional

Die übliche Formulierung von Quantenfeldtheorien im Kontinuum findet im unendlichen Volumen statt. Die dazugehörige Gitterformulierung wird durch periodische Randbedingungen in Raum und Zeit realisiert. Das reale Gittervolumen bleibt hierbei natürlich endlich. Daneben ist auch eine Formulierung möglich, die die Randeffekte durch das endliche Volumen als Observable nutzt.

Ein seit etwa zehn Jahren [1] für analytische und numerische Rechnungen verwandtes, endliches Volumen-Schema ist das Schrödingerfunktional (SF).

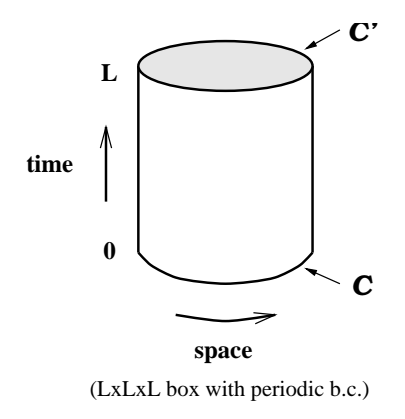

Abbildung 2.1: Veranschaulichung des Schödingerfunktionals [2]

#### Definition  $2.1$

Die Einführung des Schrödingerfunktionals erfolgt zuerst in der kontinuierlichen Notation und nur für die reine nichtabelsche Eichtheorie. Die Formulierung auf dem Gitter wird später nachgeholt (Abschnitt 2.8).

Die Raumzeit in diesem Schema hat eine zylindrische Topologie, Abb. 2.1. An

den zeitlichen Randflächen werden Dirichlet-Randbedingungen für die Vektorpotentiale angenommen,

$$
A_k(x) = \begin{cases} C_k^{\Lambda}(\mathbf{x}) & \text{bei} \quad x_0 = 0 \\ C_k'(\mathbf{x}) & \text{bei} \quad x_0 = L \end{cases} \tag{2.1}
$$

 $\min$  den klassischen Eichleidern  $\cup$  und  $\cup$  und der lokalen Eichtransformation , die dur
h

$$
A_k^{\Lambda}(\mathbf{x}) = \Lambda(\mathbf{x}) A_k(\mathbf{x}) \Lambda(\mathbf{x})^{-1} + \Lambda(\mathbf{x}) \partial_k \Lambda(\mathbf{x})^{-1}, \quad \Lambda(\mathbf{x}) \in \text{SU}(N) \tag{2.2}
$$

gegeben ist. In raumli
her Ri
htung legt man, wie sonst au
h, periodis
he Randbedingungen fest,

$$
A_k(x + L\hat{k}) = A_k(x), \qquad \Lambda(\mathbf{x} + L\hat{k}) = \Lambda(\mathbf{x}). \tag{2.3}
$$

Mit der euklidischen Eichwirkung  $S_G$ ,

$$
S_G[A] = -\frac{1}{2g_0^2} \int d^4x \,\text{Tr}\{F_{\mu\nu}F_{\mu\nu}\},\qquad (2.4)
$$

$$
F_{\mu\nu} = \partial_{\mu}A_{\nu} - \partial_{\nu}A_{\mu} + [A_{\mu}, A_{\nu}], \qquad (2.5)
$$

deniert die euklidis
he Zustandssumme mit den oben genannten Randbedingungen,

$$
\mathcal{Z}[C', C] \equiv \int D[\Lambda] \int D[A] e^{-S_G[A]}, \qquad (2.6)
$$

$$
D[A] = \prod_{\mathbf{x},\mu,a} dA^a_\mu(x), \qquad D[\Lambda] = \prod_{\mathbf{x}} d\Lambda(\mathbf{x}), \qquad (2.7)
$$

das Schrödingerfunktional der reinen Eichtheorie. Die Behandlung von Fermionen erfolgt in Abs
hnitt (2.7).

### 2.2 Bedeutung als Renormierungss
hema im endli hen Volumen

Wo liegt der Vorteil einer Rechnung im endlichen Volumen? Die numerische Berechnung einer Größe, wie zum Beispiel der laufenden Kopplung, die von der Energieskala  $q$  abhängt, muss mehrere Randbedingungen erfüllen. Die Rechnung muss den Hochenergiebereich, in dem Störungsrechnung möglich ist, errei
hen, um den Ans
hluss an andere S
hemata si
herzustellen.

Der Cutoff durch die Gitterdiskretisierung muss relativ zu diesem Energiebereich ( $\mu \approx 10 \text{GeV}$ ) groß sein. Das bedeutet, das Gitter muss hinreichend fein sein, also einen kleinen Gitterabstand a haben. Auf der anderen Seite wird bei jeder Monte-Carlo-Simulation nur ein endliches System betrachtet. Die Gitterlänge  $L$  muss groß genug sein, um Randeffekte zu vermeiden. Somit müssen die Bedingungen

$$
L \gg \frac{1}{0.4 \text{GeV}} \gg \frac{1}{q} \approx \frac{1}{10 \text{GeV}} \gg a,
$$
\n(2.8)

glei
hzeitig erfullt sein. Die beiden Energieskalen stehen fur den niederenergetis
hen Berei
h der hadronis
hen Physik, der ni
ht-perturbativ behandelt werden muss, und den ho
henergetis
hen, perturbativ erfassbaren Berei
h. Die hadronische Skala liegt etwa im Bereich des A-Parameters der QCD. Die Ungleichung (2.8) lässt sich mit heutigen Computern nicht bewältigen. Die gleichzeitige Abdeckung der verschiedenen Energieskalen verlangt eine Gitterauflösung, die die jetzigen Mogli
hkeiten weit ubersteigt.

Ein Ausweg aus diesem Dilemma ist, die Effekte, die durch das endliche Volumen hervorgerufen werden, selbst als physikalische Observable zu betrachten [3]. Man identifiziert die beiden physikalischen Skalen  $L$  und  $q$  miteinander, so dass gilt:

$$
q = \frac{1}{L}.\tag{2.9}
$$

So kann die Bere
hnung der laufenden Kopplung in mehreren S
hritten erfolgen, bei denen jeweils q verdoppelt, d.h.  $L$  halbiert wird. Große Differenzen in der Energie werden so in jedem einzelnen S
hritt vermieden und der Kontinuumslimes kann genommen werden.

Inzwischen wird das Schrödingerfunktional auch in anderen Problemstellungen verwandt. Insbesondere lassen si
h einige Korrelationsfunktionen (Abs
hnitt 4.3) in diesem Schema effektiv berechnen, aus denen sich wiederum weitere interessante Observable konstruieren lassen.

#### Beispiel einer multiplikativ renormierten skalenabhängigen Größe

Zur Renormierung einer skalenabhängigen Größe wie z.B. der Quarkmasse ist es h, ein intermediares Renormierungsschaftlichen Einführen, das sie der einzuführen, der einzuführen, der einzu Gitter definieren lässt [6]. Damit ist es möglich, die Renormierung mit nichtperturbativer General (hzufuhren. Ein Operator der nicht der nicht der nicht der nicht an der nicht der nicht

$$
\mathcal{O}_{\text{inter}}(\mu) = Z_{\text{inter}}(g_0, a\mu) \, \mathcal{O}_{\text{bare}}(g_0) \tag{2.10}
$$

mit dem Zwis
hens
hema in Beziehung gesetzt. Die Renormierungskonstante  $Z_{\text{inter}}$  hängt von der nackten Kopplung  $g_0$  und der Energieskala in Gittereinheiten  $au$  ab.

Wählt man jetzt wieder das Schrödingerfunktional als Renormierungsschema, ist es möglich, Matrixelemente des Operators  $\mathcal{O}_{\text{inter}}(\mu)$  von der Form

$$
\Phi_{\text{inter}}(\mu) \equiv \langle f | \mathcal{O}_{\text{inter}}(\mu) | i \rangle \tag{2.11}
$$

zu berechnen. Die Zustände f und i sind dann durch Randfelder festgelegt und die Energiese wird zu die 1ste gewonnen mussen mussen mussen mussen mussen mussen mussen mussen mussen noch in renormierungsgruppeninvariante (RGI) Größen umgerechnet werden. Dazu wird Step-S
aling verwendet, um zu hohen Energien zu gelangen. Die Skalenabhangigkeit bei hoher Energie wird dann dabei dur
h Multiplikation mit einem Exponentialfaktor aufgewogen, in den die Funktionen  $\beta(g)$  und  $\gamma(g)$ eingehen, die durch Renormierungsgruppengleichungen definiert werden. Der Übergang zu RGI-Größen erfolgt durch

$$
\Phi_{\text{RGI}} = \Phi_{\text{inter}} \times (2b_0 \bar{g}^2)^{-\gamma_0/2b_0} \exp\left\{-\int_0^{\bar{g}} \mathrm{d}g \left[\frac{\gamma(g)}{\beta(g)} - \frac{\gamma_0}{b_0 g}\right]\right\},\tag{2.12}
$$

mit  $\bar{g} = \bar{g}_{\text{inter}}(\mu)$ . Daraus folgt

$$
\Phi_{\text{RGI}} = Z_{\Phi}(g_0) \Phi_{\text{bare}}(g_0), \qquad (2.13)
$$

$$
Z_{\Phi}(g_0) = \frac{\Phi_{\text{RGI}}}{\Phi_{\text{inter}}(\mu)} \times \frac{\Phi_{\text{inter}}(\mu)}{\Phi_{\text{bare}}(g_0)}.
$$
 (2.14)

Der erste Faktor ist unabhangig von der Gitterregularisierung und kann im Kontinuumslimes bestimmt werden. Der zweite hängt von der spezifischen Wahl der Gitterregularisierung ab.

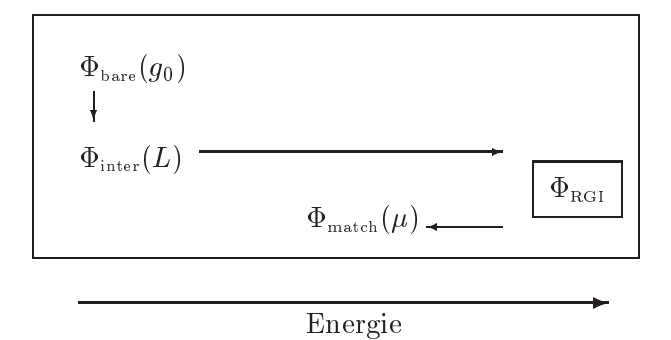

Abbildung 2.2: S
hematis
he Darstellung des Vorgehens zur multiplikativen Renormierung mit einem Zwis
hens
hema.

Aus der renormierungsgruppeninvarianten Größe wird schließlich noch das Matrixelement in dem Matching-Schema bestimmt, das mit anderen Ergebnissen vergli
hen werden kann. Hier erhalt man einen weiteren universellen Faktor, der störungstheoretisch bestimmt werden kann:

$$
\Phi_{\text{match}}(\mu) = \frac{\Phi_{\text{match}}(\mu)}{\Phi_{\text{RGI}}} \times \Phi_{\text{RGI}}.\tag{2.15}
$$

### 2.3 Step-Scaling

In Abs
hnitt 2.2 ist bereits deutli
h geworden, dass es s
hwierig ist, mit numerischen Simulationen große Energiebereiche abzudecken. Eine Methode, dieses Problem zu umgehen, ist das sogenannte Step-S
aling. Hierbei wird in einem Schema mit endlichem Volumen — wie dem Schrödingerfunktional — abwechselnd die Gitterlänge L und die Gitterauflösung  $a/L$  verdoppelt. Im Allgemeinen  $\mathbf{A}$ gesetzt werden soll. Die Step-S
aling-Funktion

$$
\sigma(\bar{g}^2(L)) \equiv \bar{g}^2(2L) \tag{2.16}
$$

 $\mathcal{L}$ der Kopplung bei Gitterlänge  $L$  an.

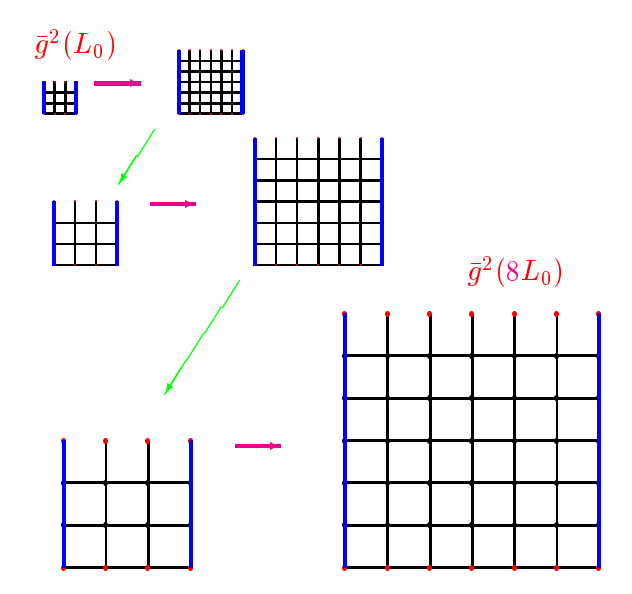

Abbildung 2.3: Verans
hauli
hung des Vorgehens bei der Bestimmung der Step-Scaling-Funktion. Die waagerechten Pfeile entsprechen einer Verdopplung der Gitterlänge, die Pfeile nach links unten einer Halbierung der Auflösung bei konstanter Kopplung.

Um  $\sigma$  zu berechnen wird zuerst die Gitterlänge L um den Faktor 2 erhöht, während der Gitterabstand a festgehalten wird. Im nächsten Schritt wird die Gitteraunosung  $L/a$  bei konstanter renormierter Kopplung  $q$ - naiblert, und dabei L konstant gehalten. Dieser Vorgang wird wiederholt, bis man von  $L =$  $L_0$  zu  $L = 2L_0$  gelangt ist [6]. Hat man  $\sigma$  bzw. die Gitterversion  $L(u, L/u)$ und deren Kontinuumslimes bestimmt, lässt sich für weitere Rechnungen die Richtung des stufenweise Vorangehens umkehren. Man kann also von großen zu kleinen Kopplungen extrapolieren, ohne ein groes physikalis
hes Volumen fur die Monte-Carlo-Re
hnungen zu benotigen.

Step-S
aling-Funktionen lassen si
h au
h fur andere Groen neben der Kopplung definieren. In [22] sind  $\sigma$  und  $\sigma_P$ , gegeben durch

$$
Z_P(2L) = \sigma_P(u) Z_P(L), \quad \text{mit} \quad u \equiv \bar{g}^2(L), \tag{2.17}
$$

fur die im folgenden relevanten SF-Kopplungen bere
hnet worden. Die Renormierungskonstante  $Z_P$  wird später in (4.38) eingeführt.

#### 2.4 Quantenme
hanis
he Interpretation des SF

Das Schrödingerfunktional ist nicht nur ein nützliches Schema für nicht-perturbative Re
hnungen, sondern es hat au
h eine quantentheoretis
he Interpretation, die mit der Schrödingerschen Darstellung der Quantenmechanik in Zusammenhang steht  $[4, 5]$ . In der Schrödingerdarstellung von Quantenfeldtheorien sind die quantentheoretischen Zustände der Theorie die Funktionale  $\psi[A]$ . Für sie lasst si
h ein Skalarprodukt formal als

$$
\langle \psi | \chi \rangle = \int D[A] \psi[A]^* \chi[A], \qquad (2.18)
$$

definieren [1]. Nur eichinvariante Zustände, d.h. solche, die

$$
\psi[A^{\Lambda}] = \psi[A] \tag{2.19}
$$

erfullen, sind physicalist physical integra-bene Funktional [A kann durch durch durch durch durch durch durch tion uber alle Ei
htransformationen,

$$
\psi[A] \to \mathcal{P}\psi[A] = \int \mathcal{D}[\Lambda]\psi[A^{\Lambda}], \tag{2.20}
$$

auf den physikalischen Unterraum projiziert werden. Im Hinblick auf die Anwendung in der QCD wird als Symmetriegruppe ab jetzt die Colour-SU(3) betra
htet. Prinzipiell gilt die hier gezeigte Interpretation fur beliebige Ei
htheorien.  $\max$  zum Eichleid  $A_k$  kanonisch konjugierte Feld ist das Colour-SU(3)-Analogon zum elektris
hen Feld,

$$
F_{0k}^a(\mathbf{x}) = \frac{1}{i} \frac{\delta}{\delta A_k^a(\mathbf{x})}.
$$
 (2.21)

Die magnetis
hen Komponenten des Colour-Feldtensors sind

$$
F_{kl}^a(\mathbf{x}) = \partial_k A_l^a(\mathbf{x}) - \partial_l A_k^a(\mathbf{x}) + g_0 f^{abc} A_k^b(\mathbf{x}) A_l^c(\mathbf{x}). \tag{2.22}
$$

Hiermit erhalt man den Hamiltonoperator H,

$$
\mathcal{H} = \int_0^L \mathrm{d}^3 x \left\{ \frac{g_0^2}{2} F_{0k}^a(\mathbf{x}) F_{0k}^a(\mathbf{x}) + \frac{1}{4g_0^2} F_{kl}^a(\mathbf{x}) F_{kl}^a(\mathbf{x}) \right\},\tag{2.23}
$$

mit der nackten Kopplung  $g_0$ . Die Operatoren H und P vertauschen.

Die quantenmechanische Darstellung des Schrödingerfunktionals ist also durch

$$
\mathcal{Z}[C', C] = \langle C' | e^{-\mathcal{H}T} \mathcal{P} | C \rangle \tag{2.24}
$$

gegeben. Setzt man nun eine Orthonormalbasis  $\{|\psi_n\rangle\}$  aus eichinvarianten Energieeigenzuständen ein, ergibt sich die Spektraldarstellung

$$
\mathcal{Z}[C', C] = \sum_{n=0}^{\infty} e^{-E_n T} \psi_n[C'] \psi_n[C]^*.
$$
 (2.25)

#### 2.5 Induziertes Hintergrundfeld

Für kleine Kopplungen  $g_0$  wird das Funktionalintegral (2.6) von den Feldern um das Minimum der Wirkung herum dominiert [2]. Somit ist eine Entwicklung um dieses Minimum möglich. Eine Lösung der Feldgleichungen  $B_u(x)$  heißt Hintergrundfeld, wenn sie den Randbedingungen (2.1) genügt und sie ein absolutes Minimum der Wirkung ist, d.h.

$$
S[A] > S[B] \tag{2.26}
$$

für alle Eichfelder A, die nicht gleich einer Eichtransformation  $B^{\Omega}$  von B sind. Hier ist  $\Omega(x)$  eine lokale Eichtransformation für jedes x aus dem Volumen.

Die effektive Wirkung

$$
\Gamma[B] \equiv -\ln \mathcal{Z}[C', C] \tag{2.27}
$$

hat demnach die perturbative Entwicklung

$$
\Gamma[B] = \frac{1}{g_0^2} \Gamma_0[B] + \Gamma_1[B] + g_0^2 \Gamma_2[B] + \dots \,, \tag{2.28}
$$

$$
\Gamma_0[B] \equiv g_0^2 S[B]. \tag{2.29}
$$

#### 2.6 **Renormierte Kopplung**

Eine renormierte Kopplung in einem endlichen Volumen-Schema zu definieren, erfordert eine Größe, die nur von einer Skala, in diesem Fall der Länge L abhängt. Wählt man jetzt  $L \cdot B$  so, dass der Term nur von einer dimensionslosen Größe  $\eta$  abhängt, skaliert die Feldstärke mit  $1/L$ . Die Ableitung der effektiven Wirkung

$$
\Gamma'[B] \equiv \frac{\partial}{\partial \eta} \Gamma[B] \tag{2.30}
$$

ermöglicht es jetzt, durch

$$
\bar{g}^2(L) = \frac{\Gamma_0'[B]}{\Gamma'[B]} \tag{2.31}
$$

eine Kopplung zu denieren, die fur kleine Kopplungen gegen die na
kte Kopp- $\min$ g  $g_0^*$  gent [1]. Der Faktor 1 $_0$ [B] dient hierbei zur Normierung. Mit der Entwicklung von  $\Gamma$  (2.28) ergibt sich

$$
\bar{g}^{2}(L) = g_{0}^{2} - g_{0}^{4} \frac{\Gamma_{1}'[B]}{\Gamma_{0}'[B]} + \mathcal{O}(g_{0}^{6}). \qquad (2.32)
$$

Da L die einzige Längenskala des Schemas ist, ist das so definierte  $\bar{q}$  offensichtli
h eine Funktion von L. Eine bestimmte Wahl fur ein Hintergrundfeld wird von den Randfeldern

$$
C_k = \frac{i}{L} \begin{pmatrix} \phi_1 & 0 & 0 \\ 0 & \phi_2 & 0 \\ 0 & 0 & \phi_3 \end{pmatrix}, \quad C'_k = \frac{i}{L} \begin{pmatrix} \phi'_1 & 0 & 0 \\ 0 & \phi'_2 & 0 \\ 0 & 0 & \phi'_3 \end{pmatrix}, \quad k = 1, 2, 3,
$$
\n(2.33)

mit

$$
\begin{aligned}\n\phi_1 &= \eta - \frac{\pi}{3}, & \phi_1' &= \phi_1 - \frac{4\pi}{3}, \\
\phi_2 &= -\frac{1}{2}\eta, & \phi_2' &= \phi_3 + \frac{2\pi}{3}, \\
\phi_3 &= -\frac{1}{2}\eta + \frac{\pi}{3}, & \phi_3' &= \phi_2 + \frac{2\pi}{3},\n\end{aligned} \tag{2.34}
$$

bestimmt [7]. Das hierzu gehörige Hintergrundfeld

$$
B_0 = 0, \qquad B_k = [x_0 C'_k + (L - x_0)C_k]/L, \qquad k = 1, 2, 3,
$$
 (2.35)

fuhrt zu einem Feldtensor mit den ni
ht vers
hwindenden Komponenten [2℄

$$
G_{0k} = \partial_0 B_k = (C'_k - C_k)/L, \quad k = 1, 2, 3. \tag{2.36}
$$

Ein Feld dieser Gestalt bezei
hnet man in Analogie zur Elektrodynamik wegen der verschwindenden 'magnetischen' Komponenten als *chromoelektrisches Feld*.

#### Fermionische Randfelder  $2.7$

Um das Schrödingerfunktional der QCD zu betrachten, müssen die bisherigen Uberlegungen auf fermionische Felder erweitert werden [8, 9]. Ein besonderes Augenmerk liegt hier auf der Formulierung der Diri
hlet-Randbedingungen fur die Quarkfelder. Nur die Halfte der Komponenten der Fermionfelder auf dem Rand kann festgelegt werden, um eine eindeutige Lösung der Dirac-Gleichung, einer Differentialgleichung erster Ordnung, zu ermöglichen.

Die Formulierung der Wirkung fur Fermionen im SF erfolgt in zwei S
hritten. Zuerst wird die fermionis
he Wirkung wie ubli
h dur
h

$$
S_F^{(0)} \equiv \int \mathrm{d}^4 x \mathcal{L}_F(x), \qquad (2.37)
$$

$$
\mathcal{L}_F(x) \equiv \overline{\psi}(x)[\gamma_\mu D_\mu + m]\psi(x) \tag{2.38}
$$

festgelegt. In die kovarianten Ableitungen gehen die Ei
hfelder uber

$$
D_{\mu}\psi(x) \equiv \partial_{\mu}\psi(x) + A_{\mu}\psi(x) \tag{2.39}
$$

ein.

Um anschließend die Randbedingungen bei  $x_0 = 0$  und  $x_0 = L$  zu berücksichtigen werden zwei weitere Terme benötigt. Nach [8] erhält man für die fermionis
he Wirkung des SF im Kontinuum:

$$
S_F = \int d^4x \overline{\psi}(x) [\gamma_\mu D_\mu + m] \psi(x)
$$

$$
- \int d^3 \mathbf{x} [\overline{\psi}(x) P_- \psi(x)]_{x_0=0}
$$

$$
- \int d^3 \mathbf{x} [\overline{\psi}(x) P_+ \psi(x)]_{x_0=L}, \qquad (2.40)
$$

mit

$$
P_{\pm} = \frac{1}{2}(1 \pm \gamma_0). \tag{2.41}
$$

Auf den Randflächen des Zylinders werden den Quarkfeldern folgende Randbedingungen aufgeprägt:

$$
P_{+}\psi|_{x_{0}=0} = \rho, \quad P_{-}\psi|_{x_{0}=L} = \rho', \tag{2.42}
$$

$$
\overline{\psi}P_{-}|_{x_0=0} = \overline{\rho}, \quad \overline{\psi}P_{+}|_{x_0=L} = \overline{\rho}'. \tag{2.43}
$$

 $D$ ie Felder  $\rho, \rho, \rho$  und  $\rho$  spielen die gleiche Kone fur Fermionen, wie die Kandfelder C und C<sup>0</sup> im Fall der Ei
htheorie.

Na
h dem Vorbild der Ei
htheorie ist es jetzt zu erwarten, dass die Quarkfelder im SF in räumlicher Richtung periodische Randbedingungen erfüllen werden. Aus praktis
hen Grunden wird aber no
h ein zusatzli
her Phasenfaktor ein- $\mathbf{d}$ rt, der uber der uber die Die Quarkfelder wird  $\mathbf{d}$ uarkfelder sind  $\mathbf{d}$ also periodis
h bis auf eine Phase,

$$
\psi(x+L\hat{k}) = e^{i\theta} \psi(x), \qquad \overline{\psi}(x+L\hat{k}) = e^{-i\theta} \overline{\psi}(x). \qquad (2.44)
$$

Eine Begrundung, den Winkel von Null vers
hieden zu wahlen, liefert die Gitterformulierung des SF im folgenden Abschnitt. Bei numerischen Rechnungen verhindert man mit der zusatzli
hen Phase, dass zu kleine Eigenwerte der Fermionmatrix auftreten, wodur
h die Invertierung ers
hwert wurde.

Nach der oben beschriebenen Vorgehensweise behält das Schrödingerfunktional

$$
\mathcal{Z}[C', \bar{\rho}', \rho'; C, \bar{\rho}, \rho] = \int D[A] D[\overline{\psi}] D[\psi] e^{-S[A, \overline{\psi}, \psi]}, \qquad (2.45)
$$

mit der Wirkung

$$
S[A,\overline{\psi},\psi] = S_G[A] + S_F[A,\overline{\psi},\psi],\tag{2.46}
$$

die analoge quantenme
hanis
he Interpretation wie in Abs
hnitt 2.4. Hier ist  $S_G$  in Gl. (2.4) definiert.

### 2.8 Gitterformulierung

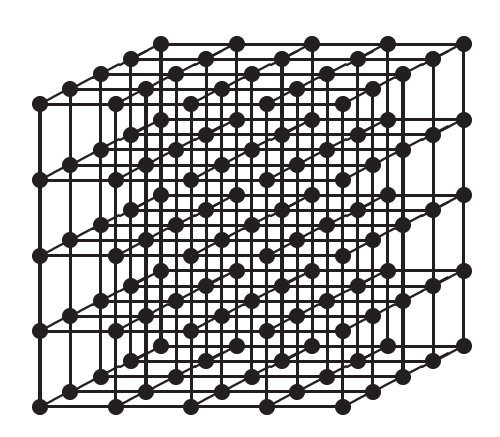

Abbildung 2.4: Die zweidimensionale Projektion eines dreidimensionalen kubis
hen Gitters

Die bisher im Kontinuum definierte Theorie wird jetzt auf ein vierdimensionales hyperture mit Gitter mit Gitterabstand and die Eilgen and die Gitterabstand and die Eilgen and Die Eilgen and den during U(3)-matrizen U(11)-matrizen U(xxx)-matrixen (x und jeden gitter Richard  $\mu = 0, 1, 2, 3$  repräsentiert. Diese sogenannten Eichlinks sind also effektiv auf den Verbindungen (links) der Gitterpunkte definiert. Die Fermionfelder  $\psi(x)$ und  $\overline{\psi}(x)$  sind nur auf den Gitterpunkten definiert und tragen Dirac-, Farbund Flavour-Indi
es wie im Kontinuum.

Die Ableitungen werden auf dem Gitter zu endlichen Differenzen. Die kovarianten Vorwärts- und Rückwärtsableitungen werden wie folgt definiert:

$$
\nabla_{\mu}\psi(x) = \frac{1}{a}[U(x,\mu)\psi(x+a\hat{\mu}) - \psi(x)], \qquad (2.47)
$$

$$
\nabla_{\mu}^{*} \psi(x) = \frac{1}{a} [\psi(x) - U(x - a\hat{\mu}, \mu)^{-1} \psi(x - a\hat{\mu})], \quad (2.48)
$$

#### 2.8.1 Ei
hwirkung

Die Ei
hwirkung auf dem Gitter wird dur
h ei
hinvariante Bildungen aus Links, den Paralleltransportern auf dem Gitter gebildet. Eine mögliche Wahl für eine eichinvariante Größe, die aus Linkvariablen abgeleitet ist, ist die Spur über eine geschlossene Kurve auf dem Gitter, Tr  $U(\mathcal{C}_{x,x})$  [11]. Die kleinste geschlossene Kurve auf dem Gitter ist eine Plakette. Eine Plakette besteht aus den vier Punkten

$$
x, x + a\hat{\mu}, x + a\hat{\mu} + a\hat{\nu}, x + a\hat{\nu},
$$
 (2.49)

die wie in Abbildung 2.5 durchlaufen werden. Der zugehörige Paralleltransporter

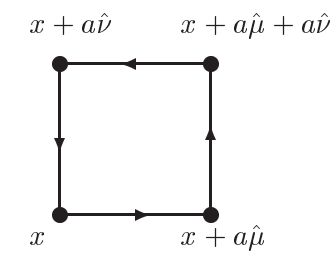

Abbildung 2.5: Eine elementare Plakette auf einem hyperkubischen Gitter

$$
U_p \equiv U_{x;\mu\nu} \equiv
$$
  
 
$$
U(x, x + a\hat{\nu})U(x + a\hat{\nu}, x + a\hat{\mu} + a\hat{\nu})U(x + a\hat{\mu} + a\hat{\nu}, x + a\hat{\mu})U(x + a\hat{\mu}, x) (2.50)
$$

wird eine Plakettvariable genannt.

Hiermit ist es jetzt nach Wilson [12] möglich, eine Wirkung für die reine Eichtheorie auf dem Gitter zu definieren:

$$
S[U] = \sum_{p} S_p(U_p),
$$
 (2.51)

mit der Plakettwirkung

$$
S_p[U] = -\beta \left\{ \frac{1}{2 \text{Tr } \mathbb{1}} \left( \text{Tr } U + \text{Tr } U^{-1} \right) - 1 \right\}
$$
 (2.52)

$$
= \beta \left\{ 1 - \frac{1}{N} \text{Re Tr } U \right\} \quad \text{für SU}(N) \tag{2.53}
$$

Hier enthält die Summe über alle Plaketten  $p$  jede Plakette nur in einem Umlaufsinn, d.h.

$$
\sum_{p} \equiv \sum_{x} \sum_{1 \le \mu < \nu \le 4} \,. \tag{2.54}
$$

Im Folgenden wird die Verbindung der Wilson-Wirkung zur Yang-Mills-Wirkung für Eichfelder im Kontinuum gezeigt. Man führt auf dem Gitter ein Vektorfeld

$$
A_{\mu}(x) = -igA_{\mu}^{b}(x)T_{b} \tag{2.55}
$$

ein. Die Generatoren  $T_b$  erzeugen die der Symmetriegruppe zugrundeliegende Lie-Algebra. Im Fall der QCD ist die Gruppe die (Colour-)SU(3) und die Generatoren sind die Gell-Mann-Matrizen  $\lambda_a$  (A.3). Sei nun

$$
U(x,\mu) \equiv e^{-aA_{\mu}(x)} = 1 - aA_{\mu}(x) + \frac{a^2}{2}A_{\mu}(x)^2 - \dots
$$
 (2.56)

Verwendet man jetzt

$$
A_{\nu}(x + a\hat{\mu}) = A_{\nu}(x) + a\nabla_{\mu}A_{\nu}(x)
$$
\n(2.57)

und die Baker-Campbell-Hausdorff-Formel

$$
e^x e^y = e^{x+y+\frac{1}{2}[x,y]+\dots},
$$
\n(2.58)

so erhält man

$$
U_{x;\mu\nu} = e^{-a^2 G_{\mu\nu}(x)}
$$
\n(2.59)

mit

$$
G_{\mu\nu}(x) = F_{\mu\nu}(x) + O(a)
$$
\n(2.60)

und

$$
F_{\mu\nu}(x) = \nabla^f_{\mu} A_{\nu}(x) - \nabla^f_{\nu} A_{\mu}(x) + [A_{\mu}(x), A_{\nu}(x)].
$$
 (2.61)

Daraus folgt

$$
\text{Tr}\left(U_p + U_p^{-1}\right) = 2\text{Tr}\,1 + a^4 \text{Tr}\left(F_{\mu\nu}(x)\right)^2 + \text{O}(a^5),\tag{2.62}
$$

da

$$
\operatorname{Tr} G_{\mu\nu}(x) = 0. \tag{2.63}
$$

Also ergibt sich mit

$$
\sum_{p} \text{Tr}(F_{\mu\nu})^2 = \frac{1}{2} \sum_{x,\mu,\nu} \text{Tr}(F_{\mu\nu})^2
$$
 (2.64)

für die Wilson-Wirkung

$$
S = -\frac{\beta}{4N} \sum_{x} a^4 \operatorname{Tr} F_{\mu\nu}(x) F^{\mu\nu}(x) + \mathcal{O}(a^5).
$$
 (2.65)

Für kleinen Gitterabstand a geht die Wilson-Wirkung somit in die Yang-Mills-Wirkung über, wenn man

$$
\beta = \frac{2N}{g_0^2} \tag{2.66}
$$

setzt, was im Fall der  $SU(3)$ 

$$
\beta = \frac{6}{g_0^2} \tag{2.67}
$$

entspricht. Bei Gitterrechnungen verursacht die Wilson-Wirkung  $O(a^2)$ -Cutoff-Effekte.

#### Anwendung auf das Schrödingerfunktional

Schließlich muss die erhaltene Gitterwirkung noch in den Formalismus des Schrödingerfunktionals integriert werden. Im Inneren des betrachteten Volumens sind keine Änderungen nötig. Die Plakettvariablen auf dem Rand erhalten einen Faktor 1/2. Dazu wird der Gewichtsfaktor

$$
w(p) = \begin{cases} 1 & \text{im Inneren} \\ \frac{1}{2} & \text{räumliche Plakette bei } x_0 = 0 \text{ oder } x_0 = T \end{cases} \tag{2.68}
$$

eingefuhrt. Die Ei
hwirkung nimmt also die Gestalt

$$
S_G[U] = \frac{1}{g_0^2} \sum_p w(p) \text{ Tr} \{1 - U(p)\}
$$
 (2.69)

an  $[1]$ .

#### 2.8.2 Fermionverdopplung

Die Fermionis
he Wirkung wird zu einer Summe uber alle <sup>x</sup> aus dem Volumen, d.h.  $0 < x_{\mu} < L$ ,

$$
S_F[U, \overline{\psi}, \psi] = a^4 \sum_x \overline{\psi}(D + m_0)\psi,
$$
\n(2.70)

mit dem Gitter-Dira
operator

$$
D = \frac{1}{2} \sum_{\mu=0}^{3} \gamma_{\mu} (\nabla_{\mu}^{*} + \nabla_{\mu}).
$$
 (2.71)

Hier gehen die kovarianten Vorwärts- (2.47) und Rückwärtsableitungen (2.48) ein. Diese naive Gitterdiskretisierung fuhrt zum Problem der Fermionverdopplung. In d Dimensionen entstehen  $2^d$  Quark-Flavours. Dies wird euphemistisch Verdopplung genannt, obwohl fur <sup>d</sup> <sup>=</sup> <sup>4</sup> eine Verse
hzehnfa
hung vorliegt. Man sieht lei
ht, dass das Inverse des freien Propagators auf dem Gitter

$$
S^{-1}(p) = m_q + \frac{i}{a} \sum_{\mu} \gamma_{\mu} \sin(ap_{\mu})
$$
 (2.72)

im Grenzwert  $m_q \to 0$  16 Nullstellen an den Ecken der Brillouin-Zone hat und nie wie im Kontinuum fan 'eine wie im Kontinuum fan 'eine wie im Kontinuum fan 'eine wie im Kontinuum fan 'ei

$$
\Pi^{A} = \left\{ \begin{pmatrix} 0 \\ 0 \\ 0 \\ 0 \end{pmatrix}, \begin{pmatrix} \pi \\ 0 \\ 0 \\ 0 \end{pmatrix}, \cdots, \begin{pmatrix} \pi \\ \pi \\ \pi \\ \pi \end{pmatrix} \right\}
$$
(2.73)

im Impulsraum wird jeweils ein Quark-Flavour erzeugt.

Es gibt zwei ubli
he Wege, dieses Problem zu umgehen. Im folgenden werden ausschließlich Wilson-Fermionen verwendet; eine Methode, die die Doppler an den Ecken mit Betrag größer null im Kontinuumslimes beliebig schwer werden lässt. Daneben gibt es *staggered fermions* nach Kogut und Susskind [14], die aber fur diese Arbeit keine Rolle spielen.

#### 2.8.3 Wilson-Fermionen

Da die Gitterwirkung nur uber den korrekten Kontinuumslimes festgelegt ist, ist es möglich höherdimensionale Terme, die mit  $a \to 0$  verschwinden, hinzuzuaddition addition function function functionalent contracts to provide a volume  $\pi$  , provide the second  $r \in [0, 1]$  zur naiven Gitterwirkung, erhält man die Wilson-Wirkung

$$
S_W = m_q \sum_x \overline{\psi}(x) \psi(x)
$$
  
+  $\frac{1}{2a} \sum_{x,\mu} \overline{\psi}(x) \gamma_\mu [U_\mu(x) \psi(x + \hat{\mu}) - U_\mu^\dagger(x - \hat{\mu}) \psi(x - \hat{\mu})]$   
-  $\frac{r}{2a} \sum_{x,\mu} \overline{\psi}(x) [U_\mu(x) \psi(x + \hat{\mu}) - 2\psi(x) + U_\mu^\dagger(x - \hat{\mu}) \psi(x - \hat{\mu})]$   
=  $\frac{am_q + 4r}{a} \sum_x \overline{\psi}(x) \psi(x) + \frac{1}{2a} \sum_x \overline{\psi} [(\gamma_\mu - r) U_\mu(x) \psi(x + \hat{\mu})$   
-  $(\gamma_\mu + r) U_\mu^\dagger(x) \psi(x - \hat{\mu})]$ . (2.74)

Hierüber wird die Fermionmatrix  $(Q_{xy})$  definiert:

$$
S_W \equiv \sum_{x,y} \overline{\psi'}_x Q_{xy} \psi'_y. \tag{2.75}
$$

Die Matrix nimmt die Gestalt

$$
aQ_{xy}[U] = \delta_{xy} - \kappa \sum_{\mu} \left[ (r - \gamma_{\mu}) U_{x,\mu} \delta_{x,y-a\hat{\mu}} + (r + \gamma_{\mu}) U_{x-a\hat{\mu},\mu}^{\dagger} \delta_{x,y+a\hat{\mu}} \right] \tag{2.76}
$$

an. Die gestrichenen Felder sind durch

$$
\kappa = \frac{1}{2am_q + 8r} \tag{2.77}
$$

$$
\psi_x' = \sqrt{am_q + 4r} \psi_x \tag{2.78}
$$

reskaliert. Im Folgenden werden die Striche formal weggelassen und nur noch reskalierte Felder betrachtet.

Für Wilson-Fermionen nimmt der freie Propagator im Impulsraum die Gestalt

$$
S(p) = \frac{a}{1 - 2\kappa \sum_{\mu} [r \cos(ap_{\mu}) - i\gamma_{\mu} \sin(ap_{\mu})]}
$$
(2.79)

an. Jetzt sieht man, dass die 15 Zustände mit  $ap_{\mu} = \pi$  für mindestens ein  $\mu$ Massen der Ordnung  $2rn/a$  erhalten [13]. *n* ist die Anzahl der Komponenten des Vektors mit  $ap_\mu = \pi$ .

Der Parameter  $r$  läuft von 0 (der naiven Gitterwirkung) bis 1. Somit erhalten alle Quarkzustände mit Ausnahme von  $p_{\mu} = 0, \forall \mu = 0, ..., 3$  im Kontinuumslimes  $a \rightarrow 0$  eine unendliche Masse und entkoppeln daher. D.h. sie verschwinden aus dem physikalischen Spektrum. Der zusätzliche Term in der fermionischen Wirkung bricht die chirale Symmetrie explizit. Somit kann diese Symmetrie erst im Kontinuumslimes wiederhergestellt werden. Zudem steigen die Gitterartefakte auf  $O(a)$  an.

Einen Weg, die hirale Symmetrie bereits auf dem Gitter zu errei
hen, ermogli
ht die Ginsparg-Wilson-Relation

$$
\gamma_5 D + D\gamma_5 = aD\gamma_5 D,\tag{2.80}
$$

die heute als die Realisierung der hiralen Symmetrie auf dem Gitter angesehen wird. Mit einem Dira
operator D, der diese Relation erfullt, ist es mogli
h eine Theorie fur Fermionen auf dem Gitter zu formulieren, die keine Verdopplung zeigt und die chirale Symmetrie bewahrt [15].

#### 2.8.4  $O(a)$ -Verbesserung

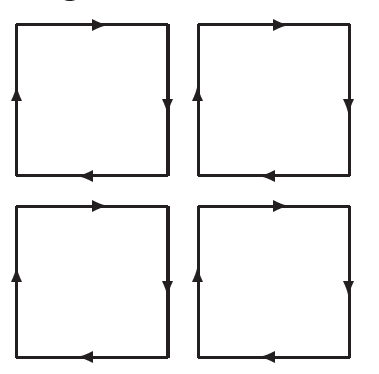

Abbildung 2.6: Graphische Darstellung der zu  $F_{\mu\nu}$  beitragenden Linkvariablen

Wie in 2.8.3 erwahnt, lassen si
h Terme, die im Kontinuumslimes vers
hwinden, zur Wirkung addieren. Mit Hilfe von neuen Termen kann die Wirkung somit verbessert werden. Die Idee der O(a)-Verbesserung, die auf Symanzik ist besteht, daring, alle Gittereekte der Ordnung and der Ordnung a durch der Ordnung and der Ordnung and der besserte Wirkung und verbesserte Operatoren (lokale Produkte von Feldern) zu entfernen. Der numeris
he Mehraufwand dur
h die kompliziertere Struktur der wirkung wird durch die sowie allgemeinen fur a der Konvergenz fur a der a den a den a den aufgewogen.

In der ubli
hen Gitterformulierung mit periodis
hen Randbedingungen in Raum und Zeit ist es möglich, die fermionische Wirkung der QCD mit einem Gegenterm O(a) zu verbessern. Diese verbesserte Wirkung wurde 1985 von Sheikholeslami und Wohlert (SW) vorgeschlagen [16]. Sie hat die Form

$$
S_I = S_W + a^5 \sum_x c_{\text{sw}} \overline{\psi}(x) \frac{i}{4} \sigma_{\mu\nu} F_{\mu\nu}(x) \psi(x), \qquad (2.81)
$$

mit dem Gluon-Feldstärketensor auf dem Gitter  $F_{\mu\nu}$ , und  $\sigma_{\mu\nu}$  definiert in (A.11). Der SW-Term wird au
h wegen der Anordnung der zum Gluontensor beitragenden Linkvariablen clover (Kleeblatt)-Term genannt, siehe Abbildung 2.6.

Der Koeffizient  $c_{sw}$  muss richtig eingestellt werden, um die O(a)-Verbesserung zu errei
hen. Es liegen ni
ht-perturbative Ergebnisse fur SW in der Valenzquarknäherung [17] und mit dynamischen Fermionen [18] vor. Im Schrödingerfunktional sind weitere Verbesserungsterme notig, die dur
h die Randfelder verursa
ht werden.

Im Fall der Ei
hwirkung genugt es den Gewi
htsfaktor w(p) (2.68) abzuandern, um die Randeffekte zu kompensieren. Mit

$$
w(p) = \begin{cases} c_t(g_0) & \text{Plakette in Zeitrichtung,} \\ & \text{die mit einer Randfläche verbunden ist} \\ & \frac{1}{2}c_s(g_0) & \text{räumliche Plakette bei } x_0 = 0 \text{ oder } x_0 = T \\ & \\ 1 & \text{sonst} \end{cases}
$$
 (2.82)

und der riesten wahl fur die Koeæzienten die Koeæzienten die Koeæzienten van die Gittereekte der Staatsmannen  $E$ ichwirkung nur noch von der Ordnung  $a^2$ .

he Wirkung werden Gestalt werden Gestalt werden Gestalt der Gestalt der Gestalt der Gestalt der Gestalt der Ge

$$
S_{F,b} = a^4 \sum_{\mathbf{x}} \left\{ (\tilde{c}_s - 1) \left[ \widehat{\mathcal{O}}_s(\mathbf{x}) + \widehat{\mathcal{O}}'_s(\mathbf{x}) \right] \right\} \tag{2.83}
$$

$$
+ (\tilde{c}_t - 1) \left[ \widehat{\mathcal{O}}_t(\mathbf{x}) + \widehat{\mathcal{O}}_t'(\mathbf{x}) \right] \bigg\}, \qquad (2.84)
$$

mit

$$
\mathcal{O}_s(\mathbf{x}) = \frac{1}{2}\bar{\rho}(\mathbf{x})\gamma_k(\nabla_k^* + \nabla_k)\rho(\mathbf{x}),\tag{2.85}
$$

$$
\mathcal{O}'_s(\mathbf{x}) = \frac{1}{2}\bar{\rho}'(\mathbf{x})\gamma_k(\nabla_k^* + \nabla_k)\rho'(\mathbf{x}),\tag{2.86}
$$

$$
\mathcal{O}_t(\mathbf{x}) = \left\{ \overline{\psi}(\mathbf{y}) P_+ \nabla_0^* \psi(y) + \overline{\psi}(\mathbf{y}) P_- \overleftarrow{\nabla}_o^* \psi(y) \right\}_{y=(a,\mathbf{x})},\right. (2.87)
$$

$$
\mathcal{O}'_t(\mathbf{x}) = \left\{ \overline{\psi}(\mathbf{y}) P_- \nabla_0 \psi(y) + \overline{\psi}(\mathbf{y}) P_+ \overleftarrow{\nabla}_o^* \psi(y) \right\}_{y=(a,\mathbf{x})} . \tag{2.88}
$$

benötigt.

Durch die Wahl des Hintergrundfeldes des SF ist es möglich, die Zahl der benotigten VerbesserungskoeÆzienten zu reduzieren. Wahlt man die Randfelder so, dass si
h das Hintergrundfeld (2.35) ergibt, dann fallen die Randterme weg, die räumliche Plaketten auf dem Rand beinhalten. Da sie nicht mehr kompensiert werden mussen, konnen die KoeÆzienten s und ~s glei
h eins gesetzt werden.

#### 2.9 Valenzquark-Näherung

Die Berechnung von Observablen erfolgt außerhalb der Störungstheorie hauptsächlich numerisch. Das heißt, die im vorangegangenen Abschnitt beschriebene Gitterformulierung wird dur
h Monte-Carlo-Simulationen ausgewertet.

Die fermionischen, grassmannwertigen Integrationen können in Form einer Determinante dargestellt werden,

$$
\int D[\overline{\psi}]D[\psi] e^{-S_F[U]} = \det Q[U]. \qquad (2.89)
$$

Hier is  $\mathbf{q}_i$  wie der matrix and the fermion- oder  $\mathbf{q}_i$  matrix further  $\mathbf{q}_i$  , since  $\mathbf{q}_i$ Wilsonfermionen mit einem Quark-Flavour und  $r = 1$  die Gestalt

$$
Q[U]_{xy} = \delta_{xy} - \kappa \sum_{\mu} \delta_{y,x+\hat{\mu}} (1 + \gamma_{\mu}) U_{x,\mu}
$$
 (2.90)

an. Jetzt definiert man die effektive Eichwirkung

$$
S_{\text{eff}}[U] \equiv S_G[U] - \ln \det Q[U]. \tag{2.91}
$$

Fur ein beliebiges Produkt von Feldvariablen

$$
\mathcal{O}[U, \overline{\psi}, \psi] = \psi_{y_1} \overline{\psi}_{x_1} \cdots \psi_{y_n} \overline{\psi}_{x_n} A[U] \qquad (2.92)
$$

erhalt man den Erwartungswert

$$
\langle \mathcal{O} \rangle = \frac{1}{\mathcal{Z}} \int D[U] e^{-S_{\text{eff}}[U]} A[U] \sum_{z_1, ..., z_n} \epsilon_{y_1 \cdots y_n}^{z_1 \cdots z_n} Q[U]_{z_1 x_1}^{-1} \cdots Q[U]_{z_n x_n}^{-1}, \qquad (2.93)
$$

$$
= \frac{1}{\mathcal{Z}} \int D[U] e^{-S_G[U]} \det Q[U] A[U]
$$

$$
\times \sum_{z_1, ..., z_n} \epsilon_{y_1 \cdots y_n}^{z_1 \cdots z_n} Q[U]_{z_1 x_1}^{-1} \cdots Q[U]_{z_n x_n}^{-1}.
$$
(2.94)

Die Valenzquark-Näherung vernachlässigt den Einfluss der Determinante der Fermion-Matrix komplett. Setzt man

$$
\det Q[U] = konstant,\tag{2.95}
$$

so lässt sich der Update-Schritt für die Eichfeldkonfigurationen mit der reinen Eichwirkung  $S_G$  durchführen [11]. Auf diesen Konfigurationen müssen dann  $\mu$ uur) noch die Quarkpropagatoren Q $|U|$  – berechnet werden. Diese Naherung lässt Effekte durch die Entstehung von Quark-Antiquark-Paaren, oder, in der Sprache der Störungstheorie gesprochen, von geschlossenen Quark-Loops, auer A
ht. Bisherige Re
hnungen haben gezeigt, dass die verna
hlassigten Eekte einer Abwei
hung von etwa 10% entspre
hen. Denno
h wird in der Valenzquark-Näherung gerechnet, um die sehr viel aufwendigeren Simulationen mit dynamischen Fermionen zu umgehen. Zur Zeit finden zahlreiche Projekte statt, bisher in Valenzquark-Naherung gere
hnete Ergebnisse in voller QCD zu wiederholen  $[19, 20]$ .

Da sämtliche Rechnungen in dieser Arbeit die Valenzquarknäherung verwenden, wird in den anschließenden Kapiteln nicht gesondert darauf hingewiesen. Au
h alle aus der Literatur zitierten ni
ht-perturbativen Resultate sind quen hed gere
hnet.

2. Das Schrödingerfunktional

### Kapitel 3

## $\sim$  strategie function functions of  $\sim$ ni
ht-perturbative Mat
hing von HQET und QCD

Im Folgenden wird der relativistische Anteil des Matchings (der Anpassung) zwis
hen zwei Bes
hreibungen s
hwerer Quarks mit ni
ht-perturbativer Genauigkeit dur
hgefuhrt. Auf der einen Seite steht die statis
he Naherung, die die einfachste Form einer effektiven Theorie schwerer Quarks (heavy quark effective theory, HQET) darstellt. Auf der anderen Seite steht die ubli
he relativistis
he Quanten
hromodynamik. Da die Behandlung s
hwerer Quarks wie des b-Quarks mit den heute behandelbaren Gitterausdehnungen ni
ht mogli
h ist, muss auf andere Methoden zurunden. Die relativistischen Zurunden zurücken der Relativistischen Der erstenden, wird der her in eine die her einem der der durch. Auf die die seinen durch. Auf die der der eine Stadt der der der de zwar eine realistische Beschreibung von hadronischen Zuständen, die schwere Quarks enthalten, nicht unmittelbar möglich, aber die Abhängigkeit geeigneter renormierter Größen von der Quarkmasse kann untersucht werden, um sie später mit entsprechenden Größen in der effektiven Theorie in Beziehung zu setzen.

#### 3.1 Die Idee: Gitter-QCD in kleinem Volumen 3.1

Bevor auf die HQET in Abschnitt 3.2 genauer eingegangen wird, soll hier schon einmal skizziert werden, wie man relativistis
he QCD und HQET in ni
htperturbativer Weise in Beziehung setzen kann, um daraus physikalis
he Vorhersagen der effektiven Theorie abzuleiten. Als ein Beispiel wird später die Bestimmung der b-Quarkmasse in der statischen Approximation [25] herangezogen.

Erwartungswerte von Observablen in der QCD sind mit denjenigen in der effektiven Theorie dur
h eine sogenannte Operatorproduktentwi
klung verknupft [21]. Um den Erwartungswert einer Observablen in der vollen QCD durch die eektive Theories Theories auszudruch in the  $\mathcal{C}$  and  $\mathcal{C}$  in  $\mathcal{C}$  in  $\mathcal{C}$  and  $\mathcal{C}$  are Massesse Theories and  $\mathcal{C}$  and  $\mathcal{C}$  are  $\mathcal{C}$  and  $\mathcal{C}$  are  $\mathcal{C}$  and  $\mathcal{C}$  are  $\mathcal{C}$  and des schweren Quarks  $m_Q$ , entwickelt. Die Reihe hat die Form

$$
\langle \mathcal{O} \rangle_{\text{QCD}} = c_0(\mu) \langle \mathcal{O}_0(\mu) \rangle_{\text{HQET}} + \frac{c_1(\mu)}{2m_Q} \langle \mathcal{O}_1(\mu) \rangle_{\text{HQET}} + \dots \tag{3.1}
$$

Die Terme auf der re
hten Seite haben jeweils zwei Anteile mit unters
hiedli her Energieabhangigkeit. Die Erwartungswerte in der HQET entspre
hen den niederenergetis
hen Beitragen, da die HQET per onstru
tionem gerade eine effektive Niederenergietheorie fur hadronis
he Systeme mit s
hweren Quarks ist. Die Vorfaktoren  $c_i(\mu)$  sind die Korrekturen durch hochenergetische Beiträge, sie werden auch Wilson-Koeffizienten genannt [21]. Die Berechnung beider Faktoren gibt Grenzen fur die Energieskala vor. Die Wilson-KoeÆzienten werden mit Methoden der Störungstheorie berechnet. Somit muss  $\mu$  deutlich oberhalb der Constantine der Germannten die Hongeste Energiese gestigt gestigt sowie sowie eine Energiense deutlik deutlik deutlik deutlik deutlik deutlik der sultiert fur die Ener-Antarchief von die Ener-Antarchief v gieskala  $\mu$ :

$$
\Lambda_{\rm QCD} \ll \mu \ll m_Q. \tag{3.2}
$$

Da  $\mu$  noch den perturbativen Bereich erreichen muss, kommen nur sehr schwere Quarks, typis
herweise das b-Quark, fur die Anwendung der HQET in Frage.

Um sich eine Abhängigkeit zwischen der vollen und der effektiven Theorie auch ni
ht-perturbativ auf dem Gitter nutzbar zu ma
hen, muss insbesondere die linke Seite von Glei
hung (3.1) auf das Gitter ubertragen werden. Die Voraussetzung für den aussichten und der eine Kontinuumsextrapolitischen ist einer der einem der eine hinreichen feine Gitterauflösung  $a/L$ . Der Cutoff muss oberhalb der Masse der schweren Quarks liegen,

$$
aM_Q \ll 1.\tag{3.3}
$$

Im Hinbli
k auf die spateren Re
hnungen wird von nun an die RGI-Quarkmasse  $M_Q$  als Massenparameter verwendet. Dann ist aber eine große Gitterlänge L mit heutigen Mitteln ni
ht mehr zu realisieren. Als Ausweg verkleinert man das Volumen. Dies wurde zwar in bestimmten physikalis
hen Observablen zu groen endli
hen Volumen-Eekten fuhren, aber die Quarkmassenabhangigkeit geeigneter renormierter Größen kann in diesem Rahmen weiterhin sinnvoll studiert werden.

Die Simulationen finden also bei kleinem Volumen, aber mit hoher Gitterauflösung statt. Im Schrödingerfunktional wird die Energieskala  $\mu$  mit dem Inversen der Gitterlänge L identifiziert, vergleiche Abschnitt 2.2. Die Anwendbarkeit der HQET liefert somit die Bedingung

$$
M_Q L_0 \gg 1. \tag{3.4}
$$

Eine sinnvolle Wahl fur die Lange L0 in physikalis
hen Einheiten kann jetzt abges
hatzt werden, wenn man geeignete Vorgaben fur die Quarkmasse ma
ht. Nimmt man fur das b-Quark eine zu erwartende RGI-Masse von etwa <sup>7</sup> GeV an, erfullt eine Lange der Groenordnung von 0:2 fm die Bedingung (3.4).

Da die Re
hnung entlang einer Linie konstanter Physik und im SF als einem hen volument is de volument of the term of the sense of the soll, is a soll, in the solution of the sense of t Uberlegungen sinnvoll,  $L_0$  in Einheiten der sogenannten Skala  $L_{\text{max}}$  auszudru
ken, die dur
h

$$
\bar{g}^2(L_{\text{max}}) = 3.48\tag{3.5}
$$

denniert wird, Fur  $L_n = 2^{-n} L_{\max}$  sind die SF-Kopplung  $g$ - und die zur jeweiligen Gitterauflösung gehörenden Werte für  $\beta$  aus der Bestimmung der RGI-Quarkmasse im SF durch die ALPHA-Kollaboration [22] bekannt.

Als Anknupfungspunkt benotigt man no
h Lmax in physikalis
hen Einheiten. Hier können die Ergebnisse von Arbeiten zur phänomenologisch motivierten Skala  $r_0$  [23, 24] verwendet werden. Das Verhältnis der beiden Skalen im Kontinuumslimes wird in  $[24]$  mit

$$
\frac{L_{\text{max}}}{r_0} = 0.738(16) \tag{3.6}
$$

angegeben. Da  $r_0$  von der Größenordnung 0.5 fm ist, erhält man für  $L_{\text{max}}$  etwa 0:36 fm. Jetzt deniert man

$$
L_0 \equiv \frac{1}{2} L_{\text{max}} \tag{3.7}
$$

und erhält so eine Längenskala  $L_0$ , die (3.4) mit  $M_Q = M_b$  erfüllt. Für dieses  $L_0$ ist im Zusammenhang mit deel Step-Step-Aline-die Russen fur Kolle die Russen  $[22]$  folgendes bekannt:

$$
\bar{g}^2(L_0) = 2.4 \tag{3.8}
$$

Fur alle Re
hnungen wird jeweils die renormierte SF-Kopplung auf diesem Wert gehalten. Die Quarkmasse wird auf vers
hiedene Werte im Berei
h der b-Quarkmasse eingestellt. So kann die Abhangigkeit der Observablen von der Quarkmasse untersu
ht werden.

#### 3.2 S
hwere Quarks auf dem Gitter

#### 3.2.1 Effektive Theorie schwerer Quarks

Die Masse schwerer Quarks ist zu groß, um sie direkt auf dem Gitter zu simulieren, da sie uber dem Cuto 1=a liegt. Die Idee der HQET ist es jetzt, eine effektive Theorie zu formulieren, die man durch die Entwicklung der Lagrange-Dichte nach Potenzen von  $1/m$  erhält [6]. Die nullte Ordnung der Entwicklung

$$
\mathcal{L}_{\text{HQET}} = \mathcal{L}_{h}^{\text{stat}} + \frac{1}{m} \mathcal{L}_{h}^{(1)} + O\left(\frac{1}{m^2}\right),\tag{3.9}
$$

$$
\mathcal{L}_h^{\text{stat}} = \overline{\psi}_h (D_0 + m) \psi_h, \tag{3.10}
$$

wird *statische Theorie* genannt. Die höheren Ordnungen werden als Korrekturen zur statischen Theorie betrachtet. Die Felder  $\psi_h$  und  $\overline{\psi}_h$  erfüllen die Relationen

$$
P_+\psi_h = \psi_h, \tag{3.11}
$$

$$
\overline{\psi}_h P_+ = \overline{\psi}_h, \tag{3.12}
$$

 $\min P_+ = \frac{-\alpha}{2}$ . Zwei ihrer Komponenten konnen zu Null gewahlt werden, weil sie wegen  $P_{-}P_{+} = 0$  nur zwei verbleibende Freiheitsgrade besitzen. Da nur die zeitliche Ableitung in die Lagrangedichte  $\mathcal{L}_h^{\pi,\cdots}$ eingeht, propagieren statische Quarks nur vorwärts in der Zeit [26].

#### 3.2.2 Das Problem der additiven Renormierung

ht uber Theorie se Theorie se Theorie se Theorie se Theorie se Theorie se Theorie se Theorie se Theorie se Th Fall leichter, relativistischer Quarks, vergleiche Abschnitt 4.1.1. Die Beziehung

$$
Z(m_b^{\text{bare}} + \delta m) = m_b \tag{3.13}
$$

zwischen der nackten Quarkmasse  $m_b^{\phantom{\dagger}}$  und der renormierten Masse  $m_b$  enthalt einen additiven Term, Æm. Aus dimensionellen Grunden ist Æm linear divergent. In der Gitterregularisierung ist es hier nicht möglich die Renormierungskonstanten mit Hilfe chiraler Ward-Identitäten zu bestimmen [6]. Bestimmt man den Term perturbativ, ist es ni
ht mogli
h, zum Kontinuum zu extrapolieren, da die Koeffizienten alle mit  $1/a$  skalieren. Mit der Idee des Matchings zwischen  $HQET$ und QCD wird dieses Problem umgangen, indem die nackte b-Quarkmasse  $m_h^{\text{bare}}$ durch die RGI-Quarkmasse ersetzt wird [25].

#### 3.3 Mat
hing

In der statis
hen Theorie setzt si
h die Masse des B-Mesons aus der na
kten b-Quarkmasse und der statischen Bindungsenergie  $E^{\text{stat}}$  plus höheren Termen zusammen,

$$
m_B = E^{\text{stat}} + m_b^{\text{bare}} + \mathcal{O}\left(\frac{1}{m_b}\right). \tag{3.14}
$$

die Quarkmasse uber die Quarkmasse und die Quarkmasse und die Theorie auf die Theorie auf die Theorie auf die verschwindender Quarkmasse in der Lagrangedichte formuliert werden:  $\mathcal{L}_h^{(1)} =$  $\overline{\psi}_h D_0 \psi_h$ . Der Massenterm entsteht so erst während der Renormierung. Damit kann man+ die Grobe  $m_b^{\text{max}}$  in (3.14) von nun an so au $\pi$ assen, dass sie nur noch multiplikativ zu renormieren ist.

Jetzt werden geeignete Größen definiert, die es ermöglichen, die Theorien in  $P$ ezienung zu setzen. Um  $m_b^2$  in der statischen Theorie durch die renormierte Quarkmasse in der QCD zu ersetzen, wird eine Mat
hing-Bedingung gefordert:

$$
\Gamma^{\text{rel}}(L, M, g_0) = \Gamma^{\text{stat}}_R(L, M, g_0) \tag{3.15}
$$

$$
= \Gamma^{\text{stat}}(L, g_0) + m_b^{\text{bare}}(M, g_0) + \text{O}\left(\frac{1}{M}\right). \tag{3.16}
$$

 $\Gamma$ <sup>rel</sup> hängt i.A. von der RGI-Quarkmasse M ab. Hierzu werden effektive Massen r<sup>ere</sup> und r<sup>eere</sup> eingefuhrt, die aus Korrelationsfunktionen mit relativistischen beziehungsweise statis
hen Quarks abgeleitet sind. Die Korrelationsfunktionen werden in Kapitel 4 ausfuhrlichen in Kapitel 4 ausführlichen der Axialvektorstrom der Axialvektorstrom der Axia<br>Heilige Kapitel 4 ausführlichen Einführlichen Einführlichen Einführlichen Einführlichen Einführlichen Einführl die Korrelationsfunktion  $f_A$  (4.46) definiert. Mit der verbesserten Form

$$
f_A^I(x_0) = f_A(x_0) + ac_A \tilde{\partial}_0 f_P(x_0)
$$
\n(3.17)

lässt sich jetzt

$$
\Gamma^{\text{rel}} \equiv -\tilde{\partial}_0 \ln[f_A^I(x_0)]\Big|_{x_0 = \frac{L}{2}} \tag{3.18}
$$

definieren. Ließe sich  $\Gamma^{\text{rel}}$  in einem großen (physikalischen) Volumen berechnen. entspra
he es der Masse des B-Mesons in der vollen QCD.

Die statische Version wird nach [26] analog gebildet. Die Zeitkomponente des statis
hen Axialstroms,

$$
A_0^{\text{stat}}(x) \equiv \overline{\psi}_l \gamma_0 \gamma_5 \psi_h(x), \qquad (3.19)
$$

setzt sich aus einem relativistischen Anti-Quark-Feld  $\overline{\psi}_l$  und einem statischen Quark-Feld  $\psi_h$  zusammen. Die Gittervariante der dazugehörigen Korrelationsfunktion nimmt die Form

$$
f_A^{\text{stat}}(x_0) = -a^6 \sum_{\mathbf{y},\mathbf{z}} \frac{1}{2} \langle A_0^{\text{stat}}(x) \overline{\zeta}_h(\mathbf{y}) \gamma_5 \zeta_l(\mathbf{z}) \rangle, \tag{3.20}
$$

h und einem statistischen Randfeld (hen Randfeld Randfeld Randfeld Randfeld Randfeld Randfeld Randfeld Randfeld Randfeld Randfeld Randfeld Randfeld Randfeld Randfeld Randfeld Randfeld Randfeld Randfeld Randfeld Randfeld R  $\zeta_l$ , an. Somit definiert man  $\Gamma^{\text{stat}}$  als

$$
\Gamma^{\text{stat}} \equiv -\tilde{\partial}_0 \ln[f_A^{\text{stat}}(x_0)] \Big|_{x_0 = \frac{L}{2}}.
$$
\n(3.21)

In großem Volumen ist  $f_A^{\text{stat}}$  eine Korrelationsfunktion, die wie  $e^{-E^{xxxx}}$  abfällt.  $\text{min}$  (5.10) und  $L_n = 2 \; L_0$  lasst sich die B-Meson-Masse jetzt als

$$
m_B = E^{\text{stat}} - \Gamma^{\text{stat}}(L_0) + \Gamma^{\text{rel}}(L_0, M_b)
$$
\n(3.22)

$$
= [Estat - \Gammastat(Ln)] + [\Gammastat(Ln) - \Gammastat(L0)] + \Gammarel(L0, Mb) (3.23)
$$

schreiben. Die beiden Terme in den eckigen Klammern sind Energie-Differenzen den. Die Differenz  $\Gamma^{stat}(L_n) - \Gamma^{stat}(L_0)$  kann mit Step-Scaling bestimmt werden [25]. Der verbleibende Term  $\Gamma^{rel}(L_0, M_b)$  trägt die gesamte Abhängigkeit von der Quarkmasse. Deshalb wird in Kapitel 5 die Abhängigkeit von  $\Gamma^{\text{rel}}$  von der Quarkmasse ni
ht-perturbativ untersu
ht.

### 3.4 Bestimmung von  $\Gamma$ rel in Abhängigkeit von der Quarkmasse

Um einen Übergang zum Kontinuum zu ermöglichen, muss für die Simulationen die physikalische Situation fixiert werden. Die Rechnungen sollen bei konstanter Physik ablaufen. Dies lässt sich durch eine bestimmte Wahl von  $g_0$ ,  $m_{0,l}$  und  $m_{0,h}$  für jeden Wert von  $L/a$  realisieren. Die ersten beiden Bedingungen werden durch Festlegung der Schrödingerfunktionalkopplung  $\bar{q}(L) = 2.4484$  und der Forderung, dass das lei
hte Quark masselos sein soll,

$$
m_l = 0,\t\t(3.24)
$$

mit der subtrahierten nackten Masse des leichten Quarks  $m_l$ , erfüllt. Diese Wahl ist sinnvoll, da aus fruheren Simulationen im Zusammenhang mit der Bestimmung der RGI-Quarkmasse fur bestimmte Werte der SF-Kopplung die dazugehorigen werte fur  $\rho = 6/g_0^-$  und fur den kritischen Hopping-Parameter  $\kappa_c$  bekannt sind [22]. Setzt man  $\kappa_l = \kappa_c$ , so wird als Folge der Definition des kritischen Hopping-Parameters  $m_l(\kappa_c) = 0$ .

Die Abhängigkeit von  $\Gamma$ <sup>rel</sup> von  $m_{0,h}$  lässt sich durch die Bedingung

$$
z \equiv L_0 M_h = konstant \tag{3.25}
$$

eliminieren. Hier ist  $M_h$  die RGI-Quarkmasse des schweren Quarks. Sie wird uber die O $\{ \infty \}$  verbes subtracted subtracted metals  $\mathcal{Q}$  and measure me  $\mathcal{Q}$  ,  $\{ \infty \}$  and  $\mathcal{Q}$  and  $\mathcal{Q}$  and  $\mathcal{Q}$ tionsparametern in Beziehung gesetzt,

$$
M_h = \frac{M_h}{m_R(\mu_0)} \frac{m_R(\mu_0)}{\widetilde{m}_{q,h}} \widetilde{m}_{q,h} \equiv Z_M \widetilde{m}_{q,h}, \quad \mu_0 = \frac{1}{L_0}.
$$
 (3.26)

wobei  $m_R$  die renormierte (laufende) PCAC-Quarkmasse in dem gewählten SF-Schema ist. Die Renormierungskonstante  $Z_M$  zerfällt in zwei Anteile,

$$
h(L) \equiv \frac{M_h}{m_R(\mu_0)} \quad \text{bei} \quad \mu = \mu_0 \tag{3.27}
$$

und

$$
\frac{m_R(\mu_0)}{\widetilde{m}_{q,h}} = Z_m(g_0, L) \quad \text{bei} \quad \mu = \mu_0. \tag{3.28}
$$

Die Renormierungskonstante der Quarkmasse  $Z_m$  wird später in Abschnitt 4.1.4 eingefuhrt.

man die Quarkmasse, bzw. die Quarkmasse, bzw. die die Quarkmasse, bzw. die dimensionslose Quarkmasse Z fur km eine Rechnung auf einen festen Wert und extrapoliert die untersuchten Größen zum Kontinuumslimes. Dur
h mehrere Simulationen mit vers
hiedenen Quarkmassen, kann die Abhängigkeit des Kontinuumslimes der untersuchten Größen von z, also z.B.  $\Gamma^{rel}(z)$  berechnet werden.

Fur die Bestimmung von h(L0) sind eine bestimmte Anzahl von S
hritten mit der Step-Scaling-Funktion  $\sigma_P$  nötig, siehe Abschnitt 2.3. Die Transformation zwis
hen den Skalen erfolgt dur
h

$$
\frac{M_h}{\overline{m}_h(\mu_0)} = \frac{Z_P(L_0)}{Z_P(2L_{\text{max}})} \cdot \frac{M_h}{\overline{m}_h(\mu)}
$$
(3.29)

Das Verhältnis  $Z_P(L_0)/Z_P(2L_{\text{max}})$  wird über  $\sigma_P$  bestimmt, und zwar durch

$$
\frac{Z_P(L_0)}{Z_P(2L_{\text{max}})} = \frac{1}{\sigma_P(3.48) \cdot \sigma_P(2.4484)}, \quad \text{mit} \quad L_0 = \frac{1}{2}L_{\text{max}}.
$$
 (3.30)

Der verbleibende Faktor ist bereits aus der Bere
hnung des Quarkmasserenormierungsfaktors [22] bekannt,

$$
\frac{M}{\overline{m}(\mu)} = 1.157(15) \quad \text{bei} \quad \mu = \frac{1}{2L_{\text{max}}}.\tag{3.31}
$$

#### Unsicherheit bei der Fixierung von z 3.5

Bei der Umrechnung der Bedingung  $z =$  konstant in die relevanten Simulationsparameter  $(\kappa_h)$  gehen verschiedene Größen ein, die mit unterschiedlich großen statistis
hen oder systematis
hen Fehlern behaftet sind. Die Fehler begrenzen die Genauigkeit, mit der die Re
hnung wirkli
h bei konstanten physikalis
hen Bedingungen dur
hgefuhrt wird. Der Hopping-Parameter h legt uber

$$
am_{q,h} = \frac{1}{2} \left( \frac{1}{\kappa_h} - \frac{1}{\kappa_c} \right) \tag{3.32}
$$

die nackte subtrahierte Quarkmasse  $am_{q,h}$  fest. Nach der Vorschrift

$$
a\widetilde{m}_{q,h} = am_{q,h} \left(1 + b_m am_{q,h}\right) \tag{3.33}
$$

wird sie verbessert. Will man  $\kappa_h$  aus z bestimmen, müssen die vorherigen Relationen invertiert werden. Fur als Funktion von amq erhalt man

$$
\kappa = \frac{1}{2am_q + \frac{1}{\kappa_c}}.\tag{3.34}
$$

 $U_i h$  (3.33)  $\lambda$  = -7.33

$$
am_{q,h} = -\frac{1}{2b_m} - \sqrt{\frac{1}{4b_m^2} + \frac{a\widetilde{m}_{q,h}}{b_m}}.
$$
\n(3.35)

 $\mathcal{F}$  and an equivalently manifest manifestation of  $\mathcal{F}$ 

$$
a\widetilde{m}_{q,h} = a\frac{M_h}{Z_M}
$$
  
= 
$$
\frac{a}{L_0} \cdot \frac{z}{Z_M}
$$
 (3.36)

 $\epsilon$  is defined as  $\epsilon$  also is also is  $\epsilon$ 

$$
\kappa_h = \frac{1}{2\left[ -\frac{1}{2b_m} - \sqrt{\frac{1}{4b_m^2} + \frac{a}{L_0} \cdot \frac{z}{Z_M b_m}} \right] + \frac{1}{\kappa_c}}.
$$
(3.37)

Damit die Wurzel in Gleichung (3.35) reell bleibt, kann  $am_{q,h}$  nur Werte bis zu der Grenze

$$
am_{q,h} < -\frac{1}{4b_m} \tag{3.38}
$$

annehmen. Da  $b_m$  über den gesamten untersuchten Parameterbereich nicht kleiner als 0:7 wird [27℄, ergibt si
h fur amq;h die Grenze 0:35. Die gewahlten Massen  $M$  können also nicht beliebig groß werden.

Fasst man jetzt umgekehrt z als Funktion der vers
hiedenen in seine Festlegung eingehenden Größen auf,

$$
z = z(h(L), Z(g_0, L), Z_A(g_0, L), Z_P(g_0, L), b_m(g_0)),
$$
\n(3.39)

so gehen, trotz eines zugehörigen festen Wertes für  $\kappa_h$ , ihre Unsicherheiten in z ein. Der Faktor  $h(L)$  ist im Kontinuumslimes bestimmt. Sein Fehler kann erst einbezogen werden, nachdem der Kontinuumslimes der betrachteten Größen durch wurde. Bisher liegt der uberwieden Anteil der unserer der unserer der unserer und der Unsicher der Un den Werten fur band zijn de ursprunglige Bestimmunglich und Z. Die ursprunglich der Reichsen der Bestimmungli dieser Größen [27] deckt den für Untersuchungen schwerer Quarks benötigten Berei
h der Kopplung ni
ht ab. Bei einer konservativen Fehlerabs
hatzung liegt die Unsi
herheit dur
h Extrapolation von den Daten bei hoheren Kopplungen bei etwa funt Prozent fur  $\mu$  and  $\mu$  and  $\mu$  and  $\mu$  is estimated fur function furthermore.  $b<sub>m</sub>$  und Z für kleinere Kopplungen neu und präzise zu bestimmen, um genauere Ergebnisse fur rel in Abhangigkeit von der Quarkmasse zu erhalten, da diese dann auch in abgeleitete Größen, wie z.B.  $M_b$ , einfließen würden. Im nächsten Kapitel wird eben diese Re
hnung bes
hrieben.
# Kapitel 4

# Ni
ht-perturbative Bestimmung von VerbesserungskoeÆzienten

# $4.1$

### 4.1.1 Spontan gebro
hene Symmetrie

Betra
htet man ein Dublett von lei
hten Quarks

$$
\psi = \begin{pmatrix} u \\ d \end{pmatrix} \tag{4.1}
$$

mit

$$
m_u = m_d \approx 0,\tag{4.2}
$$

so hat die Lagrangedie van Approximation approximation SU(2)V SUS (2)A-Symmetrie [49]. Der Vektorstrom

$$
V_{\mu}^{a}(x) = \bar{\psi}(x)\gamma_{\mu}\frac{1}{2}\tau^{a}\psi(x)
$$
\n(4.3)

und der Axialvektorstrom

$$
A_{\mu}^{a}(x) = \bar{\psi}(x)\gamma_{\mu}\gamma_{5}\frac{1}{2}\tau^{a}\psi(x)
$$
\n(4.4)

 $\,$ sind erhalten, wenn man die Quarkmassen vernachlassigt. Hierbei sind  $\tau$  -die Generatoren der SU(2), die Pauli-Matrizen (A.2).  $\gamma_5$  ist auf die übliche Weise in (A.9) deniert.

Die Quarkfelder lassen sich in einen links- und einen rechtshändigen Anteil aufteilen:

$$
\psi = \psi_l + \psi_r, \qquad \overline{\psi} = \overline{\psi}_l + \overline{\psi}_r, \tag{4.5}
$$

mit

$$
\psi_l = \left(\frac{1-\gamma_5}{2}\right)\psi, \qquad \psi_r = \left(\frac{1+\gamma_5}{2}\right)\psi.
$$
\n(4.6)

Hiermit sieht man, dass der Vakuumerwartungswert der skalaren Quarkdi
hte (Quark-Kondensat) ni
ht vers
hwindet,

$$
\langle 0|\overline{\psi}\psi|0\rangle = \langle 0|(\overline{\psi}_l + \overline{\psi}_r)(\psi_l + \psi_r)|0\rangle
$$
  
\n
$$
= \langle 0|\overline{\psi}_l\psi_l + \overline{\psi}_r\psi_l + \overline{\psi}_l\psi_r + \overline{\psi}_r\psi_r|0\rangle
$$
  
\n
$$
= \underbrace{\langle 0|\overline{\psi}_l\psi_l|0\rangle}_{=0} + \underbrace{\langle 0|\overline{\psi}_r\psi_l|0\rangle}_{\neq 0} + \underbrace{\langle 0|\overline{\psi}_l\psi_r|0\rangle}_{\neq 0} + \underbrace{\langle 0|\overline{\psi}_r\psi_r|0\rangle}_{=0}
$$
  
\n
$$
= \langle 0|\overline{\psi}_r\psi_l + \overline{\psi}_l\psi_r|0\rangle \neq 0.
$$
\n(4.7)

Da der Vakuumerwartungswert ni
ht mehr die volle Symmetrie der Lagrangedichte aufweist, ist die  $SU(2)_A$ -Symmetrie spontan gebrochen. Es verbleibt noch  $\text{div} \, \text{SU}(2)_V$ -Symmetrie. Durch spontane Symmetriebrechung entsteht nach dem Goldstone-Theorem [28, 29℄ fur jede spontan gebro
hene Symmetrie ein masseloses bosonis
hes Teil
hen. Fur die drei Generatoren der SU(2) erwartet man also drei masselose Bosonen zu finden. Da die Symmetrie von vornherein nur approximativ erfullt in die Quarkmassen sind in die Quarkmassen sind i.A. nur klein und nicht gewonnten und nich null -, erhalten die Goldstone-Bosonen eine geringe Masse [11]. Es sind die  $\Gamma$ ionen  $\pi$  ,  $\pi$  und  $\pi$  . Diese pseudoskalaren Mesonen haben im vergielch zu den lei
htesten Baryonen kleine Massen, die experimentell sehr genau bestimmt  $\sin{\phi}$  [30],

$$
m_{\pi^{\pm}} = 139.57018(35) \text{ MeV}, \qquad (4.8)
$$

$$
m_{\pi^0} = 134.9766(6) \text{ MeV.} \tag{4.9}
$$

#### 4.1.2 PCAC-Relation auf dem Gitter

Fur die exakte Substantie Su(2) $\mu$ a-symmetrie is der Axialvektorstrom A erhalten; seine A erhalten; seine A Divergenz vers
hwindet. Au
h diese Beziehung muss dur
h den approximativen Charakter der Symmetrie abgeandert werden. Die Erhaltung des Axialvektorstroms  $A_{\mu}$  bis auf einen lokalen Term,

$$
\partial_{\mu}A_{\mu}^{a} = 2mP^{a},\tag{4.10}
$$

wird  $PCAC$ -Relation (*partially conserved axial current*) genannt.  $P^+$  ist die pseudoskalare Di
hte, deniert als

$$
P^{a}(x) = \bar{\psi}(x)\gamma_{5}\frac{1}{2}\tau^{a}\psi(x).
$$
 (4.11)

Der Vorfaktor m hat die Dimension einer Masse und wird später (Abschnitt 4.1.4) eine weitere Definition der renormierten Quarkmasse ermöglichen.

Auf dem Gitter bleibt die PCAC-Relation nur bis auf  $O(a)$ -Gitterartefakte gültig. Diese können auf  $O(a^2)$  vermindert werden, wenn der Koeffizient  $c_{SW}$ des Sheikholeslami-Wohlert-Terms (4.96) in der Wirkung sowie der Verbesserungskoeffizient des Axialstroms  $c_A$  [31] geeignet gewählt werden.

#### 4.1.3 Verbesserung von Quark-Bilinearen

Um Operatoren bis zur Ordnung  $a^2$  zu verbessern, ist es nötig, die lokalen Felder zusätzlich zur Verbesserung der Wirkung mit lokalen Gegentermen zu versehen [33]. Der verbesserte Axialstrom ergibt sich aus

$$
(A_I)^a_\mu = A^a_\mu + c_A a \tilde{\partial}_\mu P^a. \tag{4.12}
$$

 $\tilde{\partial}_{\mu}$  ist die symmetrisierte Gitterableitung

$$
\tilde{\partial}_{\mu} \equiv \frac{1}{2} (\partial_{\mu} + \partial_{\mu}^{*}), \qquad (4.13)
$$

bestehend aus der üblichen Vorwärtsableitung

$$
\partial_{\mu} f(x) \equiv \frac{1}{a} [f(x + a\hat{\mu}) - f(x)], \qquad (4.14)
$$

und der Rückwärtsableitung

$$
\partial_{\mu}^{*} f(x) \equiv \frac{1}{a} [f(x) - f(x - a\hat{\mu})]. \tag{4.15}
$$

Der Verbesserungskoeffizient ist in der Valenzquarknäherung nicht-perturbativ bestimmt worden  $[17]$ ,

$$
c_A = -0.00756g_0^2 \frac{1 - 0.748g_0^2}{1 - 0.977g_0^2}.
$$
\n(4.16)

Die Kurve ist ein rationaler Fit an die Daten und für  $0 \leq g_0^2 \leq 1$  gültig. Für die pseudoskalare Dichte wird kein Gegenterm benötigt, sie ist bereits  $O(a)$ verbessert,

$$
(P_I)^a = P^a. \tag{4.17}
$$

Die Verbesserung anderer Quark-Bilinearer verläuft nach dem gleichen Schema.

#### 4.1.4 Renormierung

Die Renormierung von Kopplung und Quarkmasse erfolgt in der unverbesserten Theorie rein multiplikativ und unabhängig von der Quarkmasse durch

$$
g_R^2 = Z_g(g_0^2, a\mu)g_0^2, \qquad (4.18)
$$

$$
m_R = Z_m(g_0^2, a\mu)m_q, \tag{4.19}
$$

mit der subtrahierten nackten Quarkmasse  $m_q = m_0 - m_c$ .

Bei der Verbesserung der Wirkung wird von den drei prinzipiell möglichen Termen,

$$
\mathcal{O}_1 = \overline{\psi} \sigma_{\mu\nu} F_{\mu\nu} \psi, \qquad (4.20)
$$

$$
\mathcal{O}_2 = m \operatorname{Tr} \{ F_{\mu\nu} F_{\mu\nu} \}, \tag{4.21}
$$

$$
\mathcal{O}_3 = m^2 \overline{\psi} \psi, \tag{4.22}
$$

nur der erste betrachtet [31], siehe Abschnitt 2.9. Die beiden anderen Terme entsprechen einer Umdefinition der nackten Kopplung  $(\mathcal{O}_2)$  bzw. der nackten Quarkmasse  $(\mathcal{O}_3)$ . Deshalb muss die Definition der renormierten Größen in der verbesserten Theorie leicht abgeändert werden, da sonst Cutoff-Effekte der Ordnung  $am_q$  in einigen Korrelationsfunktionen nicht aufgehoben würden [33]. Vor der Renormierung ist es daher notig die na
kten Parameter na
h der Vors
hrift

$$
\tilde{g}_0^2 = g_0^2 (1 + b_g a m_q), \tag{4.23}
$$

$$
\widetilde{m}_q = m_q(1 + b_m a m_q) \tag{4.24}
$$

zu reskalieren. Um O(a)-Verbesserung zu errei
hen, mussen die KoeÆzienten bg und  $b_m$  ebenso wie die Verbesserungskoeffizienten der Wirkung richtig gewählt werden. Ein Teil dieser Arbeit beschäftigt sich damit,  $b<sub>m</sub>$  in einem relevanten Parameterberei
h zu bestimmen.

Die Definition der verbesserten renormierten Parameter verläuft jetzt analog zum unverbesserten Fall,

$$
g_R^2 = Z_g(g_0^2, a\mu)\tilde{g}_0^2, \qquad (4.25)
$$

$$
m_R = Z_m(g_0^2, a\mu)\tilde{m}_q. \tag{4.26}
$$

Die glei
he Prozedur ist fur die renormierten verbesserten Felder notig. Der verbesserte Axialvektorstrom (4.12) und die pseudoskalare Dichte (4.11) erhalten au
h b-Faktoren, bevor sie renormiert werden,

$$
(A_R)^a_{\mu} = Z_A (1 + b_A a m_q) (A_I)^a_{\mu}, \qquad (4.27)
$$

$$
(P_R)^a = Z_P(1 + b_P a m_q) P^a.
$$
 (4.28)

Fur andere Felder, die si
h multiplikativ renormieren lassen, gelten analoge Formeln.

Mit verbesserter Wirkung und renormiertem, verbessertem Axialstrom ermoglicht die PCAC-Relation eine zweite Definition der renormierten O(a)-verbesserten Quarkmasse:

$$
m_R = \frac{Z_A (1 + b_A a m_q)}{Z_P (1 + b_P a m_q)} m.
$$
\n(4.29)

Hier ist m die na
kte Strommasse, die dur
h ein Matrixelement der PCAC-Relation (4.10) bestimmt ist. Andererseits kann die renormierte Quarkmasse na
h der ursprungli
hen Denition (4.26) bestimmt werden. Aus den beiden Glei
hungen fur mR erhalt man

$$
m = \frac{Z_m Z_P}{Z_A} \cdot \frac{(1 + b_m a m_q)(1 + b_P a m_q)}{1 + b_A a m_q} m_q \tag{4.30}
$$

und dur
h Entwi
klung na
h Potenzen von a

$$
m = Zm_q (1 + [b_m - b_A + b_P] \, am_q) + O(a^2) \,, \tag{4.31}
$$

mit

$$
Z = \frac{Z_m Z_P}{Z_A}.\tag{4.32}
$$

z nangt nur von  $g_{\bar{0}} = g_{\bar{0}}(1 + o_g a m_q)$  ab.

Gleichung (4.31) zeigt, dass die Kombination  $b_m - b_A + b_P$  bestimmt werden kann, indem man m in Abhängigkeit von  $m_q$  bei festem  $\tilde{g}$  betrachtet. Hält man stattdessen  $g_0$  konstant, gibt es einen weiteren Beitrag zur Entwicklung von  $m$ . Aus der Taylor-Reihe von Z,

$$
Z(g_0^2 + \Delta g_0^2) = Z(g_0^2) + \frac{\partial Z}{\partial g_0^2} \Delta g_0^2 + \mathcal{O}\left((\Delta g_0^2)^2\right),\tag{4.33}
$$

ergibt sich mit  $\Delta g_0^-=g_0^+o_gam_q$  fur  $m$  als Funktion von  $g_0^-.$ 

$$
m = \left[ Z + \frac{\partial Z}{\partial g_0^2} g_0^2 b_g a m_q \right] m_q (1 + [b_m - b_A + b_P] a m_q) + O(a^2)
$$
  
= 
$$
Z m_q \left( 1 + \left[ b_m - b_A + b_P + g_0^2 b_g \frac{\partial Z}{\partial g_0^2} / Z \right] a m_q \right) + O(a^2)
$$
  
= 
$$
Z m_q \left( 1 + \left[ b_m - b_A + b_P + g_0^2 \frac{\partial \ln Z}{\partial g_0^2} b_g \right] a m_q \right) + O(a^2).
$$
 (4.34)

Die Renormierungskonstante  $\mathbb Z$  ist jetzt Funktion von  $g_{\bar{0}}$ . Zur Bestimmung der renormierten verbesserten Quarkmasse  $m_R$  reicht es jedoch nicht, die Kombination  $b_m - b_A + b_P$  zu bestimmen. Dazu müssen  $b_m$  und  $b_A - b_P$  jeweils einzeln ermittelt werden.

# 4.1.5 PCAC-Relation mit mehreren Quark-Flavours in der Valenzquark-Naherung

Die Valenzquarknäherung der QCD (siehe Abschnitt 2.9) bildet die Grundlage fur die numeris
hen Simulationen, die in den folgenden Kapiteln dargestellt werden. Die quenched Näherung ermöglicht die separate Berechnung von  $b_A - b_P$ und  $b_m$ . In dieser Approximation verschwindet der Koeffizient  $b_q$ . Wichtiger ist aber, dass die Theorie so au
h mit untereinander vers
hiedenen Quarkmassen behandelbar bleibt, wahrend in der vollen Theorie eine Vielzahl neuer VerbesserungskoeÆzienten auftritt.

Jedes einzelne Quark-Flavour  $f_i$  lässt sich hier nach (4.24) getrennt verbessern. Da die Isospinsymmetrie für unterschiedliche Quarkmassen gebrochen ist, ist es sinnvoll, folgende Linearkombinationen der bilinearen Felder einzuführen:

$$
A^{\pm}_{\mu} = A^{1}_{\mu} \pm i A^{2}_{\mu}, \qquad P^{\pm} = P^{1} \pm i P^{2}. \qquad (4.35)
$$

Diese erfüllen die PCAC-Relation bis auf Cutoff-Effekte,

$$
\partial_{\mu}A^{\pm}_{\mu} = (m_{f_1} + m_{f_2})P^{\pm}.
$$
\n(4.36)

Die Verbesserung der Felder bleibt gleich bis auf die Tatsache, dass jetzt der Mittelwert der subtrahierten nackten Quarkmassen mit  $b_A$  bzw.  $b_P$  multipliziert wird. Der verbesserte Axialstrom hat demnach die Form

$$
(A_R)^{\pm}_{\mu} = Z_A \left[ 1 + b_A \frac{1}{2} (am_{q,1} + am_{q,2}) \right] (A_I)^{\pm}_{\mu}, \qquad (4.37)
$$

und analog gilt für die pseudoskalare Dichte

$$
(P_R)^{\pm} = Z_P \left[ 1 + b_P \frac{1}{2} (am_{q,1} + am_{q,2}) \right] (P_I)^{\pm} . \tag{4.38}
$$

In Abschnitt 4.4 wird gezeigt, dass die Abhängigkeit von den Massen derart ist, dass  $b_m$  und  $b_A - b_P$  unabhängig voneinander bestimmt werden können.

#### $4.2$ Erwartungswerte von Operatoren

Mit dem Schrödingerfunktional lassen sich Erwartungswerte von Operatoren berechnen. Dazu wird ein Operator  $\mathcal O$  betrachtet, der aus einem beliebigen Produkt von Feldern im Inneren des Volumens und auf dem Rand besteht. Man identifiziert — wie in der Formulierung der Quantisierung mit Funktionalintegralen üblich — die Felder mit Funktionalableitungen nach Quelltermen. Die Wirkung erhält zusätzlich den fermionischen Quellterm [34],

$$
S_S[\psi, \bar{\psi}, \eta, \bar{\eta}] \equiv \bar{\eta}\psi + \bar{\psi}\eta. \tag{4.39}
$$

Dann identifiziert man

$$
\psi(x) \longrightarrow \frac{\delta}{\delta \bar{\eta}(x)}, \qquad \bar{\psi}(x) \longrightarrow -\frac{\delta}{\delta \eta(x)}.
$$
\n(4.40)

Diese Wahl ist sofort einsichtig, da aus

$$
\frac{\delta}{\delta \eta(x)} e^{-S - S_s} = -\bar{\psi} e^{-S - S_s} \tag{4.41}
$$

sofort

$$
\frac{\delta}{\delta \eta(x)} e^{-S-S_s} \bigg|_{\bar{\eta} = \eta = 0} = -\bar{\psi} e^{-S} \tag{4.42}
$$

folgt. Neben den Ei
hfeldern und den Quark- und Antiquarkfeldern kann <sup>O</sup> au
h Randfelder enthalten, die in Ableitungen na
h den Quelltermen auf dem  $R$ rand ubergehen  $R$ 11  $\sim$  11  $\sim$  11  $\sim$  11

$$
\zeta(\mathbf{x}) \longrightarrow \frac{\delta}{\delta \bar{\rho}(\mathbf{x})}, \qquad \bar{\zeta}(\mathbf{x}) \longrightarrow -\frac{\delta}{\delta \rho(\mathbf{x})}, \qquad (4.43)
$$

$$
\zeta'(\mathbf{x}) \longrightarrow \frac{\delta}{\delta \bar{\rho}'(\mathbf{x})}, \qquad \bar{\zeta}'(\mathbf{x}) \longrightarrow -\frac{\delta}{\delta \rho'(\mathbf{x})}. \tag{4.44}
$$

Jetzt ist der Erwartungswert des Operators  $\mathcal O$  durch

$$
\langle \mathcal{O} \rangle = \left\{ \frac{1}{\mathcal{Z}} \int D[A] D[\overline{\psi}] D[\psi] \mathcal{O} e^{-S[A, \overline{\psi}, \psi, \overline{\rho}, \rho, \overline{\rho}', \rho'] - S_S[\overline{\psi}, \psi, \overline{\eta}, \eta]} \right\}_{\overline{\rho}' = \rho' = \overline{\rho} = \rho = \overline{\eta} = \eta = 0}
$$
(4.45)

gegeben. Die numeris
he Bere
hnung von Erwartungswerten erfolgt in dieser Arbeit ausschließlich im Rahmen der Valenzquarknäherung, siehe Abschnitt 2.9.

Im Formalismus des Schrödingerfunktionals lassen sich auch Korrelationsfunktionen definieren. Eine wichtige Anwendung der im vorangegangenen Abschnitt 4.2 bes
hriebenen Bere
hnung von Erwartungswerten im SF ist die Bere
hnung von Korrelationsfunktionen fur vers
hiedene Quarkbilineare.

#### $4.3.1$ 4.3.1 Korrelationsfunktionen des Axialvektorstroms

Fur die in Abs
hnitt 4.1 denierten bilinearen Bildungen deniert man

$$
f_A(x_0) \equiv -a^6 \sum_{\mathbf{y}, \mathbf{z}} \frac{1}{3} \langle A_0^3(x) \bar{\zeta}(\mathbf{y}) \gamma_5 \frac{1}{2} \tau^3 \zeta(\mathbf{z}) \rangle, \tag{4.46}
$$

$$
f_P(x_0) \equiv -a^6 \sum_{\mathbf{y}, \mathbf{z}} \frac{1}{3} \langle P^3(x) \bar{\zeta}(\mathbf{y}) \gamma_5 \frac{1}{2} \tau^3 \zeta(\mathbf{z}) \rangle. \tag{4.47}
$$

Die Korrelationsfunktionen enthalten jeweils vier fermionis
he Felder; zwei auf dem Rand ( und ) und zwei im gesamten Volumen denierte. Die Summen

$$
f_A(x_0) = -a^6 \sum_{\mathbf{y},\mathbf{z}} \frac{1}{3} \langle \bar{\psi}(x) \gamma_0 \gamma_5 \frac{1}{2} \tau^3 \psi(x) \bar{\zeta}(\mathbf{y}) \gamma_5 \frac{1}{2} \tau^3 \zeta(\mathbf{z}) \rangle, \qquad (4.48)
$$

$$
f_P(x_0) = -a^6 \sum_{\mathbf{y}, \mathbf{z}} \frac{1}{3} \langle \bar{\psi}(x) \gamma_5 \frac{1}{2} \tau^3 \psi(x) \bar{\zeta}(\mathbf{y}) \gamma_5 \frac{1}{2} \tau^3 \zeta(\mathbf{z}) \rangle, \tag{4.49}
$$

mit den Dennitionen fur  $A_{\mu}^{*}$  (4.4) und P<sup>-</sup> (4.11). Die Grassmann-Integrationen uber den fermionis
hen Anteil der Funktionalintegrals werden jetzt explizit ausgefuhrt. Allen dem flein sich dem Karl sich der Schweizer und der Geschichten ausgewenden ausgewenden der Sch die nur noch fermionische Zweipunktfunktionen enthalten,

$$
f_A(x_0) = -a^6 \sum_{\mathbf{y},\mathbf{z}} \frac{1}{2} \langle \operatorname{Tr} \{ [\zeta(\mathbf{z}) \bar{\psi}(x)]_F \gamma_0 \gamma_5 [\psi(x) \bar{\zeta}(\mathbf{y})]_F \gamma_5 \} \rangle_G, \quad (4.50)
$$

$$
f_P(x_0) = -a^6 \sum_{\mathbf{y},\mathbf{z}} \frac{1}{2} \langle \operatorname{Tr} \{ [\zeta(\mathbf{z}) \bar{\psi}(x)]_F \gamma_5 [\psi(x) \bar{\zeta}(\mathbf{y})]_F \gamma_5 \} \rangle_G, \qquad (4.51)
$$

mit

$$
\langle \mathcal{O} \rangle_G = \frac{\int \mathcal{D}[U] \, \mathcal{O} \, \mathrm{e}^{-S_G[U]}}{\int \mathcal{D}[U] \, \mathrm{e}^{-S_G[U]}}. \tag{4.52}
$$

Die Kontraktionen der Quark-Felder lassen sich durch Propagatoren  $\bar{S}(x)$  vom Rand bis zum Punkt x ausdrücken.  $\bar{S}$  ist definiert durch

$$
\sum_{x} Q(y,x)\bar{S}(x) = KU^{\dagger}(0, \mathbf{x}; 0)\gamma_{5}P_{+},
$$
\n(4.53)

wobei  $Q$  die Fermionmatrix (2.75) ist. In die Normierung  $K$  geht auch der Verbesserungskoeffizient  $\tilde{c}_t$  ein, siehe Abschnitt 2.8.4. Somit nimmt die Korrelationsfunktion  $f_A$  die Form

$$
f_A(x_0) = -a^6 \frac{1}{4} \sum_{\mathbf{x}} \langle \operatorname{Tr} {\{\bar{S}^{\dagger}(x)\gamma_0 \bar{S}(x)\}} \rangle_G \qquad (4.54)
$$

an.

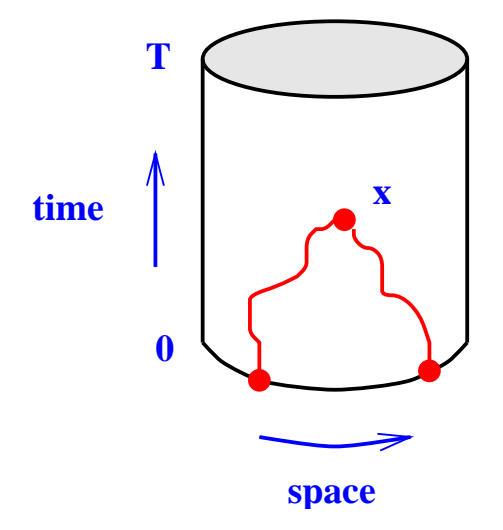

Abbildung 4.1: Veranschaulichung der Korrelationsfunktionen im Schrödingerfunktional. Die unregelmäßigen Linien repräsentieren die Trajektorien eines Quarks und eines Anti-Quarks, die zur Zeit  $x_0 = 0$  entstehen und sich am Punkt  $x$  gegenseitig vernichten.

Um  $f_A$  explizit zu berechnen stellt man die Projektoren  $P_{\pm}$  in der chiralen Basis [34] dar:

$$
P_{-} = \frac{1}{2}(1 - \gamma_0) = \frac{1}{2}\begin{pmatrix} 1 & 1 \ 1 & 1 \end{pmatrix}, \quad P_{+} = \frac{1}{2}(1 + \gamma_0) = \frac{1}{2}\begin{pmatrix} 1 & -1 \ -1 & 1 \end{pmatrix}.
$$
 (4.55)

Im Folgenden stehen die griechischen Indizes für Elemente im Colour-Raum und die großen lateinischen Buchstaben für Dirac-Indizes. Aus Gleichung (4.53) folgt mit  $P_+P_- = 0$  sofort  $\bar{S}P_- = 0$ , oder in Komponentenschreibweise

$$
S_{A1} + S_{A3} = 0, \t S_{A2} + S_{A4} = 0.
$$
\t(4.56)

Das reduziert die Anzahl der unabhängigen Elemente von  $\bar{S} = (S_{AB})$  auf die Hälfte. Die Summation über den zweiten Diracindex C läuft also nur noch von  $1 \; \text{bis} \; 2$ :  $\overline{a}$ 

$$
f_A(x_0) = -\langle \sum_{\mathbf{x}} \sum_{C=1}^{2} \sum_{\gamma,\beta,B} \bar{S}_{\beta B;\gamma C}^*(x) [\gamma_0 \bar{S}(x)]_{\beta B;\gamma C} \rangle_G.
$$
 (4.57)

Die Matrix  $A = \overline{S}^{\dagger} \gamma_0 \overline{S}$  hat vier unabhängige Komponenten und nimmt mit  $\gamma_0$ aus  $(A.7)$  die Gestalt

$$
A = \begin{pmatrix} a & -a \\ -a & a \end{pmatrix} \quad \text{mit } a \in \mathbb{C}^{2 \times 2} \tag{4.58}
$$

an. Für die Elemente von  $a$ erhält man

$$
a_{11} = -2 \operatorname{Re} (S_{11}^{\dagger} S_{31} + S_{21}^{\dagger} S_{41}), \qquad (4.59)
$$

$$
a_{21} = -(S_{12}^{*^{\dagger}}S_{31} + S_{22}^{*^{\dagger}}S_{41} + S_{32}^{*^{\dagger}}S_{11} + S_{42}^{*^{\dagger}}S_{21}), \tag{4.60}
$$

$$
a_{12} = (a_{21})^{* \dagger} = -(S_{12}S_{31}^{* \dagger} + S_{22}S_{41}^{* \dagger} + S_{32}S_{11}^{* \dagger} + S_{42}S_{21}^{* \dagger}), \qquad (4.61)
$$

$$
a_{22} = -2 \operatorname{Re}(S_{12}^1 S_{32} + S_{22}^1 S_{42}). \tag{4.62}
$$

Schließlich verbleibt für den in die Monte-Carlo-Simulation eingehenden Ausdruck für  $f_A$ :

$$
f_A(x_0) = 2\langle \sum_{\mathbf{x}} \text{Re}[S_{11}^{\dagger} S_{31} + S_{21}^{\dagger} S_{41} + S_{12}^{\dagger} S_{32} + S_{22}^{\dagger} S_{42}] \rangle_G. \tag{4.63}
$$

Die Rechnung lässt sich analog für  $f_P$  wiederholen. Man erhält  $f_P$ , wenn man in Gleichung (4.57)  $\gamma_0$  durch  $-1$  ersetzt.

#### Korrelationsfunktionen des Vektorstroms 4.3.2

Für die Korrelationsfunktion des Vektorstroms (4.3)

$$
k_V(x_0) \equiv -\frac{1}{3} \sum_{k=1}^3 \sum_{\mathbf{y},\mathbf{z}} \langle V_k^3(x) \,\bar{\zeta}(\mathbf{y}) \gamma_k \frac{1}{2} \tau^3 \zeta(\mathbf{z}) \rangle , \qquad (4.64)
$$

ist ein ähnliches Vorgehen möglich. Mit der Definition des Propagators vom Rand zum Punkt  $x$  (4.53) lässt sich auch hier nach erneuter Anwendung des Wickschen Theorems die Darstellung

$$
k_V(x_0) = \frac{1}{3} \langle \sum_{k=1}^3 \sum_{\mathbf{x}} \{ \text{Tr} \gamma_k \bar{S}^\dagger(x) \gamma_k \bar{S}(x) \rangle_G \qquad (4.65)
$$

finden.

Die einzelnen Summanden der Summe über  $k$  haben aber durch die  $\gamma$ -Matrizen (A.7) eine unterschiedliche Struktur. Man erhält

$$
B \equiv \gamma_1 \bar{S}^{\dagger} \gamma_1 \bar{S} = \begin{pmatrix} b & -b \\ -b & b \end{pmatrix} \quad \text{mit } b \in \mathbb{C}^{2 \times 2}, \qquad (4.66)
$$
  
\n
$$
b_{11} = S_{12}^{* \dagger} S_{41} + S_{22}^{* \dagger} S_{31} - S_{32}^{* \dagger} S_{21} - S_{42}^{* \dagger} S_{11},
$$
  
\n
$$
b_{21} = S_{11}^{* \dagger} S_{41} + S_{21}^{* \dagger} S_{31} - S_{31}^{* \dagger} S_{21} - S_{41}^{* \dagger} S_{11},
$$
  
\n
$$
b_{12} = S_{12}^{* \dagger} S_{42} + S_{22}^{* \dagger} S_{32} - S_{32}^{* \dagger} S_{22} + S_{42}^{* \dagger} S_{12},
$$
  
\n
$$
b_{22} = S_{11}^{* \dagger} S_{42} + S_{21}^{* \dagger} S_{32} - S_{31}^{* \dagger} S_{22} + S_{41}^{* \dagger} S_{12},
$$
  
\n
$$
C \equiv \gamma_2 \bar{S}^{\dagger} \gamma_2 \bar{S} = \begin{pmatrix} c & -c \\ c & -c \end{pmatrix} \quad \text{mit } c \in \mathbb{C}^{2 \times 2}, \qquad (4.67)
$$
  
\n
$$
c_{11} = -(S_{12}^{* \dagger} S_{41} + S_{22}^{* \dagger} S_{31} + S_{32}^{* \dagger} S_{21} - S_{42}^{* \dagger} S_{11}),
$$
  
\n
$$
c_{21} = 2 \text{Re}(S_{11}^{* \dagger} S_{41} - S_{21}^{* \dagger} S_{31}),
$$
  
\n
$$
c_{12} = 2 \text{Re}(S_{12}^{* \dagger} S_{42} - S_{22}^{* \dagger} S_{32}),
$$
  
\n
$$
c_{22} = S_{11}^{* \dagger} S_{42} - S_{21}^{* \dagger} S
$$

Nach Summation und einigen Umformungen ist das Resultat für die Vektor- $stromkor relations funktion\\$ 

$$
k_V(x_0) = \frac{2}{3} \langle \sum_{\mathbf{x}} \text{Re Tr}[S_{11}^{* \dagger} (2S_{42} - S_{31}) + S_{22}^{* \dagger} (2S_{31} + S_{42}) + S_{21}^{* \dagger} S_{41} + S_{12}^{* \dagger} S_{32}] \rangle_G.
$$
\n(4.69)

Zur Verbesserung von  $k_V$  wird später noch die Tensor-Korrelationsfunktion

$$
k_T(x_0) \equiv -\frac{1}{3} \sum_{k=1}^3 \sum_{\mathbf{y},\mathbf{z}} \langle T_{k0}^3(x) \bar{\zeta}(\mathbf{y}) \gamma_k \frac{1}{2} \tau^3 \zeta(\mathbf{z}) \rangle \tag{4.70}
$$

mit

$$
T^{a}_{\mu\nu}(x) = i\overline{\psi}(x)\sigma_{\mu\nu}\frac{1}{2}\tau^{a}\psi(x)
$$
\n(4.71)

benötigt, wobei der Tensor $\sigma_{\mu\nu}$  in (A.11) definiert ist.

### 4.3.3 Korrelationen zwis
hen Randfeldern

hen man die Korrelationsfunktionsfunktion zwissen zwischen der gegenuber- werden gegenuberliegenden Randflächen betrachtet, erhält man

$$
f_1 \equiv -\frac{1}{3L^6} \sum_{\mathbf{y},\mathbf{z},\mathbf{y}',\mathbf{z}'} \langle \overline{\zeta}'(\mathbf{y}') \gamma_5 \frac{1}{2} \tau^a \zeta'(\mathbf{z}') \overline{\zeta}(\mathbf{y}) \gamma_5 \frac{1}{2} \tau^a \zeta(\mathbf{z}) \rangle.
$$
 (4.72)

Die Rand-Rand-Korrelation  $f_1$  trägt keine  $x_0$ -Abhängigkeit und wird zur Normierung abgeleiteter Größen benutzt, insbesondere um die multiplikative Renormierung der Randfelder herauszukurzen.

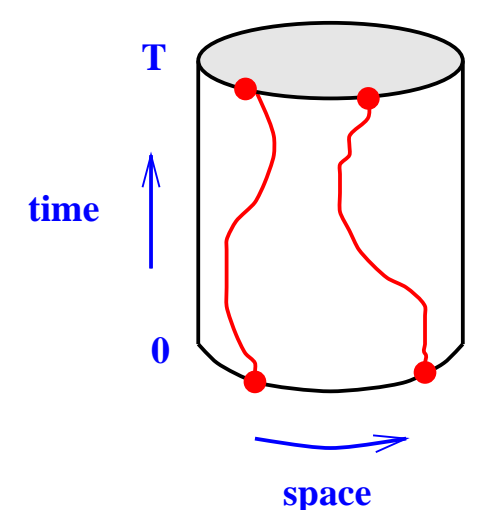

Abbildung 4.2: Verans
hauli
hung der Korrelation zwis
hen Randfeldern im Schrödingerfunktional. Ein Quark-Antiquark-Paar entsteht bei  $x_0 = 0$  und propagiert zu  $x_0 = T$ .

#### 4.3.4 Korrelationsfunktionen mit ni
htentarteten Quarkmassen

Die Vorgehensweise, die in den letzten beiden Abschnitten erläutert worden ist, lässt sich auf den Fall nichtentarteter Quarkmassen verallgemeinern. Insbesondere sollen im folgenden Korrelationsfunktionen mit einer leichten Quarkmasse  $m_l$  und einer schweren Quarkmasse  $m_h$  betrachtet werden.

Mit den Definitionen aus Abschnitt 2.9 und dem Quellterm auf dem Rand  $\cup$  =  $\cup$   $\pm i\cup$  werden Korrelationsfunktionen mit nichtentarteten Quarkmassen definiert.

$$
f_A^{ij}(x_0) = -\frac{1}{2} \langle A_0^+(x) \mathcal{O}^- \rangle, \qquad f_P^{ij}(x_0) = -\frac{1}{2} \langle P^+(x) \mathcal{O}^- \rangle \tag{4.73}
$$

mit

$$
\mathcal{O}^a = a^6 \sum_{\mathbf{y}, \mathbf{z}} \bar{\zeta}(\mathbf{y}) \gamma_5 \frac{1}{2} \tau^a \zeta(\mathbf{z}). \tag{4.74}
$$

$$
m_{ij} = \frac{\tilde{\partial}_0 f_A^{ij}(x_0) + ac_A \partial_0^* \partial_0 f_P^{ij}(x_0)}{2f_P^{ij}(x_0)}
$$
(4.75)

definieren. Die Verallgemeinerung von Gleichung (4.31) lautet

$$
m_{ij} = Z \left[ \frac{1}{2} (m_{q,i} + m_{q,j}) + \frac{1}{2} b_m \left( a m_{q,i}^2 + a m_{q,j}^2 \right) - \frac{1}{4} (b_A - b_P) a (m_{q,i} + m_{q,j})^2 \right] + O(a^2) . \tag{4.76}
$$

In der Analyse werden au
h PCAC-Massen mit verbesserten Ableitungen betrachtet [37]. Dazu ersetzt man in Gleichung  $(4.75)$ 

$$
\tilde{\partial}_0 \rightarrow \tilde{\partial}_0 \left( 1 - \frac{1}{6} a^2 \partial_0^* \partial_0 \right), \qquad (4.77)
$$

$$
\partial_0^* \partial_0 \quad \to \quad \partial_0^* \partial_0 \left( 1 - \frac{1}{12} a^2 \partial_0^* \partial_0 \right). \tag{4.78}
$$

Diese Verbesserung verkleinert die Fehler der Gitterableitung auf O  $(a<sup>4</sup>)$ 

#### Berechnung der Verbesserungskoeffizienten aus 4.4 den PCAC-Massen

Im Abschnitt 4.1.4 sind die Verbesserungskoeffizienten  $b_A$ ,  $b_P$  und  $b_m$  definiert worden. Das Ziel ist im Folgenden, diese Größen aus den grundlegenden Größen, die von der Monte-Carlo-Simulation ausgegeben werden, herzuleiten. Die primären Größen sind hier die Korrelationsfunktionen  $f_A$  (4.46) und  $f_P$  (4.47). Als erste sekundäre Größe lässt sich die PCAC-Masse  $m_{ij}$  (4.75) ableiten, auf die die Verbesserungskoekenden zurunden zurungskonden zurunden zurunden.

Um jetzt die Verbesserungskoeffizienten  $b_m$  und  $b_A-b_P$  sowie die Renormierungskonstante Z zu isolieren, betrachtet man die Kombination

$$
2am_{12} - am_{11} - am_{22} = f(am_{q,1}, am_{q,2}), \qquad (4.79)
$$

die eine analytische Funktion der subtrahierten nackten Quarkmassen ist [27]. Weiterhin ist f symmetrisch bei Austausch der Argumente,  $f(x, y) = f(y, x)$ , hwindet fur diverse functions are a some reflections of the some reflection of the reflection of the reflection

$$
f(x,y) = (x-y)^2 \sum_{n,k=0}^{\infty} c_{nk} (x-y)^{2n} (x+y)^k
$$
 (4.80)

mit reellen Koeffizienten  $c_{nk}$  entwickelt werden. Insbesondere ist

$$
c_{00} = Z\frac{1}{2}(b_A - b_P) \tag{4.81}
$$

### 4.4. Berechnung der Verbesserungskoeffizienten aus den PCAC-Massen

bis zu Termen von  $O(a)$ , die nicht von den Quarkmassen abhängen [27]. Setzt man Gl.  $(4.76)$  in die Definition von  $f$  ein, ergibt sich

$$
f(am_{q,1}, am_{q,2}) = Z\bigg[am_{q,1} + am_{q,2} + b_m(a^2m_{q,1}^2 + a^2m_{q,2}^2) - \frac{1}{2}(b_A - b_P)a^2(m_{q,1} + m_{q,2})^2 - am_{q,1} - b_ma^2m_{q,1}^2 + (b_a - b_P)a^2m_{q,1}^2 - am_{q,2} - b_ma^2m_{q,2}^2 + (b_A - b_P)a^2m_{q,2}^2\bigg] + O(a^3)
$$
  
= 
$$
\frac{1}{2}Z(b_A - b_P)a^2(m_{q,1} - m_{q,2})^2 + O(a^3).
$$
 (4.82)

Die Bestimmung von  $b_A - b_P$  erfordert es nun, die Differenz

$$
am_{11} - am_{22} = g(am_{q,1}, am_{q,2})
$$
\n(4.83)

in eine Reihe der Form

$$
g(x,y) = (x - y) \sum_{n,k}^{\infty} d_{nk} (x - y)^{2n} (x + y)^k
$$
 (4.84)

mit  $d_{00} = Z$  zu entwickeln. Analog zu Gl. (4.82) erhält man

$$
g(am_{q,1}, am_{q,2}) = Z\Big[am_{q,1} + b_mam_{q,1}^2 - (b_A - b_P)am_{q,1}^2
$$
  

$$
-am_{q,2} + b_mam_{q,2}^2 - (b_A - b_P)am_{q,2}^2\Big] + O(a^2)
$$
  

$$
= Z\Big[1 + (b_m - b_A + b_P) (am_{q,1} + am_{q,2})\Big] \times
$$
  

$$
(am_{q,1} - am_{q,2}) + O(a^2).
$$
 (4.85)

Somit definiert man das Verhältnis

$$
R_{AP} \equiv \frac{2(2m_{12} - m_{11} - m_{22})}{(m_{11} - m_{22})(am_{q,1} - am_{q,2})}
$$
(4.86)

als eine Abschätzung für den Koeffizienten  $b_A - b_P$  bis zu Termen von  $O(am_{q,1} + am_{q,2})$  und quarkmassenunabhängige Gitterartefakte von  $O(a)$ ,

$$
R_{AP} = \frac{Z(b_A - b_P)a(m_{q,1} - m_{q,2})^2}{Za(m_{q,1} - m_{q,2})^2} + O(a^2) ,
$$
 (4.87)

$$
R_{AP} = b_A - b_P + \mathcal{O}(am_{q,1} + am_{q,2}). \tag{4.88}
$$

Fur die Abs
hatzung von bm erweist es si
h als nutzli
h, eine dritte Quarkmasse,

$$
m_{q,3} = \frac{1}{2} (m_{q,1} + m_{q,2}), \qquad (4.89)
$$

gegeben dur
h den Mittelwert der ersten beiden, einzufuhren. Mit der glei
hen Methode wie vorher lässt sich  $b_m$  ausdrücken durch

$$
R_m \equiv \frac{4(m_{12} - m_{33})}{(m_{11} - m_{22})(am_{q,1} - am_{q,2})}.
$$
\n(4.90)

Hier gilt fur den Zahler

$$
4(m_{12} - m_{33}) = Z \left[ \frac{1}{2} m_{q,1} + \frac{1}{2} m_{q,2} + \frac{1}{2} b_m a m_{q,1}^2 + \frac{1}{2} b_m a m_{q,2}^2 - \frac{1}{4} (b_A - b_P) a (m_{q,1} + m_{q,2})^2 - m_{q,3} - b_m a m_{q,3}^2 + (b_A - b_P) a m_{q,3}^2 \right] + O(a^2)
$$
  
=  $Z b_m a (m_{q,1} - m_{q,2}) + O(a^2)$ , (4.91)

so dass analog zu  $b_A - b_P$  gilt

$$
R_m = b_m + \mathcal{O}(am_{q,1} + am_{q,2}).\tag{4.92}
$$

Abschließend lässt sich auch die Renormierungskonstante Z durch

$$
R_Z \equiv \frac{m_{11} - m_{22}}{m_{q,1} - m_{q,2}} + (b_A - b_P - b_m)(am_{11} + am_{12})
$$
(4.93)

abschätzen. Für die korrekte Wahl von  $\boldsymbol{b}_A - \boldsymbol{b}_P - \boldsymbol{b}_m$  gilt nach (4.85)

$$
R_Z = Z + \mathcal{O}(a^2). \tag{4.94}
$$

# 4.5 Numeris
he Ergebnisse

#### 4.5.1 Strategie

Die Bestimmung der Verbesserungskoeffizienten  $b_m$  und  $b_A - b_P$  und der Renormierungskonstante Z soll fur kleinere Kopplungen als bisher (p. 2000) und 8.2) bestimmt werden. Die Anwendung auf Systeme mit s
hweren Quarks benötigt diesen Parameterbereich. In der bisher vorliegenden Arbeit zu den diesen Größen [27] wurde als Renormierungsbedingung  $L/r_0$  konstant gehalten. Der phänomenologische Parameter  $r_0$  [23, 24] ist für die kleinen Kopplungen dieser Arbeit ni
ht bekannt. Es ware notig gewesen, von den existierenden Daten zu extrapolieren, wodur
h zusatzli
he Unsi
herheiten in die Ergebnisse eingebra
ht worden waren. Deshalb wird in dieser Arbeit eine andere Wahl getroffen.

Der Parameter  $\beta$  – und damit auch  $g_0$  – wird so gewählt, dass die renormierte SF-Kopplung auf einem festen Wert

$$
\bar{g}^2 = 2.4 \tag{4.95}
$$

gehalten wird. Entlang dieser Linie konstanter Physik verläuft die gesamte Rechnung. Beim Festlegen der Werte für  $\beta$  kann auf die bereits erwähnte Arbeit zur Quarkmassen-Renormierung [22] zurückgegriffen werden.

#### 4.5.2 Simulationsparameter

Die Rechnungen werden auf hyperkubischen Gittern der Größe  $L^3 \times T$  mit  $T = \frac{3}{2}L$  und  $L/a = 12, 16, 20, 24$  und 32 durchgeführt. Das 20er-Gitter muss aufgrund der Maschinentopologie der APEmille-Rechner am DESY Zeuthen zwischen  $L/a = 16$  und  $L/a = 24$  interpoliert werden.

Die verwendete Wirkung ist die mit dem SW-Term verbesserte Wirkung mit Wilson-Fermionen. Die Rechnung verwendet die Valenzquarknäherung. Der in  $(2.44)$  definierte Winkel für den Phasenfaktor wird auf  $\theta = 0.5$  gesetzt. Der zum Verbesserungsterm gehörige Koeffizient  $c_{SW}$  ist in dieser Näherung nichtperturbativ bekannt [17]:

$$
c_{\rm sw} = \frac{1 - 0.454g_0^2 - 0.175g_0^4 + 0.012g_0^6 + 0.045g_0^8}{1 - 0.720g_0^2}.
$$
 (4.96)

Der rationale Fit durch die numerischen Daten ist für  $0 \le g_0 \le 1$  gültig und geht für kleine Kopplungen in die Resultate der Störungstheorie über. Die Verbesserungskoeffizienten, die die Randeffekte kompensieren sollen, werden beide auf ihre störungstheoretischen Ergebnisse gesetzt:

$$
c_t(g_0) = 1 - 0.089g_0^2 - 0.030g_0^4, \qquad (4.97)
$$

$$
\tilde{c}_t(g_0) = 1 - 0.018g_0^2. \tag{4.98}
$$

Die Resultate entstammen der ursprünglichen Arbeit zum Schrödingerfunktional der reinen Eichtheorie [1] und einer Zwei-Schleifen-Rechnung zur QCD im  $SF$  [36].

Die Simulationen werden bei zwei verschiedenen Parametersätzen durchgeführt. Für das leichte Quark wird jeweils  $\kappa = \kappa_c$  gesetzt, so dass die nackte Strommasse  $Lm_{11}$  sehr klein bleibt. Sie verschwindet nicht völlig, da die Werte für  $\kappa_c$ , die wiederum [22] entstammen, mit der zeitlichen Ausdehnung  $T = L$  und nicht mit  $T = \frac{3}{2}L$  gerechnet worden sind.

Beim ersten Datensatz wird  $\kappa_h$  so gesetzt, dass  $Lm_{22} \approx 0.45$  ist. Der zweite Datensatz wird mit kleineren  $\kappa_h$ , also einer größeren Masse gerechnet. Hier wird die Strommasse des schweren Quarks auf  $Lm_{22} \approx 2.5$  eingestellt.

Um Rundungsfehler zu minimieren, wird der Hopping-Parameter  $\kappa_3$ , für die dritte zur Berechnung von  $b_m$  benötigte Quarkmasse (4.89), intern vom Programm berechnet. Aus dessen Definition,

$$
\kappa = \frac{1}{2am_0 + 8},\tag{4.99}
$$

folgt mit  $m_{0,3} = \frac{1}{2}(m_{0,1} + m_{0,2})$ 

$$
\kappa_3 = \frac{2\kappa_1 \kappa_2}{\kappa_1 + \kappa_2}.\tag{4.100}
$$

Dies ist im Gegensatz zur ursprünglichen Bestimmung der Verbesserungskoeffizienten [27] möglich, da die jetzt verwendeten APEmille-Rechner über doppelt genaue Fließkomma-Arithmetik verfügen. So ist der Fehler durch das maschinenbedingte Abschneiden von  $\kappa_3$  zu vernachlässigen.

| Set                | L/a | Statistik | β      | $\kappa_1$ | $am_{11}$ | $Lm_{11}$ |
|--------------------|-----|-----------|--------|------------|-----------|-----------|
| $A_1$              | 12  | 896       | 7.4082 | 0.133961   | 0.0028(1) | 0.0336(7) |
| $B_1$              | 16  | 393       | 7.6547 | 0.133632   | 0.0010(1) | 0.0162(6) |
| $C_1{}^a$          | 16  | 745       | 7.8439 | 0.133373   | 0.0005(1) | 0.0084(5) |
| $C_1{}^b$          | 24  | 278       | 7.8439 | 0.133373   | 0.0005(1) | 0.0116(6) |
| $D_1$              | 24  | 321       | 7.9993 | 0.133159   | 0.0004(1) | 0.0105(5) |
| $E_1$              | 32  | 171       | 8.2415 | 0.132847   | 0.0002(1) | 0.0079(5) |
| $A_2$              | 12  | 896       | 7.4082 | 0.133961   | 0.0028(1) | 0.0336(7) |
| $B_2$              | 16  | 393       | 7.6547 | 0.133632   | 0.0010(1) | 0.0162(6) |
| $C_2{}^a$          | 16  | 745       | 7.8439 | 0.133373   | 0.0005(1) | 0.0084(5) |
| $C_2{}^b$          | 24  | 278       | 7.8439 | 0.133373   | 0.0005(1) | 0.0116(6) |
| $D_2$              | 24  | 321       | 7.9993 | 0.133159   | 0.0004(1) | 0.0105(5) |
| $\scriptstyle E_2$ | 32  | 171       | 8.2415 | 0.132847   | 0.0002(1) | 0.0079(5) |

Tabelle 4.1: Parameter für das leichte Quark

| Set            | L/a | β      | $\kappa_2$ | $am_{22}$ | $Lm_{22}$ |
|----------------|-----|--------|------------|-----------|-----------|
| $A_1$          | 12  | 7.4082 | 0.132728   | 0.0398(1) | 0.4778(7) |
| $B_1$          | 16  | 7.6547 | 0.132711   | 0.0289(1) | 0.4621(7) |
| $C_1{}^a$      | 16  | 7.8439 | 0.132440   | 0.0288(1) | 0.4610(5) |
| $C_1{}^b$      | 24  | 7.8439 | 0.132767   | 0.0189(1) | 0.4546(6) |
| $D_1$          | 24  | 7.9993 | 0.132553   | 0.0189(1) | 0.4539(5) |
| $E_1$          | 32  | 8.2415 | 0.132395   | 0.0141(1) | 0.4508(5) |
| A <sub>2</sub> | 12  | 7.4082 | 0.126040   | 0.2258(1) | 2.7100(6) |
| B <sub>2</sub> | 16  | 7.6547 | 0.128028   | 0.1632(1) | 2.6112(6) |
| $C_2{}^a$      | 16  | 7.8439 | 0.129018   | 0.1284(1) | 2.0537(4) |
| $C_2{}^b$      | 24  | 7.8439 | 0.129018   | 0.1284(1) | 3.0823(5) |
| $D_2$          | 24  | 7.9993 | 0.129595   | 0.1061(1) | 2.5456(5) |
| $E_2$          | 32  | 8.2415 | 0.130246   | 0.0782(1) | 2.5035(5) |

4.5. Numeris
he Ergebnisse

Tabelle 4.2: Parameter fur das s
hwere Quark

#### 4.5.3 Korrelationsfunktionen

Die grundlegenden Größen, die von dem Simulationsprogramm berechnet werden, sind die Korrelationsfunktionen  $f_A(x_0)$  (4.46) und  $f_P(x_0)$  (4.47). Sie werden bereits im Programm uber das Raumvolumen einer Zeitschaft der Zeitschaft der Zeitschaft der Zeitschaft der und fallen exponentiell ab.

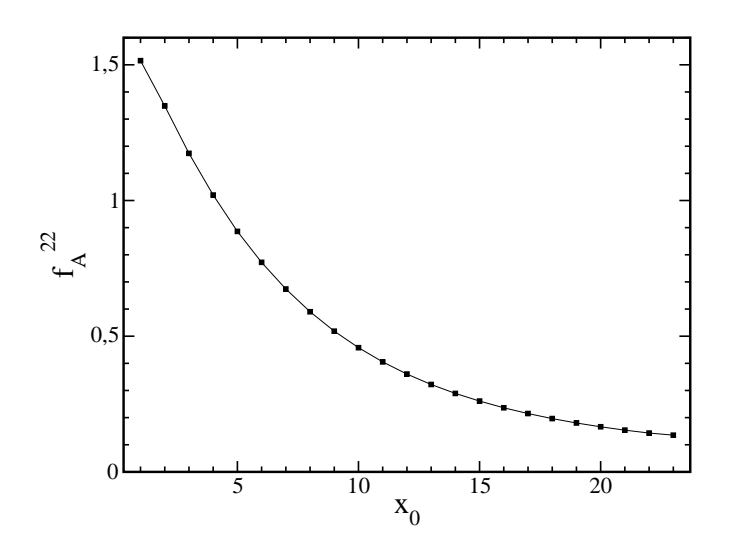

Abbildung 4.3: Beispiel für eine Korrelationsfunktion:  $j_A^-,$  gerechnet mit  $L/a=$ 16 und  $\kappa_2 = 0.132711$ . Die statistischen Fehler sind kleiner als die Symbole. Die Linie dient nur zur Verans
hauli
hung des funktionalen Verlaufs.

#### 4.5.4 Bestimmung der statistis
hen Fehler

Die statistis
he Unsi
herheit der Korrelationsfunktionen und der abgeleiteten Größen wird mit einer Jackknife-Analyse bestimmt [11]. Hierfür werden aus den Rohdaten sogenannte Ja
kknife-Samples erstellt, die die Grundlage fur die weitere daten analyse bilden. Furthermore,  $\mathbf{r}$  is seen besteht einen Datensatz  $\mathbf{r}$ Sample  $\tilde{x}_i$  aus dem Mittelwert der  $\{x_i\}_{i\neq j}$ . Es gilt also

$$
\tilde{x}_j = \frac{1}{n-1} \sum_{\substack{i=1 \\ i \neq j}}^n x_i.
$$
\n(4.101)

Anstelle der Rohdaten werden jetzt die Ja
kknife-Samples benutzt, um abgeleitete Größen und deren Fehler zu berechnen. Für eine sekundäre Größe,

$$
A_i \equiv A(\tilde{x}_i) \tag{4.102}
$$

errechnet sich der mittelwert A uber die *n* messungen aus

$$
\bar{A} = \frac{1}{n} \sum_{i=1}^{n} A_i,
$$
\n(4.103)

und der dazugehörige Jackknife-Fehler  $\Delta A$  aus

$$
\Delta A = \sqrt{\frac{n-1}{n} \sum_{i=1}^{n} (\bar{A} - A_i)^2}.
$$
 (4.104)

Der Ja
kknife-Fehler ist fur Analysen von korrelierten Datensatzen verlassli
her he Standard sind die under folgenden die aufeinander folgenden folgenden folgenden folgenden folgenden folgen Daten einer Monte-Carlo-Simulation korreliert. Die Korrelationen nehmen mit wa
hsender Monte-Carlo-Zeit zwis
hen den betra
hteten Messungen ab. Um zu starke Korrelationen zwischen den einzelnen Messwerten auszuschließen, wird nur bei jedem zwanzigsten Einstein Einstellung durch. So ist durch durch durch. So ist durch. So ist durch sichergestellt, dass der zeitliche Abstand größer ist als die integrierte Autokorrelationszeit, die ein Mass fur die Dauer von Korrelationen in MC-Simulationen ist [38℄. Alle im Folgenden angefuhrten Messunsi
herheiten sind dur
h Ja
kknife-Analysen ermittelt.

### 4.5.5 PCAC-Massen

Aus den O(a)-verbesserten Korrelationsfunktionen

$$
(f_A^{ij})_I(x_0) = f_A^{ij}(x_0) + c_A \tilde{\partial}_0 f_P^{ij}(x_0)
$$
\n(4.105)

erhält man die PCAC-Massen in Abhängigkeit von  $x_0$  durch Gleichung (4.75).

Wie Abbildung 4.4 verdeutlicht, zeigen die Strommassen ein deutliches Plateau im Inneren des betrachteten Volumens. Die in den Tabellen 4.1 und 4.2 angegeben Werte der Massen sind dur
h Mittelung uber das mittlere Drittel des Volumens, also von  $\frac{1}{3}$  bis  $\frac{2}{3}$ , bestimmt worden.

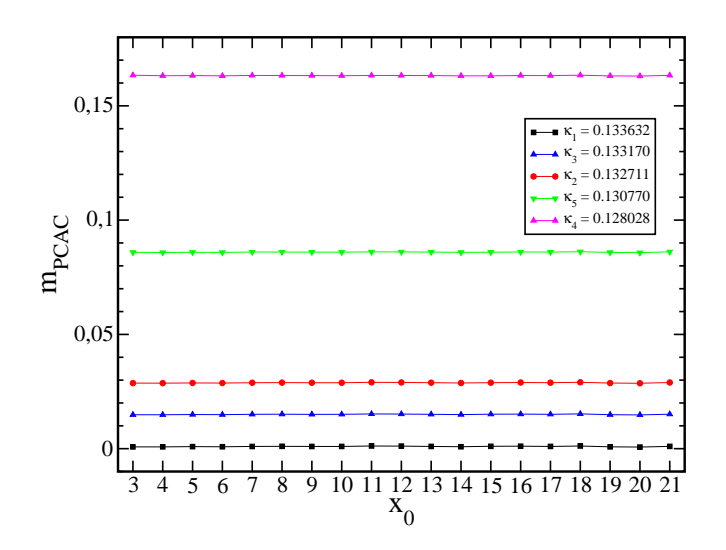

 $\mathcal{A}$  , and the 14 set of 16, 393 Messungence in the 16, 393 Messungence in the 16, 393 Messungen.

Es hat sich gezeigt, dass die Wahl der Gitterableitung einen großen Einfluss auf die Verbesserungskoeffizienten, insbesondere  $b_A - b_P$ , hat [27]. Sämtliche bisherigen Ergebnisse fur die PCAC-Massen sind mit den verbesserten Gitterableitungen (4.77) gere
hnet.

Um zu illustrieren, dass die Simulationen fur die glei
hen physikalis
hen Bedingungen dur
hgefuhrt werden, wird die dimensionslose PCAC-Masse Lm gegen die Gitterauflösung  $a/L$  aufgetragen.

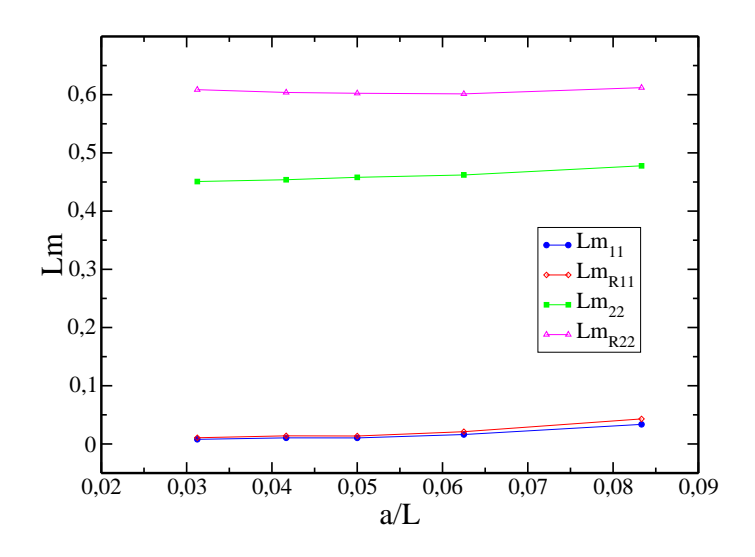

Abbildung 4.5: Die Abbildung zeigt, dass bei konstanter Physik gere
hnet wurde.Die ausgeführten der der den nach den nach den nach der dem genetischen Der den nach der den nach der der d die leeren den renormierten Quarkmassen.

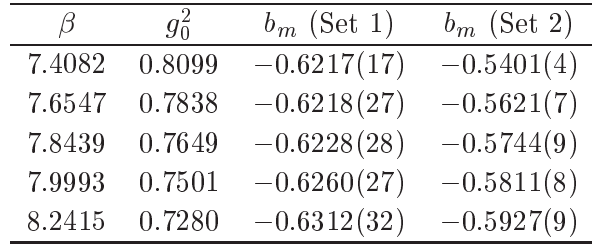

#### $\mathbf{F}$ .0.6 Resultate fur  $\mathbf{v}_m$

 $T = 1.3$ : Resultate function  $\mathcal{L}$  by . Die statistical beim zweiten Datensatz kleiner, weil er größere Quarkmassen hat, die sich leichter simulieren lassen, da die Propagatoren nicht so stark fluktuieren.

Der VerbesserungskoeÆzient fur die renormierte Quarkmasse bm wird na
h (4.90) aus den PCAC-Massen bestimmt. Wie erwartet zeigen die beiden Renormierungsbedingungen deutlich unterschiedliche Gittereffekte. Der Einfluss der jeweiligen Gitterableitung auf  $b_m$  ist nicht sehr groß. Dennoch stimmen die Ergebnisse ni
ht innerhalb der Fehler uberein. Abbildung 4.7 zeigt die Ergebnisse einer Simulation mit  $L = 12$  und  $T = 18$ . Die Parameter sind die dazugehörigen aus dem ersten Datensatz, siehe Tabellen 4.1 und 4.2. Die Differenz der  $b_m$  mit den verschiedenen Gitterableitungen ist von der Ordnung a und verschieden verschieden der somit im Kontinuumslimes. Fur der anwendungen wer- wer- wer- wer- wer- wer- we

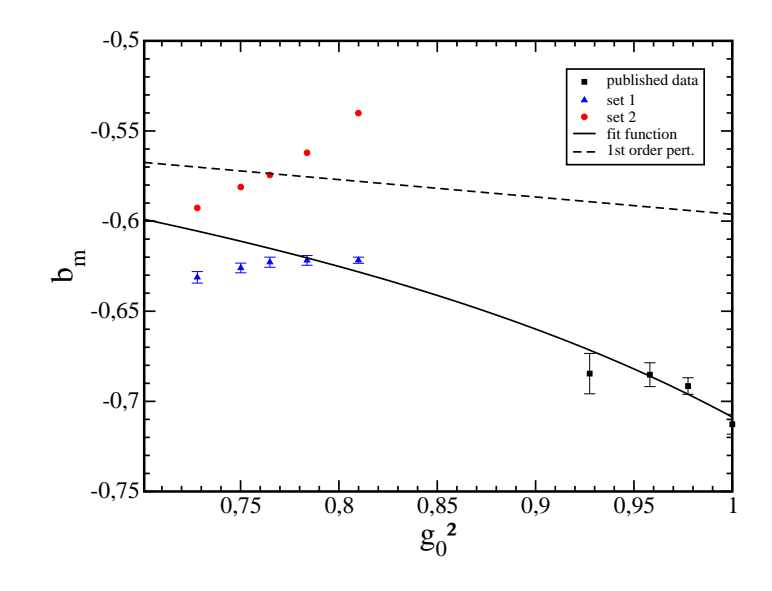

Abbildung 4.6: Die Quadrate sind die Daten aus [27], die Dreiecke sind der Datensatz mit  $Lm = 0.45$ , die Kreise der mit  $Lm = 2.5$ . Die durchgezogene Linie ist ein rationaler Fit aus [27℄, der fur kleine Kopplungen gegen das perturbative Ergebnis (gestri
helte Linie) geht.

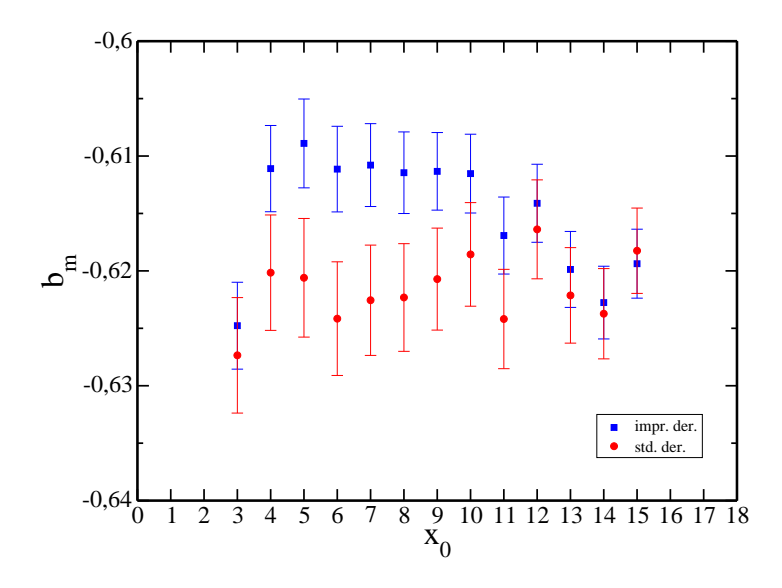

Abbildung 4.7:  $b_m$  als Funktion von  $x_0$  für  $L/a = 12$ , 1216 Messungen. Die Quadrate sind mit gewohnli
hen Gitterableitungen (4.13), die Kreise mit verbesserten Ableitungen (4.77) gere
hnet.

h die Daten fur die Daten fur die Daten fur die Daten verwandte Spanishen von die mit verwandte Spanishen von <br>Die Daten fur die Daten von die Daten von die Daten von die Daten von die Daten von die Daten von die Daten vo gere
hnet worden sind.

#### 4.5.7 Resultate fur  $v_A - v_P$

Die Differenz der Verbesserungskoeffizienten  $b<sub>A</sub>$  und  $b<sub>P</sub>$  ist in dem untersuchten Berei
h der Kopplung sehr klein. Sie wird na
h (4.86) bestimmt. Gerade fur Anwendungen mit kleinen Quarkmassen ist der Beitrag dur
h das Produkt  $a(b_A - b_P) m_q$  im Vergleich zu den typischen statistischen Unsicherheiten i.A. vernachlässigbar.

| ß      | $g_0^2$ | $b_A - b_P$ (set 1) | $b_A - b_P$ (set 2) |
|--------|---------|---------------------|---------------------|
| 7.4082 | 0.8099  | $-0.0008(14)$       | 0.0489(3)           |
| 7.6547 | 0.7838  | $-0.0059(22)$       | 0.0239(5)           |
| 7.8439 | 0.7649  | $-0.0057(23)$       | 0.0151(6)           |
| 7.9993 | 0.7501  | $-0.0072(21)$       | 0.0103(5)           |
| 8.2415 | 0.7280  | $-0.0077(25)$       | 0.0051(6)           |

Table 4.4: Resultate fur bP . Set 1 is bereits fast fast fast fast konstant, Set 2 fallt innerhalb des untersuchten Bereichs stark ab.

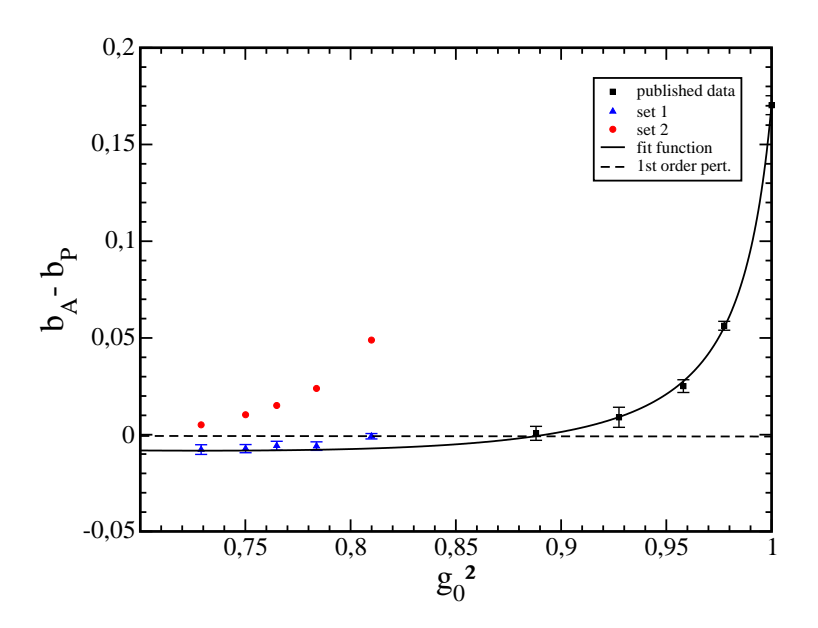

Abbildung 4.8: Die Quadrate sind die Daten aus [27], die Dreiecke sind der Datensatz mit  $Lm = 0.45$ , die Kreise der mit  $Lm = 2.5$ .

Die Renormierungskonstante Z wird na
h (4.93) bestimmt. Hier geht bereits die jaar het bester die 19de eeu van die relatie van die relatiese besteel van die relatiese van die van die r herheiten sind fur diese O(a)-verbesserte Groepen sind fur die selfste Groepen sind fur die selfste Groepen si

| ß      | $g_0^2$ | $Z$ (set 1) | $Z$ (set 2) |
|--------|---------|-------------|-------------|
| 7.4082 | 0.8099  | 1.0941(3)   | 1.0855(2)   |
| 7.6547 | 0.7838  | 1.0916(3)   | 1.0867(2)   |
| 7.8439 | 0.7649  | 1.0900(3)   | 1.0867(2)   |
| 7.9993 | 0.7501  | 1.0882(2)   | 1.0859(1)   |
| 8.2415 | 0.7280  | 1.0859(2)   | 1.0845(1)   |

Tabelle 4.5: Resultate fur Z. Die Unters
hiede der beiden Sets liegen hier nur bei maximal einem Prozent.

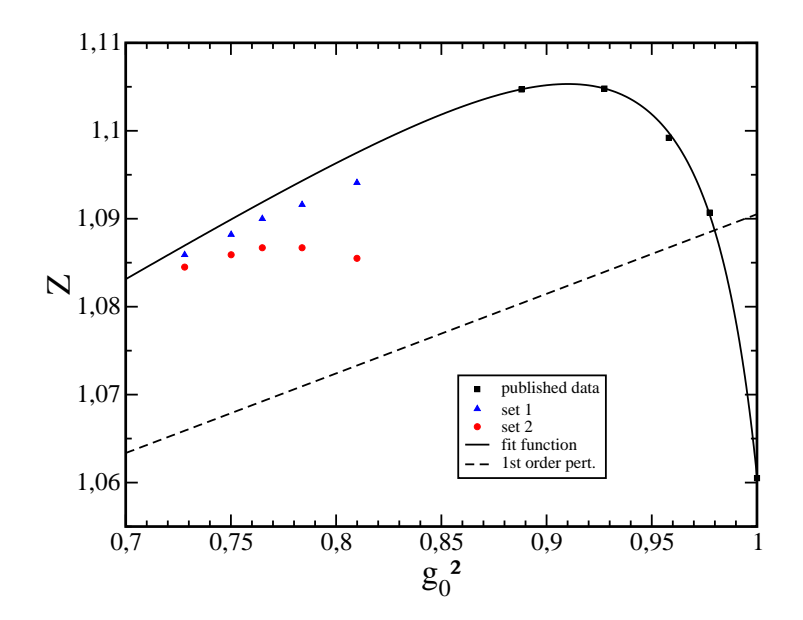

Abbildung 4.9: Die Quadrate sind die Daten aus [27], die Dreiecke sind der Datensatz mit  $Lm = 0.45$ , die Kreise der mit  $Lm = 2.5$ .

#### 4.5.9 Gittereffekte

#### Verglei
h der beiden Datensatze

Aus dem Vergleich der unter den zwei Renormierungsbedingungen  $Lm_h = 0.45$ und  $Lm_h = 2.5$  gewonnenen Werte für die Größen  $b_A - b_P$ ,  $b_m$  und Z lassen si
h die Auswirkungen der Gitterdiskretisierung abs
hatzen. Die Gitterartefakte sind fur all the further than proportional views approximately further than  $\alpha$  in the sind of  $\sin \theta$  or  $\sin \theta$  in the rightige wahl der vorher berechneten verbesserungskoerfizienten.

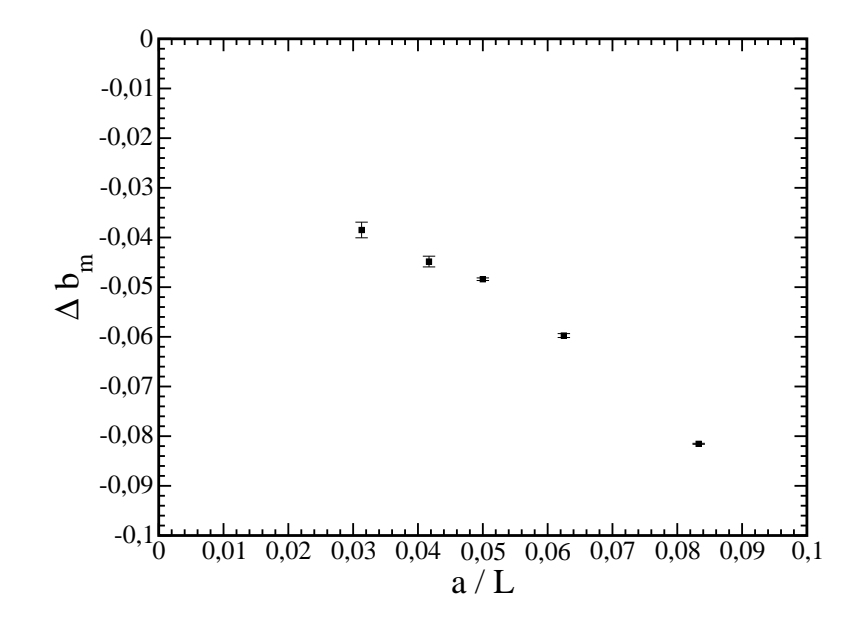

Abbildung 4.10:  $R_m$  (set 1) -  $R_m$  (set 2) gegen  $a/L$ 

Um den Effekt sichtbar zu machen, trägt man die Differenz der beiden Datensatze gegen  $a/L$ , bzw. gegen  $(a/L)^{-}$  auf. Der Graph in 4.10 zeigt fur  $\theta_m$  zwar das erwartete Verhalten fur <sup>a</sup> gegen null. Die Dierenz der Sets wird klein, au
h wenn sie nicht streng linear gegen Null geht. Im nächsten Diagramm 4.11 zeigt hes ba bP ein andere verhalten. De bestehen

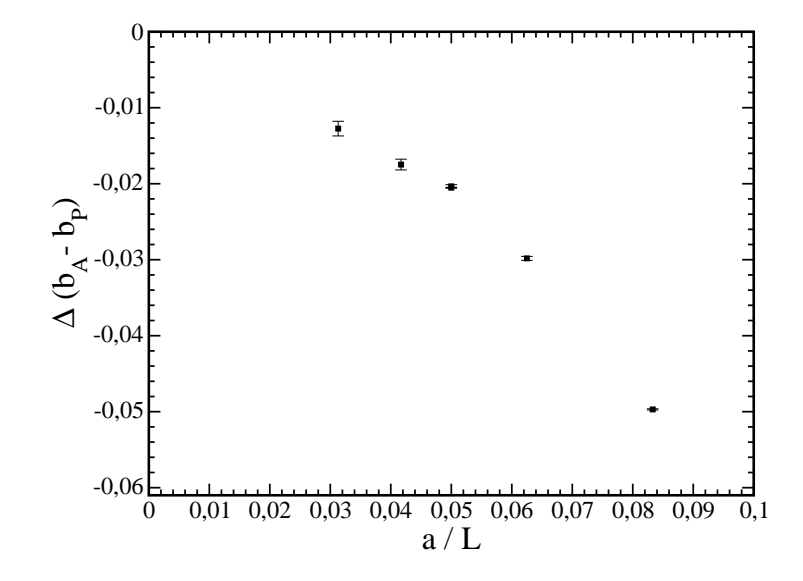

Abbildung 4.11:  $R_{AP}$  (set 1) -  $R_{AP}$  (set 2) gegen  $a/L$ 

Für Z ist in Abbildung 4.12 schließlich ein lineares Verhalten in  $(a/L)^2$  zu erkennen, wie es für eine  $O(a)$ -verbesserte Größe zu erwarten ist.

![](_page_60_Figure_4.jpeg)

Abbildung 4.12: Z (set 1) – Z (set 2) gegen  $(a/L)^2$ 

#### Verglei
h der vers
hiedenen Gitterableitungen

Eine weitere Mogli
hkeit den Ein
uss der Gitterartefakte abzus
hatzen ist der Verglei
h der Standardgitterableitung (4.13) mit der verbesserten Gitterableitung (4.77). Auch hier sollten im Kontinuumslimes die gleichen Ergebnisse her- $\frac{1}{\sqrt{2}}$  $b_A - b_P$ . Für beide Datensätze wird jeweils

$$
\Delta R_{AP} = R_{AP}(\text{std. Abl.}) - R_{AP}(\text{verb. Abl.})\tag{4.106}
$$

gegen  $a/L$  aufgetragen. An der größeren Steigung für Set 2 werden die stärkeren

![](_page_61_Figure_5.jpeg)

Abbildung 4.13:  $\Delta R_{AP}$ . Die Kreise entsprechen dem ersten Datensatz, die Quadrate dem zweiten. Im Kontinuumslimes verschwinden beide Differenzen.

Gitterartefakte bei größeren Quarkmassen deutlich. Das Verhalten ist für beide Datensätze in guter Näherung linear und  $\Delta R_{AP}$  verschwindet für  $a/L \rightarrow 0$ . Somit ist die  $O(a)$ -Verbesserung der Theorie inklusive der Wahl der Koeffizienten  $c_A$  und  $c_{\text{sw}}$  korrekt vorgenommen worden.

# 4.5.10 Universalitat des Kontinuumslimes einer geeigneten Observablen

Die bisher erzielten Ergebnisse liegen fur zwei vers
hiedene Renormierungsbedingungen —  $Lm_{22} = 0.45$  und  $Lm_{22} = 2.5$  — vor. Wie im vorangegangen Abheiden sy gezeigt, unterschieden siehe sich als die Verbesserungserungskommen verbesserungskommen verbesserung um Terme der Ordnung a. Um die Konsistenz dieses Verfahrens zu illustrieren, wird eine gebeuten Observable mit beiden Resultaten fur der eine alle mit der Resultaten verwendet der Statten Dazu wird eine effektive Masse bestimmt, die aus dem exponentiellen Abfall der verbesserten Korrelationsfunktion  $f_A$  resultiert. Die Grobe F<sup>rong</sup> die bereits in (3.18) deniert worden ist, wird fur einen festen Wert der Quarkmasse (z <sup>=</sup> 9:0) ermittelt, in dessen Festlegung die beiden Datensätze für  $b_m$  und  $Z$  eingehen.

| $L \times \Gamma^{\text{rel}}$ |  |  |                                                                                              |                   |
|--------------------------------|--|--|----------------------------------------------------------------------------------------------|-------------------|
|                                |  |  |                                                                                              | $a \rightarrow 0$ |
|                                |  |  | Set 1   $7.022(4)$   $6.553(5)$   $6.386(8)$   $6.335(8)$   $6.258(9)$                       |                   |
|                                |  |  | Set 2 $\parallel$ 6.639(2) $\mid$ 6.436(4) $\mid$ 6.347(8) $\mid$ 6.273(15) $\mid$ 6.254(12) |                   |

Tabelle 4.0: Vergleich von L × I<sup>nn</sup> fur die beiden Datensatze. Die letzte Spalte enthält den Kontinuumslimes, für dessen Bestimmung die drei Punkte B, D und E verwendet worden sind.

![](_page_62_Figure_4.jpeg)

Abbildung 4.14:  $L \times 1$   $\cdots$  gegen (a/L)  $\vdots$  fur  $z = 9.0$ . Die Kreise sind mit dem ersten  $\mathcal{L}$  fur die  $\mathcal{L}$  bestimmt worden, die  $\mathcal{L}$  bestimmt worden, die  $\mathcal{L}$ 

Die Kontinuumsextrapolationen fur 1  $\lceil (z = 9.0) \rceil$ stimmen im Rahmen der Fenler uberein. Fur die anschliebende Bestimmung von 1 ° n Kapitel 5 wird durch- $\frac{1}{2}$  and  $\frac{1}{2}$  und  $\frac{1}{2}$  und  $\frac{1}{2}$  verwendet. The  $\frac{1}{2}$ Da die Unterschiede der beiden Datensätze im Kontinuum verschwinden, ist dies legitim. Die gewählten Renormierungsbedingungen legen  $b_m$  und Z nur bis auf Gittereffekte fest, die aber im Kontinuumslimes der Größen, in die sie eingehen, vers
hwinden.

4. Nicht-perturbative Bestimmung von Verbesserungskoeffizienten

# Kapitel 5

# Ni
ht-perturbative Bestimmung von Observablen in Abhangigkeit von der Quarkmasse

Die effektive Masse  $\Gamma^{\text{rel}}$  (3.18), die aus dem Abfall der Korrelationsfunktion  $f_A$ (4.46) bestimmt wird, wird in diesem Kapitel ni
ht-perturbativ bestimmt. Das grundlegende Vorgehen ist bereits in Kapitel 3 dargelegt worden.

# 5.1 Weitere Observable

Im Rahmen der HQET ist es von Interesse, bestimmte Verhaltnisse von Korrelationsfunktionen mit Resultaten der QCD zu verglei
hen. Ein perturbativer Ansatz findet sich in [39].

Eine dort untersu
hte Observable ist das Verhaltnis der Korrelationsfunktion des Axialstroms und der Rand-Rand-Korrelation  $f_1$ . Aus Dimensionsgründen muss hier die Wurzel von  $f_1$  eingehen. Man definiert

$$
Y_I \equiv \frac{f_A^I(T/2)}{\sqrt{f_1}},\tag{5.1}
$$

mit  $J_A$ , das in Gl. (4.105), und  $J_1$ , das in Gl. (4.72) gegeben ist. Auch mer muss, um einen Vergleich zu ermöglichen, die renormierte Größe

$$
Y_R = Z_A (1 + \frac{1}{2} a b_A m_{q,h}) Y_I
$$
\n(5.2)

betrachtet werden. Der Faktor  $\frac{1}{2}$  vor dem verbesserungskoemzienten  $\mathit{v}_A$  tritt auf, weil Korrelationsfunktionen mit ni
ht-entarteten Quarkmassen untersu
ht

## 5. Ni
ht-perturbative Bestimmung von Observablen in Abhangigkeit von der Quarkmasse

werden, siehe Abschnitt 4.3.4. Die leichte Quarkmasse verschwindet wegen  $\kappa_l =$  $\kappa_c$ . Das so definierte  $Y_R$  soll später mit seinem Analogon aus der statischen Theorie  $X$  aus [39] verglichen werden.

Daneben wird no
h das Verhaltnis von Axialvektorstrom- zu Vektorstromkorrelation betra
htet. Hier wird

$$
R_I \equiv \frac{f_A^I(T/2)}{k_V^I(T/2)}\tag{5.3}
$$

definiert. Die Vektorstromkorrelationsfunktion  $k_V$  ist in (4.64) gegeben. Sie wird mit  $k_T$  (4.70) verbessert:

$$
k_V^I(x_0) = k_V(x_0) + c_V \tilde{\partial}_0 k_T(x_0).
$$
\n(5.4)

Der zugehörige Verbesserungskoeffizient  $c_V$  ist ebenfalls nicht-perturbativ bestimmt worden [40]. Die Renormierung erfolgt separat fur Zahler und Nenner,

$$
R_R = \frac{Z_A(1 + \frac{1}{2}ab_Am_{q,h})}{Z_V(1 + \frac{1}{2}ab_Vm_{q,h})} \cdot \frac{f_A^I(T/2)}{k_V^I(T/2)}.
$$
\n(5.5)

Der Kontinuumslimes der so definierten Größen  $Y_R$  und  $R_R$  soll in Abhängigkeit von der Quarkmasse betrachtet werden. Über die Renormierungsbedingung  $z =$ konstant (3.25) werden die Quotienten analog zu  $\Gamma^{\text{rel}}$  quarkmassenabhängig. Im Grenzfall beliebig großer Quarkmassen ( $z \to \infty$ ) ist zu erwarten, dass der Betrag von  $R_R$  gegen Eins geht, da im statischen Limes aufgrund der Spin-Symmetrie s
hwerer Quarks Vektor- und Axialvektorstrom glei
h werden.

#### **Numerische Simulation**  $5.2$

Die einzige Änderung im Code zur vorherigen Bestimmung der Verbesserungskoeffizienten (Kap.4) liegt in der Messroutine. Es werden jetzt auch die Vektorstromkorrelationsfunktionen  $k_V$  (4.64) und die für die Verbesserung von  $k_V$ benötigte Korrelationsfunktion  $k_T$  berechnet. Mit der symmetrisierten Gitterableitung (4.13) ergibt sich für  $\Gamma$ <sup>rel</sup> der Ausdruck

$$
\Gamma^{\text{rel}} = \frac{1}{2a} [\ln f_A^I(\frac{L}{2} - a) - \ln f_A^I(\frac{L}{2} + a)]. \tag{5.6}
$$

Alternativ kann  $\Gamma^{rel}$  auch über die logarithmische Ableitung bestimmt werden,

$$
\Gamma^{\text{rel}} = \frac{1}{2a} [f_A^I(\frac{L}{2} - a) - f_A^I(\frac{L}{2} + a)] / f_A^I(\frac{L}{2}). \tag{5.7}
$$

Beide Methoden der Berechnung unterscheiden sich um  $O(a^2)$ -Gittereffekte, da sie aus der O(a)-verbesserten Größe  $f_A^I$  abgeleitet sind, und sollten den gleichen Kontinuumslimes besitzen.

#### $5.2.1$ Simulationsparameter

Die Gitterausdehnung wird symmetrisch in Raum und Zeit gewählt,  $T = L$ . Das leichte Quark wird erneut mit  $\kappa_c$  aus [22] gerechnet. Der Faktor  $Z_P$  zur Renormierung der pseudoskalaren Dichte stammt aus [51].  $Z_m$  und  $Z_M$  ergeben sich aus der in Abschnitt 4.5.8 bestimmten Renormierungskonstante Z durch

$$
Z_m(g_0) = \frac{Z_A(g_0)Z(g_0)}{Z_P(g_0)},
$$
\n(5.8)

mit  $Z_A$ , das aus der Fitfunktion aus [32] entnommen ist. Nach (3.26) wird für die Bestimmung von $Z_M$ noch die Step-Scaling-Funktion $\sigma_P$ benötigt, siehe Abschnitt 2.3. Die numerischen Werte für  $\sigma_P$  bei den jeweiligen SF-Kopplungen sind in [22] veröffentlicht.

|             | Set $L/a$ Statistik $\beta$ | $\kappa_l$                                                  | $Z_P$ $Z_m$ $Z_M$ |  |
|-------------|-----------------------------|-------------------------------------------------------------|-------------------|--|
|             |                             |                                                             |                   |  |
|             |                             | B 16 617 7.6547 0.133632 0.6713 1.4205 2.1749               |                   |  |
| $D \mid 24$ |                             | $209$ 7.9993 0.133159 0.6632 1.4476 2.2164                  |                   |  |
|             |                             | E   32   162   8.2415   0.132847   0.6575   1.4659   2.2444 |                   |  |

Tabelle 5.1: Parameter für den leichten Quarksektor

## 5. Nicht-perturbative Bestimmung von Observablen in Abhängigkeit von der Quarkmasse

Für das schwere Quark werden vier verschiedene Hopping-Parameter simultan gerechnet. Die Werte von  $\kappa_h$  sind so gewählt, dass die dimensionslose renormierte Quarkmasse  $z = LM_h$  die Werte 5.15, 6.0, 6.6 und 9.0 annimmt. Diese Vorgabe erweist sich im Zusammenhang mit der Bestimmung der b-Quark-Masse als zweckmäßig [50]. Bei gegebenem L und  $Z_M$  lässt sich  $\kappa_h$  so aus (3.25) berechnen. Im ersten Schritt ergibt sich  $\widetilde{m}_q$  und mit deren Definition (4.24) – bei gegebenem  $\kappa_c$  – dann  $\kappa_h$ . Hier geht über  $\widetilde{m}_q = (1 + ab_m m_q) m_q$  der in Abschnitt 4.5.6 angegebene Verbesserungskoeffizient  $b_m$  ein. Die erneute Berechnung von  $b_m$  und Z war nötig, um die Fehler der zu  $\kappa_h$  gehörigen Werte von z, das später als Argument der untersuchten Größen auftritt, zu reduzieren [6].

| Set              | L/a | β      | $\kappa_l$ | $a\tilde{m}_{q,h}$ | $am_{q,h}$ | $\kappa_h$ |
|------------------|-----|--------|------------|--------------------|------------|------------|
|                  |     |        | $z = 5.15$ |                    |            |            |
| A                | 12  | 7.4082 | 0.133961   | 0.2000             | 0.2341     | 0.126055   |
| B                | 16  | 7.6547 | 0.133632   | 0.1480             | 0.1649     | 0.127991   |
| D                | 24  | 7.9993 | 0.133159   | 0.0968             | 0.1035     | 0.129586   |
| Ε                | 32  | 8.2415 | 0.132847   | 0.0717             | 0.0753     | 0.130242   |
|                  |     |        | $z=6.0$    |                    |            |            |
| A                | 12  | 7.4082 | 0.133961   | 0.2330             | 0.2827     | 0.124528   |
| $\boldsymbol{B}$ | 16  | 7.6547 | 0.133632   | 0.1724             | 0.1964     | 0.126967   |
| D                | 24  | 7.9993 | 0.133159   | 0.1128             | 0.1221     | 0.128964   |
| E                | 32  | 8.2415 | 0.132847   | 0.0835             | 0.0885     | 0.129796   |
|                  |     |        | $z=6.6$    |                    |            |            |
| A                | 12  | 7.4082 | 0.133961   | 0.2563             | 0.3200     | 0.123383   |
| B                | 16  | 7.6547 | 0.133632   | 0.1897             | 0.2197     | 0.126222   |
| D                | 24  | 7.9993 | 0.133159   | 0.1241             | 0.1356     | 0.128518   |
| E                | 32  | 8.2415 | 0.132847   | 0.0919             | 0.0980     | 0.129477   |
|                  |     |        | $z=9.0$    |                    |            |            |
| A                | 12  | 7.4082 | 0.133961   | 0.3495             | 0.5134     | 0.117762   |
| B                | 16  | 7.6547 | 0.133632   | 0.2586             | 0.3238     | 0.122987   |
| D                | 24  | 7.9993 | 0.133159   | 0.1692             | 0.1924     | 0.126670   |
| E                | 32  | 8.2415 | 0.132847   | 0.1253             | 0.1372     | 0.128175   |

Tabelle 5.2: Parameter für den Sektor der schweren Quarkmasse

### 5.2.2 Fehlerabschätzung für z bei gegebenem  $\kappa_h$

Die Werte fur h bei gegebenem <sup>z</sup> (Tabelle 5.2) sind na
h (3.37) bere
hnet h na h na h dem Fehler fur dem Fehlerfortpanzungsgesetzten aus dem Fehlerfortpanzungsgesetzten aus dem Fehlerfortpanzungsgesetzten aus dem Fehlerfortpanzungsgesetzten aus dem Fehlerfortpanzungsgesetzten aus dem Fehlerfortp den Fehlern der Größen, von denen z abhängt  $(3.39)$ . Die Unsicherheiten für Z (Tabelle 4.5) und  $b_m$  (Tabelle 4.3) sind in Kapitel 4 neu bestimmt worden. Für die ubrigen Groen ward ward folgende Unsicherheiten angenommensen angenommen:  $\pm 2A$  =  $\pm 1$ 0.4%,  $\Delta Z_P/Z_P = 0.1 - 0.2\%$ ,  $\Delta h/h = 0.9\%$ . Die verbleibende Unsicherheit

| z     | $\Delta z$ |
|-------|------------|
| 5.150 | 0.052      |
| 6.000 | 0.060      |
| 6.600 | 0.066      |
| 9.000 | 0.091      |

Tabelle 5.3: Die resultierende Unsicherheit in z durch Fehlerfortpflanzung. Die relativen Fehler liegen sämtlich knapp über 1.0%.

von z wird von den Fehlern der Bestimmung der Renormierungskonstante des Axialvektorstroms  $Z_A$  und des Faktors h dominiert.

Die Größen, die in Abhängigkeit von z bestimmt werden, erhalten durch diese Unsicherheit einen zusätzlichen Fehler. Für eine Funktion  $X(z)$  errechnet sich der zusätzliche Fehler durch

$$
\Delta X = \left| \frac{\partial X}{\partial z} \right| \Delta z. \tag{5.9}
$$

Die Abschätzung des Fehlers für z (einschließlich des Beitrags des Faktors h, wel
her bereits ein Kontinuumsresultat darstellt) wird spater bei den Endresultaten sein. Die staat die seine verwenden der der der berufte der berufte der berufte der berufte der bestehen

#### Resultate für  $\Gamma^{\mbox{\tiny rel}}$ 5.2.3

Die in (3.18) definierte Größe  $\Gamma$ rel wird nach (5.6) berechnet. Für den Kontinuumslimes wurden nur die drei größeren Gitter mit  $L/a = 16,24$  und 32 betrachtet. Das kleine Gitter mir  $L/a = 12$  zeigt deutliche quarkmassenabhängige Gitterartefakte und wird deshalb für die Kontinuumsextrapolation weggelassen. Das Verhalten der Mittelwerte und Unsicherheiten der Extrapolation wird in Abschnitt 5.2.4 genauer untersucht. Der Fit, mit dem der Kontinuumslimes numerisch bestimmt wird, wird mit der Methode der kleinsten quadratischen Abweichung (least square fit) durchgeführt [41]. Dies gilt für alle Extrapolationen des Abschnitts.

|               | $L^{\rm [rel]}$ |          |          |          |                   |  |
|---------------|-----------------|----------|----------|----------|-------------------|--|
| $\mathcal{Z}$ |                 | R        |          | E        | $a \rightarrow 0$ |  |
| 5.15          | 4.025(4)        | 3.947(4) | 3.924(7) | 3.903(8) | 3.895(8)          |  |
| 6.0           | 4.619(4)        | 4.512(4) | 4.474(7) | 4.451(8) | 4.435(9)          |  |
| 6.6           | 5.049(4)        | 4.911(5) | 4.859(7) | 4.833(8) | 4.811(9)          |  |
| 9.0           | 7.022(4)        | 6.553(5) | 6.386(8) | 6.335(8) | 6.258(9)          |  |

Tabelle 5.4: Ergebnisse für  $L \times \Gamma^{rel}$ , die Spalte " $a \to 0$ " enthält den Kontinuumslimes.

![](_page_69_Figure_5.jpeg)

Abbildung 5.1: LF gegen  $(a/L)^2$ . Die ausgefüllten Symbole entsprechen den Daten für  $L/a = 12,16,24$  und 32. Die Kurve ist ein linearer Fit in  $(a/L)^2$ , bei dem  $L/a = 12$  ausgelassen wurde. Die leeren Symbole sind der Kontinuumslimes. Die Fehler sind kleiner als die Symbole.

Die Gittereffekte sind linear in  $(a/L)^2$ . Die Steigung der Kurven nimmt mit wachsendem z zu, man beachte die verschiedenen Maßstäbe der Ordinatenachse. Die verbleibenden Gitterartefakte nehmen — wie zu erwarten — mit der Quarkmasse zu.

Die Abhängigkeit von  $\Gamma$ <sup>rel</sup> von der Quarkmasse lässt sich jetzt aus den extrapolierten Resultaten ablesen. Um sie zu verdeutlichen, trägt man die im Kontinuumslimes für  $LT$  gewonnenen Werte gegen  $z$  auf. In Diagramm 5.2 sieht man, dass die z-Abhängigkeit über den untersuchten Parameterbereich in guter Näherung linear ist.

| 5.15 | $-6.0$                                                                                                    | - 6.6 | -9.0 |
|------|----------------------------------------------------------------------------------------------------|-------|------|
|      | $\mid L\Gamma^{\text{\tiny rel}}(z) \mid 3.895(8)(25) \quad 4.435(9)(29) \quad 4.811(9)(33) \quad 6.258(9)(47)$ |       |      |

Tabelle 5.5: Kontinuumslimes von LT in Abhängigkeit von z. Der erste Fehler ist der statistische, der zweite, deutlich größere, resultiert aus der Unsicherheit in  $z$ , vergleiche Abschnitt 5.2.2.

![](_page_70_Figure_5.jpeg)

Abbildung 5.2: Der Kontinuumslimes von  $L\Gamma$  als Funktion von z. Die Kurve ist ein linearer Fit durch die Datenpunkte und genügt der Gleichung  $\Gamma_{\text{fit}}^{\text{rel}}(z) = 0.755(21) + 0.612(3) \cdot z.$ 

|               | Kontinuumslimes von $L\Gamma$ <sup>rel</sup> |              |  |
|---------------|----------------------------------------------|--------------|--|
| $\mathcal{Z}$ | 3-Punkte-Fit                                 | 2-Punkte-Fit |  |
| $5.15$        | 3.895(8)                                     | 3.877(20)    |  |
| 6.0           | 4.435(9)                                     | 4.420(20)    |  |
| 6.6           | 4.811(9)                                     | 4.800(21)    |  |
| 9.0           | 6.258(9)                                     | 6.270(22)    |  |

5.2.4 Untersu
hung der Kontinuumsextrapolation fur rel

Tabelle 5.6: Verglei
h der Extrapolationen aus 3 bzw. 2 Punkten

In der Kontinuumsextrapolation (Tabelle 5.4) wurde bisher der Datenpunkt bei  $L/a = 12$  weggelassen, da er quarkmassenabhängige Gitterartefakte zeigt. Im Folgenden wird die Abhangigkeit der Extrapolation von der Anzahl der weggelassenen Datenpunkte untersucht. Hierzu wird die Extrapolation mit nur zwei Datenpunkten (L=a = 24; 32) wiederholt, und die Ergebnisse werden fur alle vier  $z$ -Werte verglichen.

des Kontinuumslimes ist also gering. Trotzdem is wunste wunder is also gering in Zukunfter der Resenten weiteren weiteren Datenpunkte bei L=a = 20 hinzuzuten. Daten weiteren Daten

![](_page_71_Figure_6.jpeg)

Abbildung 5.3: Li <sup>en</sup> gegen (a/L)<sup>-</sup> fur werte  $z = 5.15, 0.0, 0.0, 9.0$ . Die schwarzen Quadrate entspre
hen den Daten aus Tabelle 5.4. Die rote Kurve ist der Fit dur
h zwei Punkte, die blaue der dur
h drei.
## 5.2.5 Vergleich mit anderer Definition von  $\Gamma$ rel auf dem Gitter

Neben der bisher verwandten Darstellung fur rel auf dem Gitter (5.6) als symmetrisierte Gitterableitung des Logarithmus von  $f_A$  ist auch eine zweite Darstellung mit Hilfe der logarithmischen (Gitter-)Ableitung möglich (5.7). Um Gitterartefakte in den Ergebnissen fur 1 ° zu untersuchen, wird die Differenz der beiden Formen betrachtet. Die Extrapolation der Differenz der beiden

|               | $L \times \Delta \Gamma^{\text{rel}}$ |              |              |              |                   |
|---------------|---------------------------------------|--------------|--------------|--------------|-------------------|
| $\mathcal{Z}$ |                                       |              |              | F)           | $a \rightarrow 0$ |
| 5.15          | $-0.0951(7)$                          | $-0.0511(5)$ | $-0.0227(5)$ | $-0.0128(3)$ | $-0.0001(4)$      |
| 6.0           | $-0.1361(8)$                          | $-0.0721(6)$ | $-0.0317(5)$ | $-0.0178(4)$ | 0.0003(5)         |
| 6.6           | $-0.1729(9)$                          | $-0.0903(7)$ | $-0.0394(6)$ | $-0.0221(4)$ | 0.0008(5)         |
| 9.0           | $-0.4361(13)$                         | $-0.2006(9)$ | $-0.0831(8)$ | $-0.0459(5)$ | 0.0063(7)         |

Tabelle 5.7: Dierenz der beiden Gitterdarstellungen von rel . Fur den Kontinuumslimes ( $a \to 0$ ) wurde der Datenpunkt A ( $L/a = 12$ ) ausgelassen.

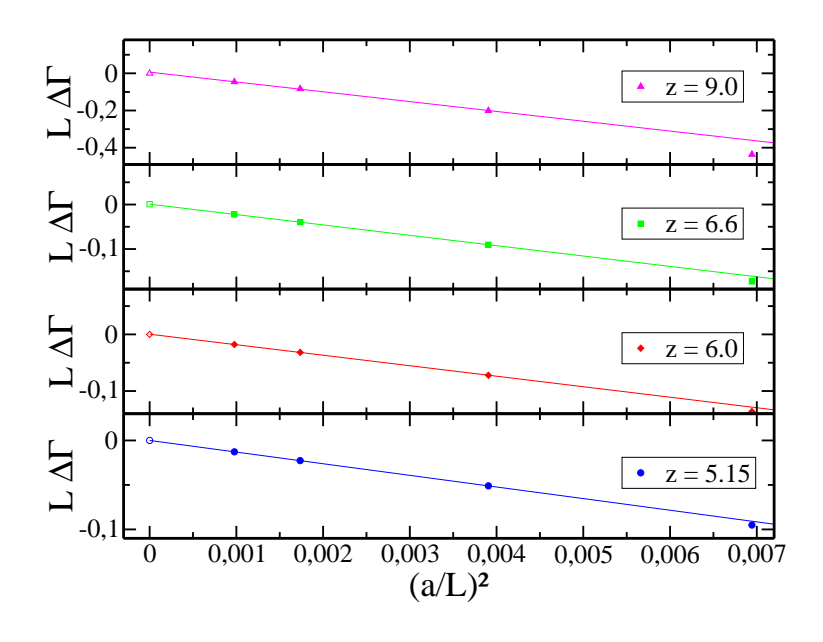

Abbildung 5.4:  $L \times \Delta V$  reggen  $(a/L)^{-1}$ ur werte  $z = 5.15, 0.0, 0.0, 9.0$ . Die hen den numerischen der den numerischen den numerischen den numerischen Symbole en numerischen Symbole erhebe der Kontinuumsextrapolation. Die Unsicherheiten liegen innerhalb der Symbole.

Gitterdarstellungen zeigt, dass die Gitterartefakte in der Berechnung von  $\Gamma^{\text{rel}}$ nur von der Ordnung  $a$ - sind, und dass die beiden Berechnungsvorschritten im

### Resultate für  $Y_R$ 5.2.6

Der Quotient  $Y_R$  (5.2) wird aus den Daten der Monte-Carlo-Simulation berechnet. Für  $Z_A$  wird erneut die Fitfunktion aus [32] benutzt. Der Verbesserungskoeffizient  $b_A$ <sup>1</sup> ist mit Methoden der Störungstheorie bestimmt worden; die verwendeten Werte stammen aus [43]. Die in Tabelle 5.8 angegebenen Fehler sind durch eine Jackknife-Analyse ermittelt worden.

|                  | $Y_R$       |             |             |             |                   |
|------------------|-------------|-------------|-------------|-------------|-------------------|
| $\boldsymbol{z}$ |             |             |             | E           | $a \rightarrow 0$ |
| 5.15             | $-1.438(6)$ | $-1.438(6)$ | $-1.435(6)$ | $-1.436(6)$ | $-1.434(7)$       |
| 6.0              | $-1.465(6)$ | $-1.462(6)$ | $-1.458(6)$ | $-1.458(6)$ | $-1.457(7)$       |
| 6.6              | $-1.483(6)$ | $-1.477(6)$ | $-1.473(6)$ | $-1.472(6)$ | $-1.470(7)$       |
| 9.0              | $-1.556(6)$ | $-1.530(6)$ | $-1.519(6)$ | $-1.517(6)$ | $-1.512(7)$       |

Tabelle 5.8: Resultate für  $Y_R$ . Die Spalte " $a \to 0$ " enthält den Kontinuumslimes.

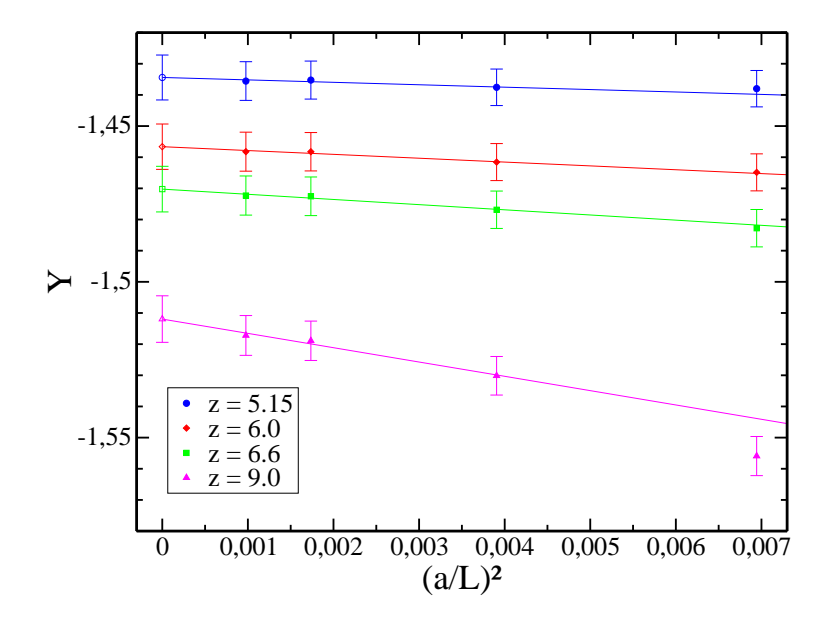

Abbildung 5.5:  $Y_R$  gegen  $(a/L)^2$ . Die ausgefüllten Symbole entsprechen den numerischen Daten. Die Kurve ist ein Fit durch die Daten für  $L/a = 16, 24$ und 32. Die leeren Symbole sind der Kontinuumslimes.

<sup>&</sup>lt;sup>1</sup>Der Einfluss der Wahl von  $b_A$  auf  $Y_R$  und  $R_R$  ist u.U bei großen Quarkmassen nicht vernachlässigbar.

### Resultate für  $R_R$ 5.2.7

Das in (5.5) definierte, renormierte, verbesserte Verhältnis der Korrelationsfunktionen  $f_A$  und  $k_V$  wird aus den Rohdaten errechnet. Die Renormierungskonstante  $Z_V$  sowie der Verbesserungskoeffizient  $b_V$  werden der gleichen Arbeit wie  $Z_A$  entnommen [32]. Die Unsicherheiten in Tabelle 5.9 sind wiederum Jackknife-Fehler.

|                  | $R_R$       |             |             |             |                   |
|------------------|-------------|-------------|-------------|-------------|-------------------|
| $\boldsymbol{z}$ |             |             |             | E           | $a \rightarrow 0$ |
| 5.15             | $-0.899(5)$ | $-0.905(5)$ | $-0.907(5)$ | $-0.909(5)$ | $-0.910(6)$       |
| 6.0              | $-0.907(5)$ | $-0.914(5)$ | $-0.917(5)$ | $-0.919(5)$ | $-0.921(6)$       |
| 6.6              | $-0.912(5)$ | $-0.919(5)$ | $-0.923(5)$ | $-0.926(5)$ | $-0.927(6)$       |
| 9.0              | $-0.924(5)$ | $-0.934(5)$ | $-0.940(5)$ | $-0.944(5)$ | $-0.946(6)$       |

Tabelle 5.9: Resultate für  $R_R$ . Die Spalte " $a \to 0$ " enthält den Kontinuumslimes.

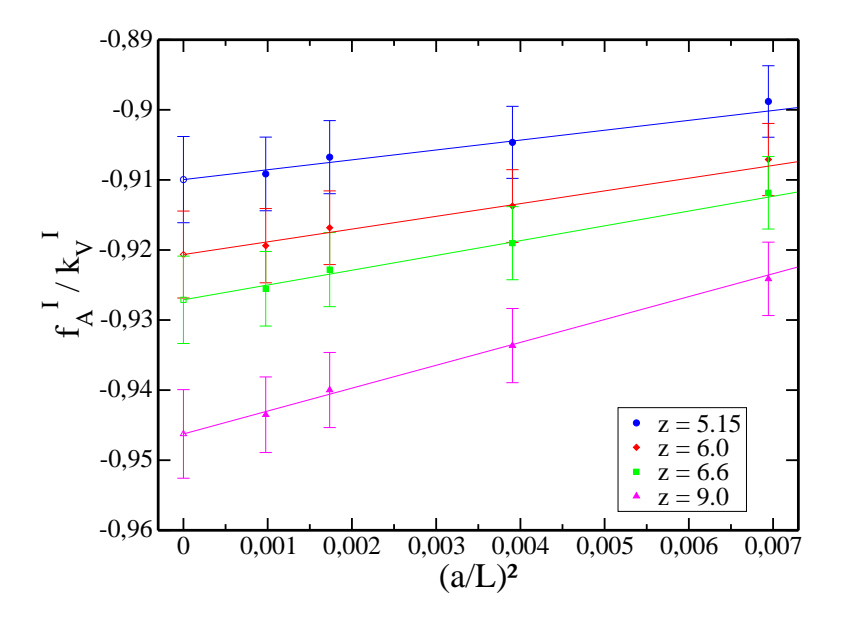

Abbildung 5.6:  $R_R$  gegen  $(a/L)^2$ . Die ausgefüllten Symbole entsprechen den numerischen Daten. Die Kurve ist ein Fit durch die Daten für  $L/a = 16, 24$  und 32. Die leeren Symbole sind der Kontinuumslimes.

## 5.3 Untersuchung des Limes  $z \to \infty$  der Observablen

## 5.3.1  $Y_R$  und  $R_R$

Die im Kontinuumslimes (a ! 0) gewonnenen Werte fur YR und RR sind von  $z = LM_Q$  abhängig. Trägt man jetzt die Resultate der vorangegangenen Abschnitte gegen  $1/z$  auf, lässt sich der Grenzwert unendlich großer Quarkmasse  $z \to \infty$  durch die Extrapolation zu  $1/z \to 0$  erreichen. Da die Steigung der beiden Groben wesentlich geringer ist als die von 1 °°, ist der Fehler durch die Unsicherheit in z eine Größenordnung kleiner als der statistische Fehler und somit vernachlässigbar.

| 5.15                                                                            | 6.0           | 6.6 | 9.0 | $z\rightarrow\infty$                     |
|---------------------------------------------------------------------------------|---------------|-----|-----|------------------------------------------|
| $Y_R(z)$   $-1.434(7)$   $-1.457(7)$   $-1.470(7)$   $-1.512(7)$   $-1.614(20)$ |               |     |     |                                          |
| $R_R(z)$   $-0.910(6)$                                                          | $ -0.921(6) $ |     |     | $-0.927(6)$   $-0.946(6)$   $-0.994(16)$ |

Tabelle 5.10: Kontinuumslimes von  $Y_R$  und  $R_R$  in Abhängigkeit von z.

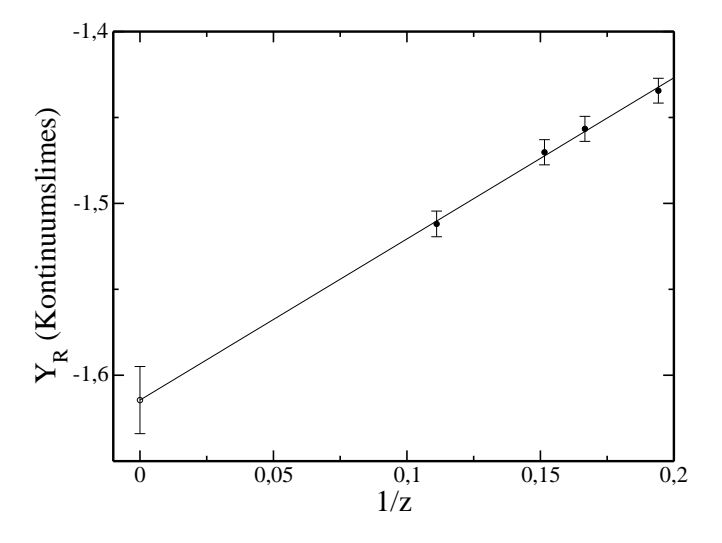

Abbildung 5.7: Der Kontinuumslimes von  $Y_R$  wird gegen  $1/z$  aufgetragen. Die Kurve ist ein Fit dur
h die vier Datenpunkte (ausgefullte Symbole).

### 5.3.2 Differenz der pseudoskalaren und vektoriellen effektiven Massen

Die effektive Masse  $\Gamma^{\text{rel}}$  (=  $\Gamma_{PS}$ ), die aus der Korrelationsfunktion  $f_A$  nach  $(3.18)$  bestimmt wird, soll mit einer analogen Größe, die aus der Korrelations-

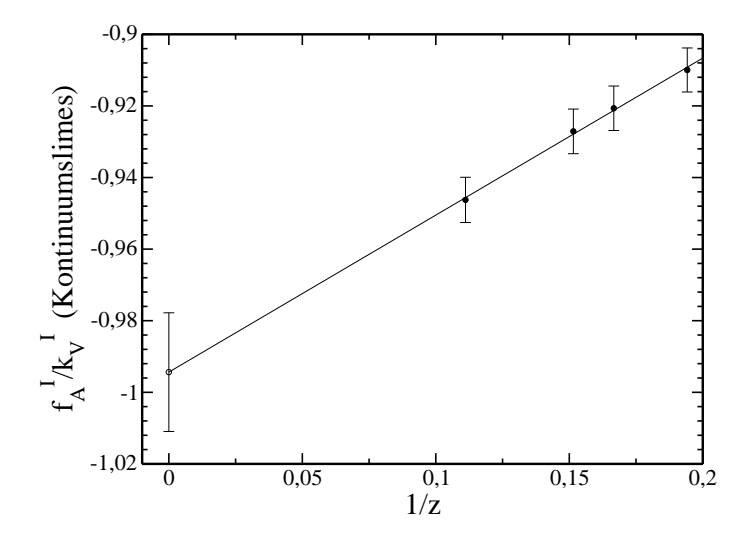

 $\Omega$  5.8:  $\Omega$  =  $\Omega$  $\int f_A^I/k_V^I$  $\sim$  $R$   $\circ$   $\circ$   $\qquad$   $\qquad$ 

funktion  $k_V$  hervorgeht, verglichen werden. Man definiert

$$
\Gamma_V \equiv -\tilde{\partial}_0 \ln[k_V^I(x_0)]\bigg|_{x_0 = \frac{L}{2}} \tag{5.10}
$$

die Abhängigkeit der Differenz

$$
L \Delta \Gamma \equiv L(\Gamma_{PS} - \Gamma_V) \tag{5.11}
$$

von der dimensionslosen Quarkmasse z und der Limes  $z \to \infty$  (bzw.  $1/z \to 0$ ). Die Differenz  $\Delta \Gamma$  verschwindet im Limes  $1/z \rightarrow 0$ , bzw. ist bei endlichem  $M_Q$ von  $O(1/M_Q)$ . Wie schon zuvor bei den Resultaten für  $R_R$  erwähnt, gilt im statischen Limes die sogenannte Spin-Symmetrie schwerer Quarks. Das Verschwinden der Differenz bestätigt also erneut die Vorhersage der statischen Theorie.

|                   |     | $L \times (\Gamma_{PS} - \Gamma_V)$ |             |             |             |  |  |
|-------------------|-----|-------------------------------------|-------------|-------------|-------------|--|--|
| Set               | L/a | $z = 5.15$                          | $z=6.0$     | $z=6.6$     | $z=9.0$     |  |  |
| A                 | 12  | $-0.315(3)$                         | $-0.269(2)$ | $-0.243(2)$ | $-0.166(2)$ |  |  |
| B                 | 16  | $-0.323(3)$                         | $-0.279(3)$ | $-0.253(3)$ | $-0.184(2)$ |  |  |
| D                 | 24  | $-0.332(6)$                         | $-0.286(6)$ | $-0.261(5)$ | $-0.192(4)$ |  |  |
| E                 | 32  | $-0.341(7)$                         | $-0.295(6)$ | $-0.269(6)$ | $-0.199(5)$ |  |  |
| $a \rightarrow 0$ |     | $-0.344(7)$                         | $-0.298(7)$ | $-0.272(6)$ | $-0.202(5)$ |  |  |

Kontinuumsextrapolation.

5. Ni
ht-perturbative Bestimmung von Observablen in Abhangigkeit von der Quarkmasse

| 1.5.15 | 6.0 | 6.6 | 9.0 | $z \rightarrow \infty$                                                        |
|--------|-----|-----|-----|-------------------------------------------------------------------------------|
|        |     |     |     | $  L \Delta \Gamma(z)   -0.344(7) -0.298(7) -0.272(6) -0.202(5) -0.012(16)  $ |

Tabelle 5.12: Kontinuumslimes von  $L\Delta\Gamma$  in Abhängigkeit von z.

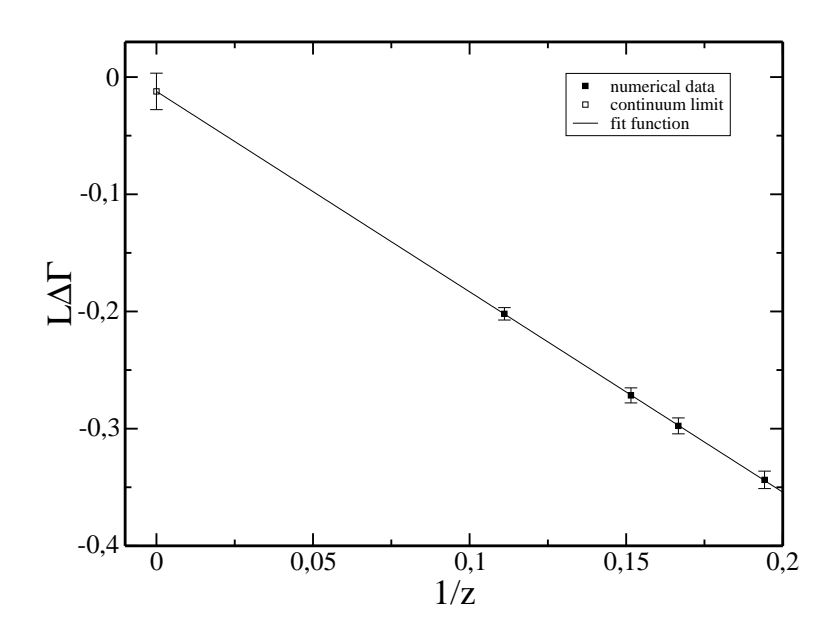

Abbildung 5.9:  $L\Delta\Gamma$  gegen  $1/z$ .

### Vergleich mit Größen aus der statischen Theorie  $5.4$

he Theorie verfugte in die die statische Symmetrie verfugte der vollen die der vollen die der vollen die der v siehe Abs
hnitt 3.2.2. Die Renormierung z.B. des Axialvektorstroms wird dann aber skalenabhängig aufgrund der fehlenden chiralen Ward-Identitäten. Die Renormierungskonstante  $z_A$  – nangt von der gewahlten Energieskala  $\mu$  ab:

$$
(A_0^{\text{stat}})_R = Z_A^{\text{stat}}(\mu) A_0^{\text{stat}},\tag{5.12}
$$

mit dem statischen Axialvektorstrom  $A_0^{\text{--}}$  (3.19). Deshalb wird bei der nichtperturbativen bestimmung von  $Z_A$  [51] eine skalenabhangige Funktion C definiert, mit der eine RGI-Größe, die in der statischen Theorie bestimmt wurde, in eine Größe der vollen QCD bei einer bestimmten hochenergetischen Skala umgeren kann. In der Notation von Europäischen kann. In der Notation für die Funktion für die Funktion für den Axialvektorstrom Ops uuren

$$
\widehat{C}_{\rm PS} = \left[2b_0\bar{g}(\mu)^2\right]^{\gamma_0/2b_0} \exp\left\{\int_0^{\bar{g}(\mu)} \mathrm{d}g\left[\frac{\gamma(g)}{\beta(g)} - \frac{\gamma_0}{b_0g}\right]\right\} \tag{5.13}
$$

gegeben. Fur  $\mu = m_b$  kann  $C_{PS}$  in Storungstheorie berechnet werden.

Fur eine Observable kann das Argument von C so gewahlt werden, dass  $C_{\Phi}$  nur von der RGI-Quarkmasse in in Einheiten des A-Parameters abhängt. Die Relation, die es erlaubt die Resultate beider Theorien zu vergleichen lautet somit:  $\overline{\phantom{a}}$  $\sim$  $\sim$ 

$$
\Phi_{\text{QCD}} = C_{\Phi} \left( \frac{M_Q}{\Lambda_{\overline{\text{MS}}}} \right) \times \Phi_{\text{RGI}}^{\text{stat}} + \mathcal{O} \left( \frac{1}{M_Q} \right). \tag{5.14}
$$

Umgekehrt setzt man jetzt die Resultate fur YR und RR mit den verglei
hbaren Größen in der statischen Theorie bei einer bestimmten Energieskala in Beziehung. Dafur werden beide Groen dur
h ihre C-Funktionen CPS bzw.  $C_R \equiv C_{PS/V}$  bei der jeweiligen RGI-Quarkmasse  $M = z/L_0$  geteilt.

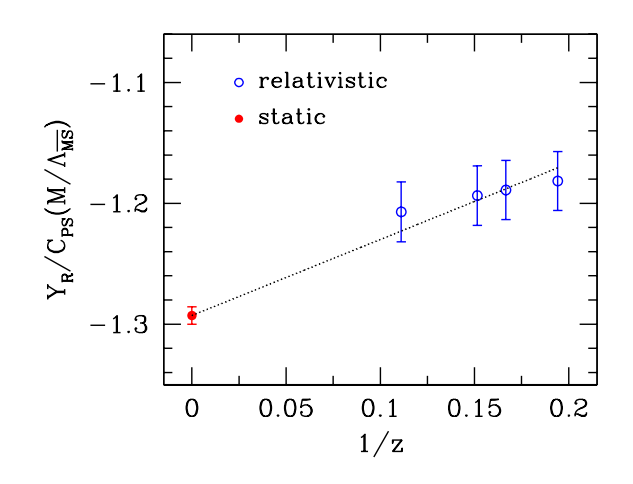

Abbildung 5.10:  $Y_R/C_{\text{PS}}$  gegen  $1/z$ .

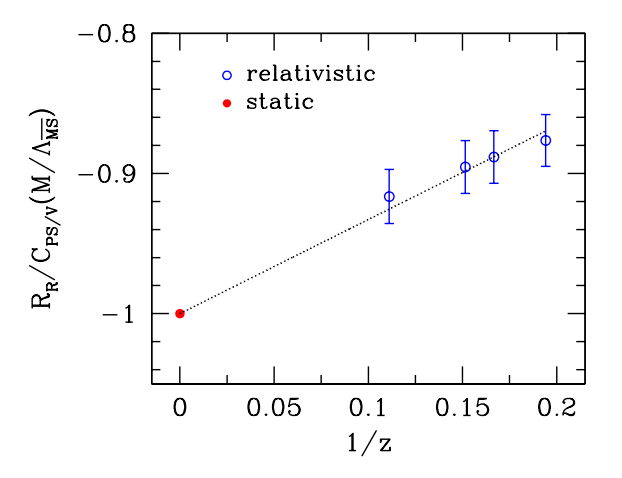

Abbildung 5.11:  $R_R/C_R$  gegen  $1/z$ .

Die Diagramme enthalten zum Verglei
h au
h die statis
hen Ergebnisse aus

[51]. Es ist möglich, innerhalb der Fehler linear in  $1/z$  von den relativistischen Daten zum statis
hen Limes zu extrapolieren. Die Resultate der QCD im kleinen Volumen bestatigen also die statis
he Theorie.

Zudem lässt sich eine vorläufige quantitative Abschätzung der  $1/M$ -Effekte erreichen, was nicht-perturbativ bislang noch nicht gemacht wurde. Bei  $z =$  $L_0M_b\approx 6.33$  betragen die Korrekturen etwa 8% für  $Y_R$  und 12% für  $R_R.$ 

## Kapitel 6

# Zusammenfassung

In dieser Arbeit werden Größen nicht-perturbativ bestimmt, die dazu geeignet sind, ein Matching zwischen der QCD und einer effektive Theorie, der HQET. durchzufuhren. Insbesondere mebt eine Grobe, flag direkt in die Destimmung der b-Quark-Masse nach [25] ein.

Fur die Re
hnungen im Rahmen der QCD wird das S
hrodingerfunktional (SF), ein endli
hes Volumen-S
hema, als Renormierungss
hema verwendet. Die effektive Masse  $\Gamma$ <sup>rel</sup> wird im SF aus der Korrelationsfunktion des Axialvektorstroms ni
ht-perturbativ mit Hilfe von Monte-Carlo-Simulationen bestimmt. Den Rechnungen liegt immer die Valenzquark-Näherung zugrunde, die Effekte dur
h Quark-Antiquark-Erzeugung verna
hlassigt.

Da die Quarkmassen-Abhangigkeit der Observablen untersu
ht werden soll, wird die RGI-Quarkmasse fur die jeweiligen Simulationen auf eine Metal Wert festgehalten. Dazu ist es notwendig, diese Bedingung in die na
kten Parameter, die direkt in die Rechnung eingehen, umzurechnen. Hier gehen zwei Größen ein. fur die bisher keine ausrei
hend genauen Resultate im relevanten Parameterbereich vorlagen: Der Verbesserungskoeffizient der renormierten Quarkmasse  $b_m$ und die Renormierungskonstante Z, in die die Renormierungskonstanten des Axialvektorstroms  $(Z_A)$ , der pseudoskalaren Dichte  $(Z_P)$  und der Quarkmasse  $(Z_m)$  eingehen. Deshalb werden zuerst  $b_m$  und Z in einer separaten MC-Simulation präzise bestimmt. Die Ergebnisse für  $b_m$  und Z gehen direkt in die na
hfolgenden Re
hnungen ein.

| ß      | $g_0^2$ | $b_m$         | Z         |
|--------|---------|---------------|-----------|
| 7.4082 | 0.8099  | $-0.6217(17)$ | 1.0941(3) |
| 7.6547 | 0.7838  | $-0.6218(27)$ | 1.0916(3) |
| 7.8439 | 0.7649  | $-0.6228(28)$ | 1.0900(3) |
| 7.9993 | 0.7501  | $-0.6260(27)$ | 1.0882(2) |
| 8.2415 | 0.7280  | $-0.6312(32)$ | 1.0859(2) |

 $T$  and  $T$  is a resultation of  $T$  is a set  $T$  is a set  $T$  is a set of  $T$  is a set of  $T$  is a set of  $T$  is a set of  $T$  is a set of  $T$  is a set of  $T$  is a set of  $T$  is a set of  $T$  is a set of  $T$  is a set of  $T$ 

Die Bestimmung von  $\Gamma$ <sup>rel</sup> erfolgt durch Rechnung bei verschiedenen festen Werten fur  $z = Lm_h$ , so dass man schlieblich im als Funktion der Quarkmasse erhält. Aus den Datenpunkten für  $L/a = 16$ , 24 und 32 wird zum Kontinuum extrapoliert.

| z       | $L\Gamma$ <sup>rel</sup> |
|---------|--------------------------|
| 5.15    | 3.895(8)(25)             |
| $6.0\,$ | 4.435(9)(29)             |
| $6.6\,$ | 4.811(9)(33)             |
| 9.0     | 6.258(9)(47)             |

Tabelle  $0.2$ : Ergebnisse fur  $L \times 1$  in Kontinuumslimes.

Neben  $\Gamma$ <sup>rel</sup> werden auch noch zwei weitere interessante Observable betrachtet. Y wird aus der Korrelationsfunktion des Axialvektorstroms gebildet, die zur Normierung durch die Wurzel der Rand-Rand-Korrelation  $f_1$  geteilt wird. R ist das Verhaltnis von Axial- und Vektorstromkorrelationsfunktion. Die jeweiligen renormierten Größen  $Y_R$  und  $R_R$  werden ebenfalls als Funktion von z nicht-perturbativ bestimmt. Der Vergleich mit Resultaten der effektiven Theorie ermogli
ht einen ni
ht-perturbativen Test der HQET.

| $\mathcal{Z}$ | $Y_R$       | $R_R$       |
|---------------|-------------|-------------|
| 5.15          | $-1.434(7)$ | $-0.910(6)$ |
| 6.0           | $-1.457(7)$ | $-0.921(6)$ |
| $6.6\,$       | $-1.470(7)$ | $-0.927(6)$ |
| 9.0           | $-1.512(7)$ | $-0.946(6)$ |
|               |             |             |

Tabelle 6.3: Ergebnisse fur YR und RR im Kontinuumslimes.

# Anhang A

# **Notationen**

### Explizite Darstellung von Matrizen  $A.1$

### $A.1.1$ Pauli-Matrizen

Für die Pauli-Matrizen, die

$$
[\sigma_j, \sigma_k] = 2i\epsilon_{jkl}\sigma_l, \qquad \sigma_i^2 = \mathbb{1}
$$
\n(A.1)

erfüllen, wird die Darstellung

$$
\sigma_1 = \begin{pmatrix} 0 & 1 \\ 1 & 0 \end{pmatrix}, \quad \sigma_2 = \begin{pmatrix} 0 & -i \\ i & 0 \end{pmatrix}, \quad \sigma_3 = \begin{pmatrix} 1 & 0 \\ 0 & -1 \end{pmatrix}, \quad (A.2)
$$

verwandt.

### $A.1.2$ Gell-Mann-Matrizen

Für die Erzeuger der Gruppe SU(3) wird folgende Darstellung gewählt:

$$
\lambda_1 = \begin{pmatrix} 0 & 1 & 0 \\ 1 & 0 & 0 \\ 0 & 0 & 0 \end{pmatrix}, \quad \lambda_2 = \begin{pmatrix} 0 & -i & 0 \\ i & 0 & 0 \\ 0 & 0 & 0 \end{pmatrix}, \qquad \lambda_3 = \begin{pmatrix} 1 & 0 & 0 \\ 0 & -1 & 0 \\ 0 & 0 & 0 \end{pmatrix},
$$

$$
\lambda_4 = \begin{pmatrix} 0 & 0 & 1 \\ 0 & 0 & 0 \\ 1 & 0 & 0 \end{pmatrix}, \quad \lambda_5 = \begin{pmatrix} 0 & 0 & -i \\ 0 & 0 & 0 \\ i & 0 & 0 \end{pmatrix}, \qquad \lambda_6 = \begin{pmatrix} 0 & 0 & 0 \\ 0 & 0 & 1 \\ 0 & 1 & 0 \end{pmatrix},
$$

$$
\lambda_7 = \begin{pmatrix} 0 & 0 & 0 \\ 0 & 0 & -i \\ 0 & i & 0 \end{pmatrix}, \quad \lambda_8 = \frac{1}{\sqrt{3}} \begin{pmatrix} 1 & 0 & 0 \\ 0 & 1 & 0 \\ 0 & 0 & -2 \end{pmatrix}.
$$
(A.3)

#### $A.1.3$ Dirac-Matrizen

Die Dirac-Matrizen $\gamma_\mu$ werden nach [31] in einer chiralen Darstellung gewählt. Man erhält also

$$
\gamma_{\mu} = \left( \begin{array}{cc} 0 & e_{\mu} \\ e_{\mu}^{\dagger} & 0 \end{array} \right) \tag{A.4}
$$

mit den  $2\times 2\text{-Matrizen}$ 

$$
e_0 = -1, \qquad e_k = -i\sigma_k. \tag{A.5}
$$

Diese Wahl erfüllt die Algebra der Dirac-Matrizen

$$
\gamma^{\dagger}_{\mu} = \gamma_{\mu}, \qquad \{\gamma_{\mu}, \gamma_{\nu}\} = 2\delta_{\mu\nu} \tag{A.6}
$$

Explizit nehmen die Matrizen die Gestalt

$$
\gamma_0 = \begin{pmatrix}\n0 & 0 & -1 & 0 \\
0 & 0 & 0 & -1 \\
-1 & 0 & 0 & 0 \\
0 & -1 & 0 & 0\n\end{pmatrix}, \qquad \gamma_1 = \begin{pmatrix}\n0 & 0 & 0 & -i \\
0 & 0 & -i & 0 \\
0 & i & 0 & 0 \\
i & 0 & 0 & 0\n\end{pmatrix},
$$
\n
$$
\gamma_2 = \begin{pmatrix}\n0 & 0 & 0 & -1 \\
0 & 0 & 1 & 0 \\
0 & 1 & 0 & 0 \\
-1 & 0 & 0 & 0\n\end{pmatrix}, \qquad \gamma_3 = \begin{pmatrix}\n0 & 0 & -i & 0 \\
0 & 0 & 0 & i \\
i & 0 & 0 & 0 \\
0 & -i & 0 & 0\n\end{pmatrix}, \qquad (A.7)
$$

an. Schließlich wird $\gamma_5 \equiv \gamma_0 \gamma_1 \gamma_2 \gamma_3$ definiert. Für $\gamma_5$ gilt

$$
\gamma_5^{\dagger} = \gamma_5, \qquad \gamma_5^2 = \mathbb{1} \tag{A.8}
$$

und

$$
\gamma_5 = \left(\begin{array}{cccc} 1 & 0 & 0 & 0 \\ 0 & 1 & 0 & 0 \\ 0 & 0 & -1 & 0 \\ 0 & 0 & 0 & -1 \end{array}\right). \tag{A.9}
$$

Mit den Dirac-Matrizen lassen sich die hermiteschen Matrizen

$$
\sigma_{\mu\nu} = \frac{i}{2} \left[ \gamma_{\mu}, \gamma_{\nu} \right] \tag{A.10}
$$

definieren, die durch

$$
\sigma_{0k} = \begin{pmatrix} \sigma_k & 0 \\ 0 & -\sigma_k \end{pmatrix}, \quad \sigma_{ij} = -\epsilon_{ijk} \begin{pmatrix} \sigma_k & 0 \\ 0 & \sigma_k \end{pmatrix}, \quad (A.11)
$$

gegeben sind.

# Literaturverzeichnis

- [1℄ M.Lus
her, R. Narayanan, P. Weisz, U. Wol, The S
hrodinger Fun
tional: A Renormalizable Probe for Nonabelian Gauge Theories, Nu
l.Phys.B 384 (1992) 168
- [2] R.Sommer, Non-perturbative renormalization of  $QCD$ , hep-ph  $/$  9711243
- [3℄ M.Lus
her, P.Weisz, U.Wol, <sup>A</sup> Numeri
al Method to Compute the Running Coupling in Asymptotically Free Theories, Nucl. Phys. B 359 (1991) 221
- [4] K.Symanzik, Schrödinger Representation and Casimir Effect in Renorma $lizable\ Quantum\ Field\ Theory, Nucl. Phys. B\ 190\ [FS3]$  (1981) 1
- [5℄ M.Lus
her, S
hrodinger Representation in Quantum Field Theory, Nu
l.Phys.B 254 (1985) 52
- [6] R.Sommer, Non-perturbative Renormalization of  $HQET$  and  $QCD$ , plenary talk at Latti
e 2002, hep-lat / 0209162
- [7℄ M.Lus
her, R.Sommer, P.Weisz, U.Wol, <sup>A</sup> Pre
ise Determination of the Running Coupling in the  $SU(3)$  Yang-Mills Theory, Nucl. Phys. B 389 (1993) 247
- [8] S.Sint, On the Schrödinger Functional in QCD, Nucl. Phys.  $B$  421 (1994) 135
- [9] S.Sint, One Loop Renormalization of the QCD Schrödinger Functional, Nu
l.Phys.B 451 (1995) 416

### LITERATURVERZEICHNIS

- [10] S.Sint, R.Sommer, The Running Coupling from the QCD Schrödinger Functional - A One-loop Analysis, Nucl.Phys.B 465 (1996) 71
- $\begin{array}{ccc} \hline \end{array}$  . The contract on a Lattice on a Lattice on a Lattice on a Lattice on a Lattice on a Lattice on a Lattice on a Lattice on a Lattice on a Lattice on a Lattice on a Lattice on a Lattice on a Lattice on a L Cambridge University Press, 1994
- [12] K.G.Wilson, *Confinement of Quarks*, Phys.Rev.D 10 (1974) 2445
- [13] R. Gupta, *Introduction to Lattice QCD*, hep-lat  $/$  9807028
- [14] J.Kogut, L.Susskind, *Hamiltonian Formulation of Wilson's Lattice Gauge* Theories, Phys.Rev.D 11 (1975) 395
- is a community measure on the Millian Symmetry and the Chiral Symmetry on the Chiral Symmetry Wilson Relation, Phys.Lett.B 428 (1998) 342
- [16] B.Sheikholeslami, R.Wohlert, *Improved Continuum Limit Lattice Action* for QCD with Wilson Fermions, Nucl.Phys.B 259 (1985) 572
- her, B. S. Sommer, R. S. Sommer, P. S. Sommer, P. W. Sommer, P. W. Sommer, P. W. Wol, N. W. W. W. W. W. W. W. W Improvement of Latti
e QCD, Nu
l.Phys.B 491 (1997) 323
- [18] S.Aoki et al. (CP-PACS Collaboration), Non-perturbative Determination of  $c_{SW}$  in Three-Flavor Dynamical QCD, hep-lat / 0211034
- [19] M.Della Morte, R.Frezotti, J.Heitger, F.Knechtli, J.Rolf, R.Sommer, U. Wolff (ALPHA collaboration), Recent Results on the Running Coupling in QCD with Two Massless Flavors, hep-lat / 0209023
- [20] S.Aoki et al. (JLQCD Collaboration), Light Hadron Spectroscopy with Two Flavors of  $O(a)$ -Improved Dynamical Quarks, hep-lat / 0212039
- [21] M.Neubert, *Heavy Quark Symmetry*, Phys.Rept.245 (1994) 259
- her, S.C.apitani, M.L. (1998), M.L. (1998), Non-perturbative Quarket Quarket Quarket Quarket Quarket Quarket Qu Mass Renormalization in Quenched Lattice QCD, Nucl. Phys. B 544 (1999)

669

- [23] M.Guagnelli, R.Sommer, H.Wittig, Precision Computation of a Lowenergy Reference Scale in Quenched Lattice QCD, Nucl. Phys. B 535 (1998) 389
- [24] S.Necco, R.Sommer, The  $N_f = 0$  Heavy Quark Potential from Short to Intermediate Distances, Nucl.Phys.B 622 (2002) 328
- [25] J.Heitger, R.Sommer, A Strategy to Compute the b-Quark Mass with *Non-perturbative Accuracy*, Nucl.Phys.Proc.Suppl. 106 (2002) 358
- [26] M.Kurth, R.Sommer, Renormalization and  $O(a)$  Improvement of the *Static Axial Current*, Nucl.Phys.B 597 (2001) 488
- [27] M.Guagnelli, R.Petronzio, J.Rolf, S.Sint, R.Sommer, U.Wolff, Nonperturbative Results for the Coefficients  $b_m$  and  $b_A - b_P$  in  $O(A)$  Improved Lattice QCD, Nucl.Phys.B 595 (2001) 44
- [28] J.Goldstone, Field Theories with 'Superconductor' Solutions, Nuovo Cim. 19 (1961) 154
- [29] J.Goldstone, A.Salam, S.Weinberg, *Broken Symmetries*, Phys.Rev. 127  $(1962)$  965
- [30] Particle Data Group, Review of Particle Physics, Phys. Rev. D 66 (2002) 1
- [31] M.Lüscher, S.Sint, R. Sommer, P. Weisz, Chiral Symmetry and  $O(a)$ *Improvement in Lattice QCD*, Nucl.Phys.B 478 (1996) 365
- [32] M.Lüscher, S.Sint, R. Sommer, H. Wittig, Non-perturbative Determination of the Axial Current Normalization Constant in  $O(a)$  Improved Lattice QCD, Nucl.Phys.B 491 (1997) 344
- [33] M.Lüscher, Advanced Lattice QCD, hep-lat  $/$  9802029

### **LITERATURVERZEICHNIS**

- [34] R.Sommer, Fermionic Correlation Functions in the SF, unveröffentlicht, 1995
- [35] C.Itzykson, J.-B.Zuber, *Quantum Field Theory*, McGraw-Hill, 1980
- [36] A.Bode, P.Weisz, U.Wolff, Two Loop Computation of the Schrödinger Functional in Lattice QCD, Nucl.Phys.B 576 (2000) 517
- [37] G.de Divitiis, R.Petronzio, Nonperturbative Renormalization Constants on the Lattice from Flavor Non-singlet Ward Identities, Phys.Lett.B 419  $(1998)$  311
- [38] A.D.Sokal, Monte Carlo Methods In Statistical Mechanics: Foundations And New Algorithms, 1989
- [39] M.Kurth, R.Sommer, *Heavy Quark Effectice Theory at One Loop Order:* An Explicit Example, Nucl. Phys. B 623 (2002) 271
- [40] M.Guagnelli, R.Sommer, Non-perturbative  $O(a)$  improvement of the vector current, hep-lat / 9709088 und M.Guagnelli, private Mitteilung
- [41] W.H.Press, S.A.Teukolsky, W.T. Vetterling, Numerical Recipes in Fortran 77 (2nd Edition), Cambridge University Press, 2001
- [42] A.Ferling, persönliche Mitteilung
- [43] S.Sint. P.Weisz. Further Results on  $O(a)$  Improved Lattice OCD to One Loop Order of Perturbation Theory, Nucl.Phys.B 502 (1997) 251
- [44] R.Sommer, H.Wittig, Fundamental Parameters of QCD, physics / 0204015
- [45] L.Ryder, *Quantum Field Theory*, Cambridge University Press, 1985
- [46] K.Huang, Quarks, Leptons and Gauge Fields, World Scientific, 1982
- [47] O.Nachtmann, *Elementarteilchenphysik*, Vieweg, 1986
- [48] J.Smit, *Introduction to Quantum Fields on a Lattice*, Cambridge University Press, 2002
- [49] M.E.Peskin, D.V.Schroeder, An Introduction to Quantum Field Theory, Perseus Books, 1995
- [50] J.Heitger, persönliche Mitteilung
- [51] J.Heitger, M.Kurth, R.Sommer, Non-perturbative Renormalization of the Static Axial Current in Quenched QCD, in Vorbereitung und J.Heitger, M.Kurth, R.Sommer, Non-perturbative Determination of  $Z_A^{\alpha\alpha}$  in Quenchea QCD, hep-lat / 0209078

## Danksagung

Hier möchte ich mich bei denen bedanken, die direkt oder indirekt zum Gelingen dieser Diplomarbeit beigetragen haben. I
h danke

- Prof. Gernot Munster und Dr. Jo
hen Heitger fur die interessante Aufgabenstellung,
- Jo
hen Heitger fur die vielen Na
hmittage, an denen er mir erklart hat, was i
h eigentli
h tue,
- den DES Y DES ANDER FUR DES REGIONS ONDER ANDER AND ALLE ALLE AND DESCRIPTION OF APPROXIMATIONS
- $U$
- Alexander Ferling, Cem Pulathaneli und Bjorn Vogt fur die lo
kere Atmosphare an Bord des Raums
his R.419,
- Imke Seifert, no
hmals Bjorn Vogt und Jo
hen Heitger fur das Korrekturlesen dieser Arbeit.

Hiermit versi
here i
h, die vorliegende Diplomarbeit selbststandig angefertigt und keine anderen als die angegebenen Hilfsmittel verwendet zu haben.

 $M_{\rm H}$  , in February 2003,  $M_{\rm H}$  , in February 2003,  $M_{\rm H}$  , in February 2003,  $M_{\rm H}$